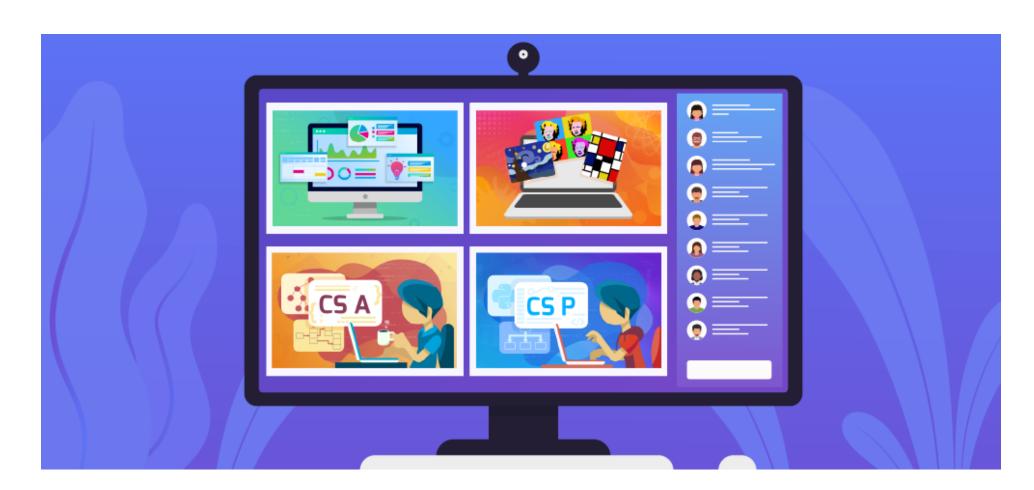

# **Scope and Sequencing - Text**

**Standards Alignment** 

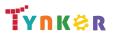

Updated Dec 2021 © Tynker 2021. All Rights Reserved

Page 1/95

# **Table of Contents**

| Course Name                  | Lesson/Activity<br>Count      | Grade | Access | Difficulty | K-2 | Elementary<br>School | Middle<br>School | High<br>School | Page      |
|------------------------------|-------------------------------|-------|--------|------------|-----|----------------------|------------------|----------------|-----------|
| JavaScript 101               | 13 Lessons<br>132 Activities  | 7+    | R      | Advanced   |     |                      | ~                | ~              | <u>4</u>  |
| Python 101                   | 13 Lessons<br>115 Activities  | 7+    | ß      | Advanced   |     |                      | V                | ~              | <u>8</u>  |
| MicroPython 101              | 14 Lessons<br>86 Activities   | 7+    | ß      | Advanced   |     |                      | ~                | ~              | <u>12</u> |
| Web Development 101          | 10 Lessons<br>134 Activities  | 7+    | œ      | Advanced   |     |                      | V                | <b>v</b>       | <u>18</u> |
| Python 201                   | 15 Lessons<br>129 Activities  | 8+    | œ      | Advanced   |     |                      | ~                | ~              | <u>22</u> |
| Programming 400              | 5 Lessons<br>33 Activities    | 9+    | ß      | Advanced   |     |                      |                  | ~              | <u>26</u> |
| Java 101                     | 105 Lessons<br>449 Activities | 9+    | ß      | Advanced   |     |                      |                  | ~              | <u>27</u> |
| Data Science 1               | 36 Lessons<br>159 Activities  | 9+    | R      | Advanced   |     |                      |                  | ~              | <u>45</u> |
| Intro to Programming and Art | 59 Lessons<br>304 Activities  | 9+    | ß      | Advanced   |     |                      |                  | ~              | <u>51</u> |

**TYnK**₿R

Updated Dec 2021 © Tynker 2021. All Rights Reserved

Page 2/95

| AP Computer Science Principles | 110 Lessons<br>499 Activities | 9+ | e | Advanced | <ul> <li>✓</li> </ul> | <u>63</u> |
|--------------------------------|-------------------------------|----|---|----------|-----------------------|-----------|
| AP Computer Science A          | 123 Lessons<br>588 Activities | 9+ | e | Advanced | v                     | <u>78</u> |

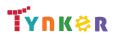

### JavaScript 101 Scope and Sequence

#### Each lesson takes about 45-60 minutes to complete.

Grades 7+

JavaScript 101 is a course for students in grade 7 or above who are already familiar with the basics of programming. The stories, games, puzzles, and projects engage students in developing computational thinking skills in JavaScript, as listed below from the CSTA Level 3 Computer Science standards and UK Computing standards. The Common Core State Standards for Mathematics and English Language Arts that students develop are also listed here.

|                                          | Lesson 1 -<br>The Basics                                                                                                    | Lesson 2 -<br>Loops and<br>Patterns                                                                                                   | Lesson 3 -<br>Conditional<br>Logic                                                                                                    | Lesson 4 -<br>Conditional<br>Loops                                                                                                    | Lesson 5 -<br>Variables                                                                                                    | Lesson 6 -<br>Expressions                                                                                                    | Lesson 7 -<br>Using the<br>Canvas                                                                                                    | Lesson 8 -<br>User<br>Interaction                                                                                                    |
|------------------------------------------|----------------------------------------------------------------------------------------------------|----------------------------------------------------------------------------------------------------|----------------------------------------------------------------------------------------------------|----------------------------------------------------------------------------------------------------|----------------------------------------------------------------------------------------------------|----------------------------------------------------------------------------------------------------|----------------------------------------------------------------------------------------------------|----------------------------------------------------------------------------------------------------|
| Key Skills and<br>Concepts               | <ul> <li>Create custom<br/>sequences to<br/>solve puzzles</li> <li>Use function<br/>calls</li> <li>Use JavaScript<br/>syntax, naming<br/>conventions,<br/>and comments</li> </ul> | <ul> <li>Use simple,<br/>nested, and<br/>"for" loops</li> <li>Use arithmetic<br/>operators</li> <li>Recognize<br/>patterns</li> </ul> | <ul> <li>Distinguish<br/>between<br/>assignment,<br/>comparison,<br/>and logical<br/>operators</li> <li>Use<br/>conditional<br/>logic to<br/>program<br/>algorithms</li> </ul> | <ul> <li>Use "while"<br/>and "do-while"<br/>loops</li> <li>Use<br/>conditional<br/>loops to solve<br/>puzzles</li> <li>Distinguish<br/>between "for"<br/>and "while"<br/>loops.</li> </ul> | <ul> <li>Use variable<br/>declarations<br/>and<br/>assignments</li> <li>Use and define<br/>strings</li> <li>Use variables<br/>to solve<br/>puzzles</li> </ul> | <ul> <li>Write and<br/>understand<br/>JavaScript<br/>expressions</li> <li>Use operator<br/>precedence to<br/>evaluate an<br/>expression</li> </ul> | <ul> <li>Use canvas<br/>elements,<br/>sprites, and<br/>layering</li> <li>Create game<br/>using HTML<br/>and JavaScript</li> <li>Create timed<br/>loops that<br/>execute code<br/>with a delay</li> </ul> | <ul> <li>Set up and<br/>handle<br/>keyboard and<br/>mouse events</li> <li>Find the<br/>correct key<br/>code to handle<br/>a specific<br/>keyboard input</li> </ul> |
| CCSS-Math<br>Standards                   | HSN.Q.A.1<br>HSN.Q.A.2<br>HSN.Q.A.3<br>MP.1                                                                                                    | HSN.Q.A.1<br>HSN.Q.A.2<br>HSN.Q.A.3<br>MP.1<br>MP.2                                                                                   | HSN.Q.A.1<br>HSN.Q.A.2<br>HSN.Q.A.3<br>MP.1                                                                                                    | HSN.Q.A.1<br>HSN.Q.A.2<br>HSN.Q.A.3<br>MP.1                                                                                                    | HSN.Q.A.1<br>HSN.Q.A.2<br>HSN.Q.A.3<br>MP.1                                                                                                    | HSN.Q.A.1<br>HSN.Q.A.2<br>HSN.Q.A.3<br>HSA.CED.1<br>MP.1                                                                                           | HSN.Q.A.1<br>HSN.Q.A.2<br>HSN.Q.A.3<br>HSA.CED.A.1<br>HSA.CED.A.3<br>MP.1, MP.2, MP.4                                                                                                    | HSN.Q.A.1<br>HSN.Q.A.2<br>HSN.Q.A.3<br>HSA.CED.A.1<br>HSA.CED.A.3<br>MP.1, MP.2, MP.4                                                                              |
| CCSS-ELA<br>Standards                    | SL.7.1<br>SL.8.1<br>RI.9-10.3<br>RI.9-10.6<br>L.9-10.3<br>L.9-10.6                                                                                                    | SL.7.1<br>SL.8.1<br>RI.9-10.3<br>RI.9-10.6<br>L.9-10.3<br>L.9-10.6                                                                    | SL.7.1<br>SL.8.1<br>RI.9-10.3<br>RI.9-10.6<br>L.9-10.3<br>L.9-10.6                                                                                                    | SL.7.1<br>SL.8.1<br>RI.9-10.3<br>RI.9-10.6<br>L.9-10.3<br>L.9-10.6                                                                                                    | SL.7.1<br>SL.8.1<br>RI.9-10.3<br>RI.9-10.6<br>L.9-10.3<br>L.9-10.6                                                                                            | SL.7.1<br>SL.8.1<br>RI.9-10.3<br>RI.9-10.6<br>L.9-10.3<br>L.9-10.6                                                                                 | SL.7.1<br>SL.8.1<br>RI.9-10.3<br>RI.9-10.6<br>L.9-10.3<br>L.9-10.6                                                                                                    | SL.7.1<br>SL.8.1<br>RI.9-10.3<br>RI.9-10.6<br>L.9-10.3<br>L.9-10.6                                                                                                 |
| CSTA<br>Computer<br>Science<br>Standards | 2-AP-10<br>2-AP-13<br>2-AP-17<br>3A-AP-17<br>3A-AP-19                                                                                                    | 2-AP-11<br>2-AP-13<br>2-AP-15<br>2-AP-17<br>3A-AP-17                                                                                  | 2-AP-11<br>2-AP-12<br>2-AP-13<br>2-AP-15<br>2-AP-17                                                                                                    | 2-AP-11<br>2-AP-13<br>2-AP-15<br>2-AP-17<br>3A-AP-17                                                                                                    | 2-AP-11<br>2-AP-13<br>2-AP-15<br>2-AP-17<br>3A-AP-17                                                                                                    | 2-AP-11<br>2-AP-13<br>2-AP-15<br>2-AP-17<br>3A-AP-17                                                                                               | 2-AP-11<br>2-AP-13<br>2-AP-16<br>2-AP-17<br>3A-AP-17                                                                                                    | 2-AP-11<br>2-AP-13<br>2-AP-16<br>2-AP-17<br>3A-AP-17                                                                                                    |

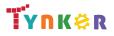

Updated Dec 2021 © Tynker 2021. All Rights Reserved

Page 4/95

|                | 3B-AP-11            | 3A-AP-19            | 3A-AP-17            | 3A-AP-19            | 3A-AP-19            | 3A-AP-19            | 3B-AP-11            | 3B-AP-11            |
|----------------|---------------------|---------------------|---------------------|---------------------|---------------------|---------------------|---------------------|---------------------|
|                | 3B-AP-12            | 3B-AP-11            | 3A-AP-19            | 3B-AP-11            | 3B-AP-11            | 3B-AP-11            | 3B-AP-12            | 3B-AP-12            |
|                |                     | 3B-AP-12            | 3B-AP-11            | 3B-AP-12            | 3B-AP-12            | 3B-AP-12            | 3B-AP-22            | 3B-AP-22            |
|                |                     |                     | 3B-AP-12            |                     |                     |                     |                     |                     |
| ISTE Standards | 1.c, 1.d, 4.d, 5.c, | 1.c, 1.d, 4.d, 5.c, | 1.c, 1.d, 4.d, 5.c, | 1.c, 1.d, 4.d, 5.c, | 1.c, 1.d, 4.d, 5.c, | 1.c, 1.d, 4.d, 5.c, | 1.c, 1.d, 4.d, 5.c, | 1.c, 1.d, 4.d, 5.c, |
| ISTE Stanuarus | 5.d                 | 5.d                 | 5.d                 | 5.d                 | 5.d                 | 5.d                 | 5.d                 | 5.d                 |
| UK National    | Keystages 3 & 4     | Keystages 3 & 4     | Keystages 3 & 4     | Keystages 3 & 4     | Keystages 3 & 4     | Keystages 3 & 4     | Keystages 3 & 4     | Keystages 3 & 4     |
| Curriculum     | Computing*          | Computing*          | Computing*          | Computing*          | Computing*          | Computing*          | Computing*          | Computing*          |
|                | Use function        | Use "for" loops,    | Use sequencing,     | Use conditional     | Use variables to    | Use expressions     | Create a            | Create a scene      |
| Sample         | calls, naming       | arithmetic          | operators, and      | loops and           | store and           | to solve puzzles.   | slideshow using     | that responds to    |
| Application of | conventions, and    | operators, and      | conditional logic   | pattern             | manipulate          |                     | images and          | keyboard and        |
| Skills         | syntax to solve     | sequencing to       | to solve puzzles.   | recognition to      | information to      |                     | delays              | mouse inputs.       |
|                | puzzles.            | solve puzzles.      |                     | solve puzzles.      | solve puzzles.      |                     |                     |                     |

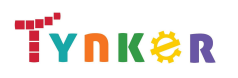

## JavaScript 101 Scope and Sequence

#### Grades 7+

Each lesson takes about 45-60 minutes to complete.

JavaScript 101 is a course for students in grade 7 or above who are already familiar with the basics of programming. The stories, games, puzzles, and projects engage students in developing computational thinking skills in JavaScript, as listed below from the CSTA Level 3 Computer Science standards and UK Computing standards. The Common Core State Standards for Mathematics and English Language Arts that students develop are also listed here.

|                | Lesson 9 -                          | Lesson 10 -                      | Lesson 11 -                      | Lesson 12 -                      | Lesson 13 -                      |      |  |
|----------------|-------------------------------------|----------------------------------|----------------------------------|----------------------------------|----------------------------------|------|--|
|                | Game Design                         | Snake                            | Breakout                         | Pong                             | Final Game                       |      |  |
|                | <ul> <li>Use game loops,</li> </ul> | <ul> <li>Use HTML and</li> </ul> | <ul> <li>Use HTML and</li> </ul> | <ul> <li>Use HTML and</li> </ul> | <ul> <li>Use HTML and</li> </ul> |      |  |
|                | win/loss                            | JavaScript                       | JavaScript                       | JavaScript                       | JavaScript                       |      |  |
| Key Skills and | conditions, and                     | syntax and                       | syntax and                       | syntax and                       | syntax and                       |      |  |
|                | keeping score                       | functions                        | functions                        | functions                        | functions                        |      |  |
| Concepts       | functionality                       | <ul> <li>Design and</li> </ul>   | <ul> <li>Design and</li> </ul>   | <ul> <li>Design and</li> </ul>   | <ul> <li>Design and</li> </ul>   |      |  |
|                | <ul> <li>Use collision</li> </ul>   | create a game                    | create a game                    | create a game                    | create a game                    |      |  |
|                | detection                           | on the canvas                    | on the canvas                    | on the canvas                    | on the canvas                    | <br> |  |
|                | HSN.Q.A.1                           | HSN.Q.A.1                        | HSN.Q.A.1                        | HSN.Q.A.1                        | HSN.Q.A.1                        |      |  |
|                | HSN.Q.A.2                           | HSN.Q.A.2                        | HSN.Q.A.2                        | HSN.Q.A.2                        | HSN.Q.A.2                        |      |  |
| CCSS-Math      | HSN.Q.A.3                           | HSN.Q.A.3                        | HSN.Q.A.3                        | HSN.Q.A.3                        | HSN.Q.A.3                        |      |  |
| Standards      | HSA.CED.A.1                         | HSA.CED.A.1                      | HSA.CED.A.1                      | HSA.CED.A.1                      | HSA.CED.A.1                      |      |  |
|                | HSA.CED.A.3                         | HSA.CED.A.3                      | HSA.CED.A.3                      | HSA.CED.A.3                      | HSA.CED.A.3                      |      |  |
|                | MP.1, MP.2, MP.4                    | MP.1, MP.2, MP.4                 | MP.1, MP.2, MP.4                 | MP.1, MP.2, MP.4                 | MP.1, MP.2, MP.4                 | <br> |  |
|                | SL.7.1                              | SL.7.1                           | SL.7.1                           | SL.7.1                           | SL.7.1                           |      |  |
|                | SL.8.1                              | SL.8.1                           | SL.8.1                           | SL.8.1                           | SL.8.1                           |      |  |
| CCSS-ELA       | RI.9-10.3                           | RI.9-10.3                        | RI.9-10.3                        | RI.9-10.3                        | RI.9-10.3                        |      |  |
| Standards      | RI.9-10.6                           | RI.9-10.6                        | RI.9-10.6                        | RI.9-10.6                        | RI.9-10.6                        |      |  |
|                | L.9-10.3                            | L.9-10.3                         | L.9-10.3                         | L.9-10.3                         | L.9-10.3                         |      |  |
|                | L.9-10.6                            | L.9-10.6                         | L.9-10.6                         | L.9-10.6                         | L.9-10.6                         | <br> |  |
|                | 2-AP-11                             | 2-AP-11                          | 2-AP-11                          | 2-AP-11                          | 2-AP-11                          |      |  |
|                | 2-AP-12                             | 2-AP-12                          | 2-AP-12                          | 2-AP-12                          | 2-AP-12                          |      |  |
| 0074           | 2-AP-13                             | 2-AP-13                          | 2-AP-13                          | 2-AP-13                          | 2-AP-13                          |      |  |
| CSTA           | 2-AP-16                             | 2-AP-16                          | 2-AP-16                          | 2-AP-16                          | 2-AP-16                          |      |  |
| Computer       | 2-AP-17                             | 2-AP-17                          | 2-AP-17                          | 2-AP-17                          | 2-AP-17                          |      |  |
| Science        | 2-AP-19                             | 2-AP-19                          | 2-AP-19                          | 2-AP-19                          | 2-AP-19                          |      |  |
| Standards      | 3A-AP-13                            | 3A-AP-13                         | 3A-AP-13                         | 3A-AP-13                         | 3A-AP-13                         |      |  |
|                | 3A-AP-17                            | 3A-AP-17                         | 3A-AP-17                         | 3A-AP-17                         | 3A-AP-17                         |      |  |
|                | 3A-AP-19                            | 3A-AP-19                         | 3A-AP-19                         | 3A-AP-19                         | 3A-AP-19                         |      |  |
|                | 3B-AP-11                            | 3B-AP-09                         | 3B-AP-11                         | 3B-AP-11                         | 3B-AP-11                         |      |  |

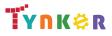

|                    | 3B-AP-12            | 3B-AP-11            | 3B-AP-12            | 3B-AP-12            | 3B-AP-12            |  |  |
|--------------------|---------------------|---------------------|---------------------|---------------------|---------------------|--|--|
|                    | 3B-AP-22            | 3B-AP-12            | 3B-AP-22            | 3B-AP-22            | 3B-AP-22            |  |  |
|                    |                     | 3B-AP-22            |                     |                     |                     |  |  |
|                    | 1.c, 1.d, 4.d, 5.c, | 1.c, 1.d, 4.d, 5.c, | 1.c, 1.d, 4.d, 5.c, | 1.c, 1.d, 4.d, 5.c, | 1.c, 1.d, 4.d, 5.c, |  |  |
| ISTE Standards     | 5.d, 6.b            | 5.d, 6.b            | 5.d, 6.b            | 5.d, 6.b            | 5.d, 6.b            |  |  |
| <b>UK National</b> | Keystages 3 & 4     | Keystages 3 & 4     | Keystages 3 & 4     | Keystages 3 & 4     | Keystages 3 & 4     |  |  |
| Curriculum         | Computing*          | Computing*          | Computing*          | Computing*          | Computing*          |  |  |
|                    | Program sprites to  | Create a "Snake"    | Create a            | Create a "Pong"     | Create and          |  |  |
|                    | represent the       | game.               | "Breakout"          | game.               | customize three     |  |  |
| Sample             | player and the      | _                   | game.               |                     | different games –   |  |  |
| Application of     | opponent.           |                     |                     |                     | "Flappy Bird",      |  |  |
| Skills             |                     |                     |                     |                     | "Alien Invaders",   |  |  |
|                    |                     |                     |                     |                     | and "Geometry       |  |  |
|                    |                     |                     |                     |                     | Dash".              |  |  |

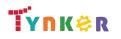

## Python 101 Scope and Sequence

#### Each lesson takes about 45-60 minutes to complete.

Grades 7+

Python 101 is a course for students in grade 7 or above who are already familiar with the basics of programming. The stories, games, puzzles, and projects engage students in developing computational thinking skills in Python, as listed below from the CSTA Level 3 Computer Science standards and UK Computing standards. The Common Core State Standards for Mathematics and English Language Arts that students develop are also listed here.

| English Language Art        | is that students develo                                                                                                    |                                                                                                    |                                                                                                    |                                                                                                    |                                                                                                    |                                                                                                    |                                                                                                    |                                                                                                    |
|-----------------------------|----------------------------------------------------------------------------------------------------|----------------------------------------------------------------------------------------------------|----------------------------------------------------------------------------------------------------|----------------------------------------------------------------------------------------------------|----------------------------------------------------------------------------------------------------|----------------------------------------------------------------------------------------------------|----------------------------------------------------------------------------------------------------|----------------------------------------------------------------------------------------------------|
|                             | Lesson 1 -<br>The Basics                                                                                                    | Lesson 2 -<br>Loops and<br>Patterns                                                                                                   | Lesson 3 -<br>Conditional<br>Logic                                                                                                    | Lesson 4 -<br>Conditional<br>Loops                                                                                                    | Lesson 5 -<br>Variables                                                                                                    | Lesson 6 -<br>Expressions                                                                                                    | Lesson 7 -<br>Turtle Tool                                                                           | Lesson 8 -<br>User<br>Interaction                                                                                                    |
| Key Skills and<br>Concepts  | <ul> <li>Create custom<br/>sequences to<br/>solve puzzles</li> <li>Use function<br/>calls</li> <li>Use Python<br/>syntax, naming<br/>conventions,<br/>and comments</li> </ul> | <ul> <li>Use simple,<br/>nested, and<br/>"for" loops</li> <li>Use arithmetic<br/>operators</li> <li>Recognize<br/>patterns</li> </ul> | <ul> <li>Distinguish<br/>between<br/>assignment,<br/>comparison,<br/>and logical<br/>operators</li> <li>Use conditional<br/>logic to<br/>program<br/>algorithms</li> </ul> | <ul> <li>Use "while"<br/>and "do-while"<br/>loops</li> <li>Use<br/>conditional<br/>loops to solve<br/>puzzles</li> <li>Distinguishing<br/>between "for"<br/>and "while"<br/>loops</li> </ul> | <ul> <li>Use variable declarations and assignments</li> <li>Use and define strings</li> <li>Use variables to solve puzzles</li> </ul> | <ul> <li>Write and<br/>understand<br/>Python<br/>expressions</li> <li>Use operator<br/>precedence to<br/>evaluate an<br/>expression</li> </ul> | <ul> <li>Use turtle graphics</li> <li>Create animations using turtle graphics and Python</li> </ul> | <ul> <li>Set up and<br/>handle<br/>keyboard and<br/>mouse events</li> <li>Find the<br/>correct key<br/>code to<br/>handle a<br/>specific<br/>keyboard<br/>input</li> </ul> |
| CCSS-Math<br>Standards      | HSN.Q.A.1<br>HSN.Q.A.2<br>HSN.Q.A.3<br>MP.1                                                                                                    | HSN.Q.A.1<br>HSN.Q.A.2<br>HSN.Q.A.3<br>MP.1<br>MP.2                                                                                   | HSN.Q.A.1<br>HSN.Q.A.2<br>HSN.Q.A.3<br>MP.1                                                                                                    | HSN.Q.A.1<br>HSN.Q.A.2<br>HSN.Q.A.3<br>MP.1                                                                                                    | HSN.Q.A.1<br>HSN.Q.A.2<br>HSN.Q.A.3<br>MP.1                                                                                           | HSN.Q.A.1<br>HSN.Q.A.2<br>HSN.Q.A.3<br>HSA.CED.A.1<br>HSA.CED.A.3<br>MP.1, MP.2                                                                | HSN.Q.A.1<br>HSN.Q.A.2<br>HSN.Q.A.3<br>HSA.CED.A.1<br>HSA.CED.A.3<br>MP.1, MP.2,<br>MP.4            | HSN.Q.A.1<br>HSN.Q.A.2<br>HSN.Q.A.3<br>HSA.CED.A.1<br>HSA.CED.A.3<br>MP.1, MP.2,<br>MP.4                                                                                   |
| CCSS-ELA<br>Standards       | SL.7.1<br>SL.8.1<br>RI.9-10.3<br>RI.9-10.6<br>L.9-10.3<br>L.9-10.6                                                                                                    | SL.7.1<br>SL.8.1<br>RI.9-10.3<br>RI.9-10.6<br>L.9-10.3<br>L.9-10.6                                                                    | SL.7.1<br>SL.8.1<br>RI.9-10.3<br>RI.9-10.6<br>L.9-10.3<br>L.9-10.6                                                                                                    | SL.7.1<br>SL.8.1<br>RI.9-10.3<br>RI.9-10.6<br>L.9-10.3<br>L.9-10.6                                                                                                    | SL.7.1<br>SL.8.1<br>RI.9-10.3<br>RI.9-10.6<br>L.9-10.3<br>L.9-10.6                                                                    | SL.7.1<br>SL.8.1<br>RI.9-10.3<br>RI.9-10.6<br>L.9-10.3<br>L.9-10.6                                                                             | SL.7.1<br>SL.8.1<br>RI.9-10.3<br>RI.9-10.6<br>L.9-10.3<br>L.9-10.6                                  | SL.7.1<br>SL.8.1<br>RI.9-10.3<br>RI.9-10.6<br>L.9-10.3<br>L.9-10.6                                                                                                    |
| CSTA<br>Computer<br>Science | 2-AP-13<br>2-AP-17<br>3A-AP-17<br>3A-AP-19                                                                                                    | 2-AP-11<br>2-AP-13<br>2-AP-15<br>2-AP-17                                                                                              | 2-AP-11<br>2-AP-12<br>2-AP-13<br>2-AP-15                                                                                                    | 2-AP-11<br>2-AP-13<br>2-AP-15<br>2-AP-17                                                                                                    | 2-AP-11<br>2-AP-13<br>2-AP-15<br>2-AP-17                                                                                              | 2-AP-11<br>2-AP-13<br>2-AP-15<br>2-AP-17                                                                                                    | 2-AP-11<br>2-AP-13<br>2-AP-16<br>2-AP-17                                                            | 2-AP-11<br>2-AP-13<br>2-AP-16<br>2-AP-17                                                                                                    |

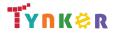

| Standards      | 3B-AP-11            | 3A-AP-17            | 2-AP-17             | 3A-AP-17            | 3A-AP-17            | 3A-AP-17            | 3A-AP-17            | 3A-AP-17        |
|----------------|---------------------|---------------------|---------------------|---------------------|---------------------|---------------------|---------------------|-----------------|
| Standards      | -                   |                     |                     | -                   | -                   |                     |                     | -               |
|                | 3B-AP-12            | 3A-AP-19            | 3A-AP-17            | 3A-AP-19            | 3A-AP-19            | 3A-AP-19            | 3B-AP-11            | 3B-AP-11        |
|                |                     | 3B-AP-11            | 3A-AP-19            | 3B-AP-11            | 3B-AP-11            | 3B-AP-11            | 3B-AP-12            | 3B-AP-12        |
|                |                     | 3B-AP-12            | 3B-AP-11            | 3B-AP-12            | 3B-AP-12            | 3B-AP-12            | 3B-AP-22            | 3B-AP-22        |
|                |                     |                     | 3B-AP-12            |                     |                     |                     |                     |                 |
| ISTE Standards | 1.c, 1.d, 4.d, 5.c, | 1.c, 1.d, 4.d, 5.c, | 1.c, 1.d, 4.d, 5.c, | 1.c, 1.d, 4.d, 5.c, | 1.c, 1.d, 4.d, 5.c, | 1.c, 1.d, 4.d, 5.c, | 1.c, 1.d, 4.d, 5.c, | 1.c, 1.d, 4.d,  |
| ISTE Standards | 5.d                 | 5.d                 | 5.d                 | 5.d                 | 5.d                 | 5.d                 | 5.d                 | 5.c, 5.d        |
| LIK National   | Keystages 3 & 4     | Keystages 3 & 4     | Keystages 3 & 4     | Keystages 3 & 4     | Keystages 3 & 4     | Keystages 3 & 4     | Keystages 3 & 4     | Keystages 3 & 4 |
| UK National    | Computing*          | Computing*          | Computing*          | Computing*          | Computing*          | Computing*          | Computing*          | Computing*      |
| Curriculum     | 6                   |                     |                     | B                   | B0                  | B                   |                     |                 |
|                | Use function        | Use "for" loops,    | Use sequencing,     | Use conditional     | Use variables to    | Use expressions     | Create an           | Create a scene  |
| Sample         | calls, naming       | arithmetic          | operators, and      | loops and           | store and           | to solve puzzles.   | animation using     | that responds   |
| Application of | conventions, and    | operators, and      | conditional logic   | pattern             | manipulate          | -                   | turtle graphics     | to keyboard and |
| Skills         | syntax to solve     | sequencing to       | to solve puzzles.   | recognition to      | information to      |                     | and Python.         | mouse inputs.   |
|                | puzzles.            | solve puzzles.      |                     | solve puzzles.      | solve puzzles.      |                     |                     |                 |

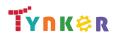

## Python 101 Scope and Sequence

#### Each lesson takes about 45-60 minutes to complete.

Grades 7+

Python 101 is a course for students in grade 7 or above who are already familiar with the basics of programming. The stories, games, puzzles, and projects engage students in developing computational thinking skills in Python, as listed below from the CSTA Level 3 Computer Science standards and UK Computing standards. The Common Core State Standards for Mathematics and English Language Arts that students develop are also listed here.

|                                          | Lesson 9 -<br>Game Design                                                                                                    | Lesson 10 -<br>Snake                                                                                       | Lesson 11 -<br>Connect 4                                                                                   | Lesson 12 -<br>Tetris                                                                                                    | Lesson 13 -<br>Final Game                                                                                                    |  |
|------------------------------------------|----------------------------------------------------------------------------------------------------|----------------------------------------------------------------------------------------------------|----------------------------------------------------------------------------------------------------|----------------------------------------------------------------------------------------------------|----------------------------------------------------------------------------------------------------|--|
| Key Skills and<br>Concepts               | <ul> <li>Use game loops,<br/>win/loss<br/>conditions, and<br/>keeping score<br/>functionality</li> <li>Use collision<br/>detection</li> </ul> | <ul> <li>Use turtle graphics,<br/>Python syntax, and functions</li> <li>Design and implement a</li> </ul>  | <ul> <li>Use turtle graphics, Python syntax, and functions</li> <li>Design and implement a</li> </ul>      | <ul> <li>Use turtle<br/>graphics,<br/>Python syntax,<br/>and functions</li> <li>Design and<br/>implement a<br/>game</li> </ul> | <ul> <li>Use turtle<br/>graphics,<br/>Python syntax,<br/>and functions</li> <li>Design and<br/>implement a<br/>game</li> </ul> |  |
| CCSS-Math<br>Standards                   | HSN.Q.A.1<br>HSN.Q.A.2<br>HSN.Q.A.3<br>HSA.CED.1<br>HSA.CED.2<br>HSA.CED.3<br>MP.1<br>MP.2<br>MP.4                                            | game<br>HSN.Q.A.1<br>HSN.Q.A.2<br>HSN.Q.A.3<br>HSA.CED.1<br>HSA.CED.2<br>HSA.CED.3<br>MP.1<br>MP.2<br>MP.4 | game<br>HSN.Q.A.1<br>HSN.Q.A.2<br>HSN.Q.A.3<br>HSA.CED.1<br>HSA.CED.2<br>HSA.CED.3<br>MP.1<br>MP.2<br>MP.4 | HSN.Q.A.1<br>HSN.Q.A.2<br>HSN.Q.A.3<br>HSA.CED.1<br>HSA.CED.2<br>HSA.CED.3<br>MP.1<br>MP.2<br>MP.4                             | HSN.Q.A.1<br>HSN.Q.A.2<br>HSN.Q.A.3<br>HSA.CED.1<br>HSA.CED.2<br>HSA.CED.3<br>MP.1<br>MP.2<br>MP.4                             |  |
| CCSS-ELA<br>Standards                    | SL.7.1<br>SL.8.1<br>RI.9-10.3<br>RI.9-10.6<br>L.9-10.3<br>L.9-10.6                                                                            | SL.7.1<br>SL.8.1<br>RI.9-10.3<br>RI.9-10.6<br>L.9-10.3<br>L.9-10.6                                         | SL.7.1<br>SL.8.1<br>RI.9-10.3<br>RI.9-10.6<br>L.9-10.3<br>L.9-10.6                                         | SL.7.1<br>SL.8.1<br>RI.9-10.3<br>RI.9-10.6<br>L.9-10.3<br>L.9-10.6                                                             | SL.7.1<br>SL.8.1<br>RI.9-10.3<br>RI.9-10.6<br>L.9-10.3<br>L.9-10.6                                                             |  |
| CSTA<br>Computer<br>Science<br>Standards | 2-AP-11<br>2-AP-12<br>2-AP-13<br>2-AP-15<br>2-AP-16                                                                                           | 2-AP-11<br>2-AP-12<br>2-AP-13<br>2-AP-16<br>2-AP-17                                                        | 2-AP-11<br>2-AP-12<br>2-AP-13<br>2-AP-16<br>2-AP-17                                                        | 2-AP-11<br>2-AP-12<br>2-AP-13<br>2-AP-16<br>2-AP-17                                                                            | 2-AP-11<br>2-AP-12<br>2-AP-13<br>2-AP-16<br>2-AP-17                                                                            |  |

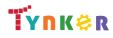

|                | 2-AP-17             | 2-AP-19         | 2-AP-19         | 2-AP-19             | 2-AP-19             |  |  |
|----------------|---------------------|-----------------|-----------------|---------------------|---------------------|--|--|
|                | 3A-AP-17            | 3A-AP-17        | 3A-AP-17        | 3A-AP-17            | 3A-AP-17            |  |  |
|                | 3B-AP-11            | 3B-AP-09        | 3B-AP-11        | 3B-AP-09            | 3B-AP-11            |  |  |
|                | 3B-AP-12            | 3B-AP-10        | 3B-AP-12        | 3B-AP-10            | 3B-AP-12            |  |  |
|                | 3B-AP-22            | 3B-AP-11        | 3B-AP-22        | 3B-AP-11            | 3B-AP-21            |  |  |
|                |                     | 3B-AP-12        |                 | 3B-AP-12            | 3B-AP-22            |  |  |
|                |                     | 3B-AP-22        |                 | 3B-AP-22            |                     |  |  |
| ISTE Standards | 1.c, 1.d, 4.d, 5.c, | 1.c, 1.d, 4.d,  | 1.c, 1.d, 4.d,  | 1.c, 1.d, 4.d, 5.c, | 1.c, 1.d, 4.d, 5.c, |  |  |
| ISTE Stanuarus | 5.d, 6.b            | 5.c, 5.d, 6.b   | 5.c, 5.d, 6.b   | 5.d, 6.b            | 5.d, 6.b            |  |  |
| UK National    | Keystages 3 & 4     | Keystages 3 & 4 | Keystages 3 & 4 | Keystages 3 & 4     | Keystages 3 & 4     |  |  |
| Curriculum     | Computing*          | Computing*      | Computing*      | Computing*          | Computing*          |  |  |
|                | Program sprites to  | Create a        | Create a        | Create a "Tetris"   | Create and          |  |  |
| Sample         | represent the       | "Snake" game.   | "Connect 4"     | game.               | customize two       |  |  |
| Application of | player and the      |                 | game.           |                     | games –             |  |  |
| Skills         | opponent.           |                 |                 |                     | "Frogga" and        |  |  |
|                |                     |                 |                 |                     | "Pong."             |  |  |

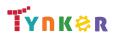

## MicroPython 101 Scope and Sequence

### Grades 6th+

#### Each lesson takes about 45-60 minutes to complete.

The MicroPython 101 course introduces students to physical computing using micro:bit and MicroPython. A micro:bit is a tiny microcomputer with programmable LEDs, sensors, and more. Students will learn about coding by using a hands-on combination of interactive lessons, concept explanations, videos, puzzles, and DIY projects. This course engages students in developing computational thinking skills, as listed below from the CSTA Computer Science standards and UK Computing standards. The Common Core State Standards for Mathematics and English Language Arts that students develop are also listed here.

|                                    | Lesson 1 -<br>Introduction                                                                                                 | Lesson 2 -<br>Emoji Maker                                                                                                    | Lesson 3 -<br>Track and Field                                                                                                    | Lesson 4 -<br>Prime Time                                                                                                    | Lesson 5 -<br>Temperature<br>Search                                                                                        | Lesson 6 -<br>Reflex Master                                                                                                |
|------------------------------------|----------------------------------------------------------------------------------------------------|----------------------------------------------------------------------------------------------------|----------------------------------------------------------------------------------------------------|----------------------------------------------------------------------------------------------------|----------------------------------------------------------------------------------------------------|----------------------------------------------------------------------------------------------------|
| Key Skills and<br>Concepts         | <ul> <li>Learn how to<br/>program the<br/>micro:bit using<br/>MicroPython</li> <li>Use loops</li> </ul>                    | <ul> <li>Apply infinite loops</li> <li>Use variables</li> <li>Apply knowledge of strings</li> <li>Program the micro:bit's LED to display an emoji</li> </ul> | <ul> <li>Track footsteps<br/>using the<br/>micro:bit's sensors</li> <li>Track time using<br/>the micro:bit's<br/>buttons</li> </ul> | <ul> <li>Demonstrate an<br/>understanding of<br/>prime numbers and<br/>square roots</li> <li>Use Python's math<br/>functions</li> </ul> | <ul> <li>Create and call functions</li> <li>Program the micro:bit to return temperature values</li> </ul>                  | <ul> <li>Create and call functions</li> <li>Program the micro:bit to display a message</li> <li>Use delays</li> </ul>      |
| CCSS-Math<br>Standards             | MP.1                                                                                                    | MP.1                                                                                                    | MP.1                                                                                                    | MP.1                                                                                                    | MP.1                                                                                                    | MP.1                                                                                                    |
| CCSS-ELA<br>Standards              | 6-8.RST.3<br>6-8.RST.4<br>6-8.RST.7<br>RI.9-10.3<br>RI.11-12.3                                                             | 6-8.RST.3<br>6-8.RST.4<br>6-8.RST.7<br>RI.9-10.3<br>RI.11-12.3                                                                                               | 6-8.RST.3<br>6-8.RST.4<br>6-8.RST.7<br>RI.9-10.3<br>RI.11-12.3                                                                      | 6-8.RST.3<br>6-8.RST.4<br>6-8.RST.7<br>RI.9-10.3<br>RI.11-12.3                                                                          | 6-8.RST.3<br>6-8.RST.4<br>6-8.RST.7<br>RI.9-10.3<br>RI.11-12.3                                                             | 6-8.RST.3<br>6-8.RST.4<br>6-8.RST.7<br>RI.9-10.3<br>RI.11-12.3                                                             |
| CSTA Computer<br>Science Standards | 2-CS-02<br>2-CS-03<br>3A-CS-03<br>3A-DA-09<br>3B-CS-02<br>2-AP-11<br>2-AP-13<br>2-AP-15<br>2-AP-17<br>3A-AP-17<br>3A-AP-22 | 2-CS-02<br>2-CS-03<br>3A-CS-03<br>3A-DA-09<br>3B-CS-02<br>2-AP-11<br>2-AP-13<br>2-AP-15<br>2-AP-17<br>3A-AP-17<br>3A-AP-22                                   | 2-CS-02<br>2-CS-03<br>3A-CS-03<br>3A-DA-09<br>3B-CS-02<br>2-AP-11<br>2-AP-13<br>2-AP-15<br>2-AP-17<br>3A-AP-17<br>3A-AP-22          | 2-CS-02<br>2-CS-03<br>3A-CS-03<br>3A-DA-09<br>3B-CS-02<br>2-AP-11<br>2-AP-13<br>2-AP-15<br>2-AP-17<br>3A-AP-17<br>3A-AP-22              | 2-CS-02<br>2-CS-03<br>3A-CS-03<br>3A-DA-09<br>3B-CS-02<br>2-AP-11<br>2-AP-13<br>2-AP-15<br>2-AP-17<br>3A-AP-17<br>3A-AP-22 | 2-CS-02<br>2-CS-03<br>3A-CS-03<br>3A-DA-09<br>3B-CS-02<br>2-AP-11<br>2-AP-13<br>2-AP-15<br>2-AP-17<br>3A-AP-17<br>3A-AP-22 |

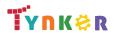

|                    | 3B-AP-11                 | 3B-AP-11                 | 3B-AP-11                 | 3B-AP-11                 | 3B-AP-11                 | 3B-AP-11                 |
|--------------------|--------------------------|--------------------------|--------------------------|--------------------------|--------------------------|--------------------------|
|                    | 3B-AP-21                 | 3B-AP-21                 | 3B-AP-21                 | 3B-AP-21                 | 3B-AP-21                 | 3B-AP-21                 |
|                    | 3B-AP-22                 | 3B-AP-22                 | 3B-AP-22                 | 3B-AP-22                 | 3B-AP-22                 | 3B-AP-22                 |
|                    | 3B-AP-23                 | 3B-AP-23                 | 3B-AP-23                 | 3B-AP-23                 | 3B-AP-23                 | 3B-AP-23                 |
| ISTE Standards     | 1.c, 1.d, 4.d, 5.c, 5.d, | 1.c, 1.d, 4.d, 5.c, 5.d, | 1.c, 1.d, 4.d, 5.c, 5.d, | 1.c, 1.d, 4.d, 5.c, 5.d, | 1.c, 1.d, 4.d, 5.c, 5.d, | 1.c, 1.d, 4.d, 5.c, 5.d, |
|                    | 6.b                      | 6.b                      | 6.b                      | 6.b                      | 6.b                      | 6.b                      |
| UK National        | Keystage 2*              | Keystage 2*              | Keystage 2*              | Keystage 2*              | Keystage 2*              | Keystage 2*              |
| Curriculum         |                          |                          |                          |                          |                          |                          |
|                    | Create a text scrolling  | Create animated          | Create interactive       | Create math-themed       | Program the              | Create a game on the     |
| Sample Application | project.                 | projects using the       | pedometer and lap        | projects.                | micro:bit to sense       | micro:bit that tests     |
| of Skills          |                          | micro:bit.               | timer projects.          |                          | temperature              | the user's reaction      |
|                    |                          |                          |                          |                          | changes.                 | time.                    |

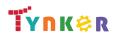

## MicroPython 101 Scope and Sequence

### Grades 6th+

#### Each lesson takes about 45-60 minutes to complete.

The MicroPython 101 course introduces students to physical computing using micro:bit and MicroPython. A micro:bit is a tiny microcomputer with programmable LEDs, sensors, and more. Students will learn about coding by using a hands-on combination of interactive lessons, concept explanations, videos, puzzles, and DIY projects. This course engages students in developing computational thinking skills, as listed below from the CSTA Computer Science standards and UK Computing standards. The Common Core State Standards for Mathematics and English Language Arts that students develop are also listed here.

|                                    | Lesson 7 -<br>Maze Madness                                                                                                    | Lesson 8 -<br>High Rollers                                                                                                    | Lesson 9 -<br>Soundboard                                                                                                    | Lesson 10 -<br>Button Masher                                                                                                    | Lesson 11 -<br>Dodgeball                                                                                                    | Lesson 12 -<br>Guess the Word                                                                                                    |
|------------------------------------|----------------------------------------------------------------------------------------------------|----------------------------------------------------------------------------------------------------|----------------------------------------------------------------------------------------------------|----------------------------------------------------------------------------------------------------|----------------------------------------------------------------------------------------------------|----------------------------------------------------------------------------------------------------|
| Key Skills and<br>Concepts         | <ul> <li>Attach pins to the micro:bit</li> <li>Demonstrate an understanding of input/output</li> </ul>                                 | <ul> <li>Create and use<br/>variables</li> <li>Set the value of a<br/>variable</li> <li>Use random<br/>numbers</li> </ul>              | <ul> <li>Make the micro:bit<br/>play sounds</li> <li>Create and code a<br/>tune</li> </ul>                                                         | <ul> <li>Program the<br/>micro:bit to detect<br/>how many times<br/>the user presses<br/>each button</li> <li>Use loops</li> </ul>     | <ul> <li>Use arrays</li> <li>Create and call functions</li> </ul>                                                                      | <ul> <li>Create and call functions</li> <li>Use lists</li> <li>Determine the length of a string</li> </ul>                             |
| CCSS-Math<br>Standards             | MP.1                                                                                                    | MP.1                                                                                                    | MP.1                                                                                                    | MP.1                                                                                                    | MP.1                                                                                                    | MP.1                                                                                                    |
| CCSS-ELA<br>Standards              | 6-8.RST.3<br>6-8.RST.4<br>6-8.RST.7<br>RI.9-10.3<br>RI.11-12.3                                                                         | 6-8.RST.3<br>6-8.RST.4<br>6-8.RST.7<br>RI.9-10.3<br>RI.11-12.3                                                                         | 6-8.RST.3<br>6-8.RST.4<br>6-8.RST.7<br>RI.9-10.3<br>RI.11-12.3                                                                                     | 6-8.RST.3<br>6-8.RST.4<br>6-8.RST.7<br>RI.9-10.3<br>RI.11-12.3                                                                         | 6-8.RST.3<br>6-8.RST.4<br>6-8.RST.7<br>RI.9-10.3<br>RI.11-12.3                                                                         | 6-8.RST.3<br>6-8.RST.4<br>6-8.RST.7<br>RI.9-10.3<br>RI.11-12.3                                                                         |
| CSTA Computer<br>Science Standards | 2-CS-02<br>2-CS-03<br>3A-CS-03<br>3A-DA-09<br>3B-CS-02<br>2-AP-11<br>2-AP-13<br>2-AP-15<br>2-AP-17<br>3A-AP-17<br>3A-AP-22<br>3B-AP-11 | 2-CS-02<br>2-CS-03<br>3A-CS-03<br>3A-DA-09<br>3B-CS-02<br>2-AP-11<br>2-AP-13<br>2-AP-15<br>2-AP-17<br>3A-AP-17<br>3A-AP-22<br>3B-AP-11 | 2-CS-02<br>2-CS-03<br>3A-CS-03<br>3A-DA-09<br>3B-CS-02<br>2-AP-11<br>2-AP-13<br>2-AP-15<br>2-AP-17<br>3A-AP-17<br>3A-AP-17<br>3A-AP-22<br>3B-AP-11 | 2-CS-02<br>2-CS-03<br>3A-CS-03<br>3A-DA-09<br>3B-CS-02<br>2-AP-11<br>2-AP-13<br>2-AP-15<br>2-AP-17<br>3A-AP-17<br>3A-AP-22<br>3B-AP-11 | 2-CS-02<br>2-CS-03<br>3A-CS-03<br>3A-DA-09<br>3B-CS-02<br>2-AP-11<br>2-AP-13<br>2-AP-15<br>2-AP-17<br>3A-AP-17<br>3A-AP-22<br>3B-AP-09 | 2-CS-02<br>2-CS-03<br>3A-CS-03<br>3A-DA-09<br>3B-CS-02<br>2-AP-11<br>2-AP-13<br>2-AP-15<br>2-AP-17<br>3A-AP-17<br>3A-AP-22<br>3B-AP-09 |

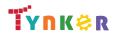

|                                 | 3B-AP-21                 | 3B-AP-21                                                                  | 3B-AP-21                               | 3B-AP-21                                                                                    | 3B-AP-11                                        | 3B-AP-11                                                          |
|---------------------------------|--------------------------|---------------------------------------------------------------------------|----------------------------------------|---------------------------------------------------------------------------------------------|-------------------------------------------------|-------------------------------------------------------------------|
|                                 | 3B-AP-22                 | 3B-AP-22                                                                  | 3B-AP-22                               | 3B-AP-22                                                                                    | 3B-AP-21                                        | 3B-AP-21                                                          |
|                                 | 3B-AP-23                 | 3B-AP-23                                                                  | 3B-AP-23                               | 3B-AP-23                                                                                    | 3B-AP-22                                        | 3B-AP-22                                                          |
|                                 |                          |                                                                           |                                        |                                                                                             | 3B-AP-23                                        | 3B-AP-23                                                          |
| ISTE Standards                  | 1.c, 1.d, 4.d, 5.c, 5.d, | 1.c, 1.d, 4.d, 5.c, 5.d,                                                  | 1.c, 1.d, 4.d, 5.c, 5.d,               | 1.c, 1.d, 4.d, 5.c, 5.d,                                                                    | 1.c, 1.d, 4.d, 5.c, 5.d,                        | 1.c, 1.d, 4.d, 5.c, 5.d,                                          |
| ISTE Statiuarus                 | 6.b                      | 6.b                                                                       | 6.b                                    | 6.b                                                                                         | 6.b                                             | 6.b                                                               |
| UK National                     | Keystage 2*              | Keystage 2*                                                               | Keystage 2*                            | Keystage 2*                                                                                 | Keystage 2*                                     | Keystage 2*                                                       |
| Curriculum                      |                          |                                                                           |                                        |                                                                                             |                                                 |                                                                   |
| Sample Application<br>of Skills | Create a maze game.      | Create a virtual dice<br>roller using variables<br>and random<br>numbers. | Make voice effects using the micro:bit | Create a 2-player<br>game where the<br>plate rwho clicks the<br>button the fastest<br>wins. | Create a dodgeball<br>game on the<br>micro:bit. | Create a game where<br>the user has to guess<br>the mystery word. |

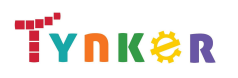

## MicroPython 101 Scope and Sequence

### Grades 6th+

#### Each lesson takes about 45-60 minutes to complete.

The MicroPython 101 course introduces students to physical computing using micro:bit and MicroPython. A micro:bit is a tiny microcomputer with programmable LEDs, sensors, and more. Students will learn about coding by using a hands-on combination of interactive lessons, concept explanations, videos, puzzles, and DIY projects. This course engages students in developing computational thinking skills, as listed below from the CSTA Computer Science standards and UK Computing standards. The Common Core State Standards for Mathematics and English Language Arts that students develop are also listed here.

|                                    | Lesson 13 -                                                                                                    | Lesson 14 -                                                                                                    |  |  |
|------------------------------------|----------------------------------------------------------------------------------------------------|----------------------------------------------------------------------------------------------------|--|--|
|                                    | Morse Code                                                                                                    | Treasure Hunt                                                                                                    |  |  |
| Key Skills and<br>Concepts         | <ul> <li>Import the radio<br/>library</li> <li>Program the<br/>micro:bit to<br/>receive/return<br/>messages</li> </ul>     | <ul> <li>Create multiplayer<br/>games using the<br/>micro:bit</li> <li>Program the<br/>micro:bits to<br/>interact with one<br/>another</li> <li>Display an image<br/>on the micro:bit</li> </ul> |  |  |
| CCSS-Math                          | MP.1                                                                                                    | MP.1                                                                                                    |  |  |
| Standards                          |                                                                                                    |                                                                                                    |  |  |
| CCSS-ELA<br>Standards              | 6-8.RST.3<br>6-8.RST.4<br>6-8.RST.7<br>RI.9-10.3<br>RI.11-12.3                                                             | 6-8.RST.3<br>6-8.RST.4<br>6-8.RST.7<br>RI.9-10.3<br>RI.11-12.3                                                                                                    |  |  |
| CSTA Computer<br>Science Standards | 2-CS-02<br>2-CS-03<br>3A-CS-03<br>3A-DA-09<br>3B-CS-02<br>2-AP-11<br>2-AP-13<br>2-AP-15<br>2-AP-17<br>3A-AP-17<br>3A-AP-22 | 2-CS-02<br>2-CS-03<br>3A-CS-03<br>3A-DA-09<br>3B-CS-02<br>2-AP-11<br>2-AP-13<br>2-AP-15<br>2-AP-17<br>3A-AP-17<br>3A-AP-22                                                                       |  |  |

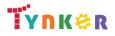

|                    | 3B-AP-09                 | 3B-AP-09                 |
|--------------------|--------------------------|--------------------------|
|                    | 3B-AP-11                 | 3B-AP-11                 |
|                    | 3B-AP-21                 | 3B-AP-21                 |
|                    | 3B-AP-22                 | 3B-AP-22                 |
|                    | 3B-AP-23                 | 3B-AP-23                 |
| ISTE Standards     | 1.c, 1.d, 4.d, 5.c, 5.d, | 1.c, 1.d, 4.d, 5.c, 5.d, |
|                    | 6.b                      | 6.b                      |
| UK National        | Keystage 2*              | Keystage 2*              |
| Curriculum         |                          |                          |
|                    | Use radio functions      | Use multiple             |
| Sample Application | to create a project      | micro:bits to create     |
| of Skills          | that sends and           | an interactive           |
| OF SKIIIS          | receives morse code      | treasure hunt game.      |
|                    | messages.                |                          |

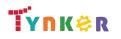

## Web Development 101

## Grades 7+

#### **Scope and Sequence**

#### Each lesson takes about 45-60 minutes to complete.

Web Development 101 is a course for students in grades 7 or above. The activities, puzzles, and projects engage students in developing computational thinking skills, as listed below from the CSTA Computer Science standards and UK Computing standards. The Common Core State Standards for Mathematics and English Language Arts that students develop are also listed here.

| Key Skills and             | Introduction<br>Apply basic<br>HTML and CSS<br>concepts<br>MP.1<br>MP.7 | Headings and<br>Images<br>Use images<br>and font styles<br>MP.1<br>MP.2 | All About Lists Use ordered and unordered lists to organize content MP.1 | Adding<br>Hyperlinks<br>Use hyperlinks<br>to link to other<br>pages | Using<br>Containers<br>Use container<br>elements such<br>as div and<br>section | Tables and<br>Media<br>• Apply tables to<br>format content | More on<br>Styling<br>Use forms and<br>CSS features<br>for advanced<br>layouts and  | Pixel Art <ul> <li>Apply CSS and divs</li> </ul> |
|----------------------------|-------------------------------------------------------------------------|-------------------------------------------------------------------------|--------------------------------------------------------------------------|---------------------------------------------------------------------|--------------------------------------------------------------------------------|------------------------------------------------------------|-------------------------------------------------------------------------------------|--------------------------------------------------|
| Key Skills and<br>Concepts | HTML and CSS<br>concepts<br>MP.1                                        | <ul> <li>Use images<br/>and font styles</li> <li>MP.1</li> </ul>        | and unordered<br>lists to<br>organize<br>content                         | <ul> <li>Use hyperlinks<br/>to link to other<br/>pages</li> </ul>   | <ul> <li>Use container<br/>elements such<br/>as div and</li> </ul>             | Apply tables to                                            | <ul> <li>Use forms and<br/>CSS features<br/>for advanced<br/>layouts and</li> </ul> |                                                  |
| Key Skills and<br>Concepts | HTML and CSS<br>concepts<br>MP.1                                        | and font styles MP.1                                                    | and unordered<br>lists to<br>organize<br>content                         | to link to other pages                                              | elements such as div and                                                       |                                                            | CSS features<br>for advanced<br>layouts and                                         |                                                  |
| Concepts                   | concepts MP.1                                                           | MP.1                                                                    | lists to<br>organize<br>content                                          | pages                                                               | as div and                                                                     | format content                                             | for advanced<br>layouts and                                                         | divs                                             |
| Concepts                   | MP.1                                                                    |                                                                         | organize<br>content                                                      |                                                                     |                                                                                |                                                            | layouts and                                                                         |                                                  |
|                            |                                                                         |                                                                         | content                                                                  |                                                                     | section                                                                        |                                                            |                                                                                     |                                                  |
| CCSS-Math                  |                                                                         |                                                                         |                                                                          |                                                                     |                                                                                |                                                            |                                                                                     |                                                  |
| CCSS-Math                  |                                                                         |                                                                         | MP.1                                                                     |                                                                     |                                                                                |                                                            | designs                                                                             |                                                  |
| CCSS-Math                  | MP.7                                                                    | MP.2                                                                    |                                                                          | MP.1                                                                | MP.1                                                                           | MP.1                                                       | MP.1                                                                                | MP.1                                             |
|                            |                                                                         |                                                                         | MP.2                                                                     | MP.4                                                                | MP.2                                                                           | MP.2                                                       | MP.2                                                                                | MP.2                                             |
| Standards                  |                                                                         | MP.4                                                                    | MP.4                                                                     |                                                                     | MP.4                                                                           | MP.4                                                       | MP.4                                                                                | MP.4                                             |
|                            |                                                                         | MP.7                                                                    | MP.7                                                                     |                                                                     | MP.7                                                                           | MP.7                                                       | MP.7                                                                                | MP.7                                             |
|                            | 7.RI.4                                                                  | 7.RI.4                                                                  | 7.RI.4                                                                   | 7.RI.4                                                              | 7.RI.4                                                                         | 7.RI.4                                                     | 7.RI.4                                                                              | 7.RI.4                                           |
|                            | 8.RI.4                                                                  | 8.RI.4                                                                  | 8.RI.4                                                                   | 8.RI.4                                                              | 8.RI.4                                                                         | 8.RI.4                                                     | 8.RI.4                                                                              | 8.RI.4                                           |
| CCSS-ELA                   | 6-8.RST.3                                                               | 6-8.RST.3                                                               | 6-8.RST.3                                                                | 6-8.RST.3                                                           | 6-8.RST.3                                                                      | 6-8.RST.3                                                  | 6-8.RST.3                                                                           | 6-8.RST.3                                        |
| Standards                  | 6-8.RST.4                                                               | 6-8.RST.4                                                               | 6-8.RST.4                                                                | 6-8.RST.4                                                           | 6-8.RST.4                                                                      | 6-8.RST.4                                                  | 6-8.RST.4                                                                           | 6-8.RST.4                                        |
| Standards                  | 6-8.RST.7                                                               | 6-8.RST.7                                                               | 6-8.RST.7                                                                | 6-8.RST.7                                                           | 6-8.RST.7                                                                      | 6-8.RST.7                                                  | 6-8.RST.7                                                                           | 6-8.RST.7                                        |
|                            | RI.9-10.3                                                               | RI.9-10.3                                                               | RI.9-10.3                                                                | RI.9-10.3                                                           | RI.9-10.3                                                                      | RI.9-10.3                                                  | RI.9-10.3                                                                           | RI.9-10.3                                        |
|                            | RI.11-12.3                                                              | RI.11-12.3                                                              | RI.11-12.3                                                               | RI.11-12.3                                                          | RI.11-12.3                                                                     | RI.11-12.3                                                 | RI.11-12.3                                                                          | RI.11-12.3                                       |
|                            | 2-AP-10                                                                 | 2-AP-13                                                                 | 2-AP-13                                                                  | 2-AP-10                                                             | 2-AP-10                                                                        | 2-AP-10                                                    | 2-AP-13                                                                             | 2-AP-13                                          |
|                            | 2-AP-13                                                                 | 2-AP-16                                                                 | 2-AP-16                                                                  | 2-AP-13                                                             | 2-AP-13                                                                        | 2-AP-13                                                    | 2-AP-14                                                                             | 2-AP-16                                          |
| CSTA                       | 2-AP-16                                                                 | 2-AP-17                                                                 | 2-AP-17                                                                  | 2-AP-16                                                             | 2-AP-16                                                                        | 2-AP-17                                                    | 2-AP-16                                                                             | 2-AP-17                                          |
| Computer                   | 2-AP-17                                                                 | 3A-AP-17                                                                | 3A-AP-17                                                                 | 2-AP-17                                                             | 2-AP-17                                                                        | 3A-AP-17                                                   | 2-AP-17                                                                             | 3A-AP-17                                         |
| Science                    | 3A-AP-17                                                                | 3A-AP-22                                                                | 3A-AP-22                                                                 | 3A-AP-17                                                            | 2-AP-19                                                                        | 3A-AP-22                                                   | 3A-AP-17                                                                            | 3A-AP-22                                         |
| Standards                  | 3A-AP-22                                                                |                                                                         |                                                                          | 3A-AP-22                                                            | 3A-AP-17                                                                       |                                                            | 3A-AP-22                                                                            | 3B-AP-11                                         |
| Stanuarus                  |                                                                         |                                                                         |                                                                          |                                                                     | 3A-AP-22                                                                       |                                                            |                                                                                     | 3B-AP-12                                         |
|                            |                                                                         |                                                                         |                                                                          |                                                                     |                                                                                |                                                            |                                                                                     | 3B-AP-21                                         |
|                            |                                                                         |                                                                         |                                                                          |                                                                     |                                                                                |                                                            |                                                                                     | 3B-AP-22                                         |
|                            | c, 1.d, 4.d, 5.c,                                                       | 1.c, 1.d, 4.d, 5.c,                                                     | 1.c, 1.d, 4.d, 5.c,                                                      | 1.c, 1.d, 4.d, 5.c,                                                 | 1.c, 1.d, 4.d, 5.c,                                                            | 1.c, 1.d, 4.d, 5.c,                                        | 1.c, 1.d, 4.d, 5.c,                                                                 | 1.c, 1.d, 4.d, 5.c,                              |
| ISTE Standards             | 5.d, 6.b                                                                | 5.d, 6.b                                                                | 5.d, 6.b                                                                 | 5.d, 6.b                                                            | 5.d, 6.b                                                                       | 5.d, 6.b                                                   | 5.d, 6.b                                                                            | 5.d, 6.b                                         |

# **TYNK**@R

| UK National                        | Keystage 3                   | Keystage 3                                      | Keystage 3                                             | Keystage 3                                   | Keystage 3                     | Keystages 3                              | Keystage 3                                                  | Keystage 3                                                                      |
|------------------------------------|------------------------------|-------------------------------------------------|--------------------------------------------------------|----------------------------------------------|--------------------------------|------------------------------------------|-------------------------------------------------------------|---------------------------------------------------------------------------------|
| Curriculum                         | Computing*                   | Computing*                                      | Computing*                                             | Computing*                                   | Computing*                     | Computing*                               | Computing*                                                  | Computing*                                                                      |
| Sample<br>Application of<br>Skills | Create a simple<br>web page. | Create a poem,<br>poster, and<br>photo gallery. | Create a My Pets<br>web page with<br>lists and images. | Create a Home<br>Page Navigation<br>project. | Create a Hero<br>Unit project. | Create a My<br>Channels Page<br>project. | Create a profile<br>card and<br>Responsive Page<br>project. | Create a Space<br>Invaders Art<br>project and<br>Game World<br>Creator project. |

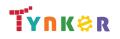

# Web Development 101

## Grades 7+

#### **Scope and Sequence**

#### Each lesson takes about 45-60 minutes to complete.

Web Development 101 is a course for students in grades 7 or above. The activities, puzzles, and projects engage students in developing computational thinking skills, as listed below from the CSTA Computer Science standards and UK Computing standards. The Common Core State Standards for Mathematics and English Language Arts that students develop are also listed here.

|                | Lesson 9 -                   | Lesson 10 -                  |  |  |      |
|----------------|------------------------------|------------------------------|--|--|------|
|                | Photo Gallery                | Pictogram                    |  |  |      |
|                | • Use divs,                  | • Use divs,                  |  |  |      |
| Key Skills and | spans,<br>sections,          | spans,<br>sections,          |  |  |      |
| Concepts       | hyperlinks,<br>headings, and | hyperlinks,<br>headings, and |  |  |      |
|                | images                       | images                       |  |  | <br> |
|                | MP.1                         | MP.1                         |  |  |      |
| CCSS-Math      | MP.2                         | MP.2                         |  |  |      |
| Standards      | MP.4                         | MP.4                         |  |  |      |
|                | MP.7                         | MP.7                         |  |  | <br> |
|                | 7.RI.4                       | 7.RI.4                       |  |  |      |
|                | 8.RI.4                       | 8.RI.4                       |  |  |      |
| CCSS-ELA       | 6-8.RST.3                    | 6-8.RST.3                    |  |  |      |
| Standards      | 6-8.RST.4                    | 6-8.RST.4                    |  |  |      |
| Stanuarus      | 6-8.RST.7                    | 6-8.RST.7                    |  |  |      |
|                | RI.9-10.3                    | RI.9-10.3                    |  |  |      |
|                | RI.11-12.3                   | RI.11-12.3                   |  |  |      |
|                | 2-AP-13                      | 2-AP-13                      |  |  |      |
|                | 2-AP-16                      | 2-AP-16                      |  |  |      |
|                | 2-AP-17                      | 2-AP-17                      |  |  |      |
| CSTA           | 3A-AP-17                     | 3A-AP-17                     |  |  |      |
| Computer       | 3A-AP-22                     | 3A-AP-22                     |  |  |      |
| Science        | 3A-DA-09                     | 3A-NI-06                     |  |  |      |
|                | 3A-IC-29                     | 3B-AP-10                     |  |  |      |
| Standards      | 3B-AP-10                     | 3B-AP-11                     |  |  |      |
|                | 3B-AP-11                     | 3B-AP-12                     |  |  |      |
|                | 3B-AP-12                     | 3B-AP-21                     |  |  |      |
|                | 3B-AP-21                     | 3B-AP-22                     |  |  |      |

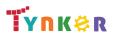

|                                    | 3B-AP-22                           |                                                                                                    |  |  |  |
|------------------------------------|------------------------------------|----------------------------------------------------------------------------------------------------|--|--|--|
| ISTE Standards                     | 1.c, 1.d, 4.d, 5.c,<br>5.d, 6.b    | 1.c, 1.d, 4.d, 5.c,<br>5.d, 6.b                                                                                    |  |  |  |
| UK National<br>Curriculum          | Keystages 2 & 3<br>Computing*      | Keystage 3<br>Computing*                                                                                           |  |  |  |
| Sample<br>Application of<br>Skills | Create a photo<br>gallery web page | Create an<br>Instagram-influe<br>nced photo<br>gallery with<br>clickable<br>pictures that<br>users can vote<br>on. |  |  |  |

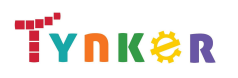

### Python 201 Scope and Sequence

## Grades 8+

#### Each lesson takes about 45-60 minutes to complete.

Python 201 is a course for students in grade 8 or above who are already familiar with the basics of programming. As a complement to Python 101, which approaches Python as a tool to build games and solve visual puzzles, Python 201 takes a more traditional computer science approach. The stories, games, puzzles, and projects engage students in developing computational thinking skills in Python, as listed below from the CSTA Level 3 Computer Science standards. The Common Core State Standards for Mathematics and English Language Arts that students develop are also listed here.

|                            | Lesson 1 -<br>Welcome to<br>Python                                                                                               | Lesson 2 -<br>Variables and<br>I/O                                                                          | Lesson 3 -<br>Data Types                                                                                                    | Lesson 4 -<br>Math<br>Operators                                                                                                    | Lesson 5 -<br>Boolean Logic                                                                                                    | Lesson 6 -<br>Turtle Graphics                                                                                                    | Lesson 7 -<br>Branching                                                                                                    | Lesson 8 -<br>While Loops                                                                                                    |
|----------------------------|----------------------------------------------------------------------------------------------------|----------------------------------------------------------------------------------------------------|----------------------------------------------------------------------------------------------------|----------------------------------------------------------------------------------------------------|----------------------------------------------------------------------------------------------------|----------------------------------------------------------------------------------------------------|----------------------------------------------------------------------------------------------------|----------------------------------------------------------------------------------------------------|
| Key Skills and<br>Concepts | <ul> <li>Use Python<br/>instructions to<br/>display<br/>different values</li> <li>Document<br/>code with<br/>comments</li> </ul> | <ul> <li>Use variables to store information</li> <li>Reassign values to variables</li> </ul>                | <ul> <li>Define and<br/>use strings,<br/>integers,<br/>floats, and<br/>booleans</li> <li>Convert<br/>strings to<br/>integers</li> <li>Convert<br/>integers to<br/>strings</li> </ul> | <ul> <li>Use the<br/>exponent and<br/>modulus<br/>operators</li> <li>Increment and<br/>decrement<br/>values stored<br/>in variables</li> <li>convert<br/>integers to<br/>floats</li> </ul> | <ul> <li>Write and apply logic/boolean expressions</li> <li>Use boolean operators to compare values and expressions</li> </ul> | <ul> <li>Import and use<br/>multiple<br/>programming<br/>libraries</li> <li>Use the turtle<br/>library like a<br/>pen to draw<br/>different<br/>shapes and<br/>images</li> </ul> | <ul> <li>Create and<br/>use<br/>conditional<br/>statements</li> <li>Write<br/>programs that<br/>react<br/>differently<br/>based on user<br/>input</li> </ul> | <ul> <li>Recognize<br/>patterns</li> <li>Use "while"<br/>loops with<br/>conditional<br/>statements</li> <li>Use variables<br/>to control<br/>iteration and<br/>accumulate<br/>values</li> </ul> |
| CCSS-Math<br>Standards     | HSN.Q.A.2<br>HSN.Q.A.3<br>MP.1<br>MP.2                                                                                           | HSN.Q.A.1<br>HSN.Q.A.2<br>HSN.Q.A.3<br>MP.1<br>MP.2<br>MP.4                                                 | HSN.Q.A.1<br>HSN.Q.A.2<br>HSN.Q.A.3<br>MP.1<br>MP.2<br>MP.4                                                                                                    | HSN.Q.A.1<br>HSN.Q.A.2<br>HSN.Q.A.3<br>MP.1<br>MP.2<br>MP.4                                                                                                    | HSN.Q.A.1<br>HSN.Q.A.2<br>HSN.Q.A.3<br>MP.1<br>MP.2<br>MP.4                                                                    | HSN.Q.A.1<br>HSN.Q.A.2<br>HSN.Q.A.3<br>HSA.CED.A.1<br>HSA.CED.A.3<br>MP.1, MP.2, MP.4                                                                                            | HSN.Q.A.1<br>HSN.Q.A.2<br>HSN.Q.A.3<br>MP.1<br>MP.2<br>MP.4                                                                                                  | HSN.Q.A.1<br>HSN.Q.A.2<br>HSN.Q.A.3<br>MP.1<br>MP.2<br>MP.4                                                                                                    |
| CCSS-ELA<br>Standards      | SL.8.1<br>RI.9-10.3<br>RI.9-10.6<br>RI.11-12.3<br>RI.11-12.6<br>L.9-10.3<br>L.9-10.6<br>L.11-12.3<br>L.11-12.6                   | SL.8.1<br>RI.9-10.3 RI.9-10.6<br>RI.11-12.3<br>RI.11-12.6<br>L.9-10.3<br>L.9-10.6<br>L.11-12.3<br>L.11-12.6 | SL.8.1<br>RI.9-10.3<br>RI.9-10.6<br>RI.11-12.3<br>RI.11-12.6<br>L.9-10.3<br>L.9-10.6<br>L.11-12.3<br>L.11-12.6                                                                       | SL.8.1<br>RI.9-10.3<br>RI.9-10.6<br>RI.11-12.3<br>RI.11-12.6<br>L.9-10.3<br>L.9-10.6<br>L.11-12.3<br>L.11-12.6                                                                             | SL.8.1<br>RI.9-10.3<br>RI.9-10.6<br>RI.11-12.3<br>RI.11-12.6<br>L.9-10.3<br>L.9-10.6<br>L.11-12.3<br>L.11-12.6                 | SL.8.1<br>RI.9-10.3<br>RI.9-10.6<br>RI.11-12.3<br>RI.11-12.6<br>L.9-10.3<br>L.9-10.6<br>L.11-12.3<br>L.11-12.6                                                                   | SL.8.1<br>RI.9-10.3<br>RI.9-10.6<br>RI.11-12.3<br>RI.11-12.6<br>L.9-10.3<br>L.9-10.6<br>L.11-12.3<br>L.11-12.6                                               | SL.8.1<br>RI.9-10.3<br>RI.9-10.6<br>RI.11-12.3<br>RI.11-12.6<br>L.9-10.3<br>L.9-10.6<br>L.11-12.3<br>L.11-12.6                                                                                  |
| CSTA<br>Computer           | 2-AP-13<br>2-AP-16                                                                                                    | 2-AP-11<br>2-AP-13                                                                                          | 2-AP-11<br>2-AP-13                                                                                                    | 2-AP-11<br>2-AP-13                                                                                                    | 2-AP-11<br>2-AP-13                                                                                                    | 2-AP-11<br>2-AP-13                                                                                                    | 2-AP-11<br>2-AP-13                                                                                                    | 2-AP-11<br>2-AP-12                                                                                                    |

**TYNK@R** 

| Science         | 2-AP-17             | 2-AP-16               | 2-AP-17         | 2-AP-17             | 2-AP-17             | 2-AP-16             | 2-AP-16             | 2-AP-13        |
|-----------------|---------------------|-----------------------|-----------------|---------------------|---------------------|---------------------|---------------------|----------------|
| Standards       | 2-AP-19             | 2-AP-17               | 3A-AP-17        | 3A-AP-17            | 3A-AP-17            | 2-AP-17             | 2-AP-17             | 2-AP-15        |
|                 | 3A-AP-17            | 3A-AP-17              | 3A-AP-21        | 3B-AP-11            | 3B-AP-11            | 3A-AP-17            | 3A-AP-17            | 2-AP-17        |
|                 | 3B-AP-11            | 3A-AP-21              | 3B-AP-11        | 3A-IC-26            |                     | 3B-AP-11            | 3B-AP-11            | 3A-AP-17       |
|                 |                     | 3B-AP-11              |                 |                     |                     | 3B-AP-12            | 3B-AP-12            | 3B-AP-11       |
|                 |                     |                       |                 |                     |                     |                     |                     | 3B-AP-12       |
| ISTE Standards  | 1.c, 1.d, 4.d, 5.c, | 1.c, 1.d, 4.d, 5.c,   | 1.c, 1.d, 4.d,  | 1.c, 1.d, 4.d, 5.c, | 1.c, 1.d, 4.d, 5.c, | 1.c, 1.d, 4.d, 5.c, | 1.c, 1.d, 4.d, 5.c, | 1.c, 1.d, 4.d, |
| ISTE Stalluarus | 5.d                 | 5.d, 6.b              | 5.c, 5.d        | 5.d                 | 5.d                 | 5.d, 6.b            | 5.d, 6.b            | 5.c, 5.d       |
| UK National     | Coming Soon         | Coming Soon           | Coming Soon     | Coming Soon         | Coming Soon         | Coming Soon         | Coming Soon         | Coming Soon    |
| Curriculum      |                     |                       |                 |                     |                     |                     |                     |                |
|                 | Fix syntax errors   | Initialize a variable | Identify the    | Simulate real       | Predict the         | Change the color    | Apply branching     | Control a      |
| Sample          | based on            |                       | difference      | word                | results of          | of the Turtle       | concepts to real    | program's flow |
| Application of  | feedback from       |                       | between the     | mathematical        | comparisons         | object              | world problems      | by using break |
| Skills          | error messages.     |                       | four data types | equations with      | using math          |                     |                     | and continue   |
|                 |                     |                       |                 | Python              |                     |                     |                     | statements     |

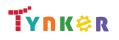

### Python 201 Scope and Sequence

### Grades 8+

#### Each lesson takes about 45-60 minutes to complete.

Python 201 is a course for students in grade 8 or above who are already familiar with the basics of programming. As a complement to Python 101, which approaches Python as a tool to build games and solve visual puzzles, Python 201 takes a more traditional computer science approach. The stories, games, puzzles, and projects engage students in developing computational thinking skills in Python, as listed below from the CSTA Level 3 Computer Science standards. The Common Core State Standards for Mathematics and English Language Arts that students develop are also listed here.

|                            | Lesson 9 -<br>Strings                                                                                                    | Lesson 10 -<br>Lists                                                                                                    | Lesson 11 -<br>For Loops                                                                                                    | Lesson 12 -<br>Functions                                                                                                    | Lesson 13 -<br>Dictionaries                                                                                                    | Lesson 14 -<br>Classes and<br>Objects                                                                                                    | Lesson 15 -<br>Recursion                                                                                                    |  |
|----------------------------|----------------------------------------------------------------------------------------------------|----------------------------------------------------------------------------------------------------|----------------------------------------------------------------------------------------------------|----------------------------------------------------------------------------------------------------|----------------------------------------------------------------------------------------------------|----------------------------------------------------------------------------------------------------|----------------------------------------------------------------------------------------------------|--|
| Key Skills and<br>Concepts | <ul> <li>Apply specific<br/>functions to<br/>strings to<br/>change the<br/>strings in<br/>certain ways</li> <li>Access specific<br/>parts of strings<br/>using indexes</li> </ul> | <ul> <li>Create lists in<br/>Python</li> <li>Use indexes to<br/>find particular<br/>elements or to<br/>create new<br/>lists</li> <li>Add, remove,<br/>and count<br/>values in a list</li> </ul> | <ul> <li>Use "for" loops<br/>to iterate<br/>through lists<br/>and<br/>manipulate<br/>each element</li> <li>Iterate over a<br/>range of<br/>numbers</li> <li>Use nested<br/>loops for<br/>drawing<br/>shapes and<br/>images</li> </ul> | <ul> <li>Define and call functions</li> <li>Identify when to use different parameters</li> <li>Use global variables to store values that are changed in functions</li> </ul> | <ul> <li>Create and<br/>alter values<br/>stored in<br/>dictionaries</li> <li>Identify<br/>differences<br/>between a key<br/>and a value in<br/>a key-value<br/>pair</li> <li>Iterate through<br/>dictionaries</li> </ul> | <ul> <li>Define classes<br/>with functions<br/>and variables</li> <li>Use classes to<br/>create objects</li> <li>Change the<br/>values in<br/>attributes of<br/>objects</li> </ul> | <ul> <li>Define<br/>recursion</li> <li>Write out what<br/>the base case<br/>and recursive<br/>case are for<br/>different<br/>mathematical<br/>problems</li> </ul> |  |
| CCSS-Math<br>Standards     | HSN.Q.A.1<br>HSN.Q.A.2<br>HSN.Q.A.3<br>MP.1<br>MP.2<br>MP.4                                                                                                    | HSN.Q.A.1<br>HSN.Q.A.2<br>HSN.Q.A.3<br>MP.1<br>MP.2<br>MP.4                                                                                                    | HSN.Q.A.1<br>HSN.Q.A.2<br>HSN.Q.A.3<br>MP.1<br>MP.2<br>MP.4                                                                                                    | HSN.Q.A.1<br>HSN.Q.A.2<br>HSN.Q.A.3<br>MP.1<br>MP.2<br>MP.4                                                                                                    | HSN.Q.A.1<br>HSN.Q.A.2<br>HSN.Q.A.3<br>MP.1<br>MP.2<br>MP.4                                                                                                    | HSN.Q.A.1<br>HSN.Q.A.2<br>HSN.Q.A.3<br>MP.1<br>MP.2<br>MP.4                                                                                                    | HSN.Q.A.1<br>HSN.Q.A.2<br>HSN.Q.A.3<br>MP.1<br>MP.2<br>MP.4                                                                                                    |  |
| CCSS-ELA<br>Standards      | SL.8.1<br>RI.9-10.3<br>RI.9-10.6<br>RI.11-12.3<br>RI.11-12.6<br>L.9-10.3<br>L.9-10.6                                                                                              | SL.8.1<br>RI.9-10.3<br>RI.9-10.6<br>RI.11-12.3<br>RI.11-12.6<br>L.9-10.3<br>L.9-10.6                                                                                                    | SL.8.1<br>RI.9-10.3<br>RI.9-10.6<br>RI.11-12.3<br>RI.11-12.6<br>L.9-10.3<br>L.9-10.6                                                                                                    | SL.8.1<br>RI.9-10.3<br>RI.9-10.6<br>RI.11-12.3<br>RI.11-12.6<br>L.9-10.3<br>L.9-10.6                                                                                         | SL.8.1<br>RI.9-10.3<br>RI.9-10.6<br>RI.11-12.3<br>RI.11-12.6<br>L.9-10.3<br>L.9-10.6                                                                                                    | SL.8.1<br>RI.9-10.3<br>RI.9-10.6<br>RI.11-12.3<br>RI.11-12.6<br>L.9-10.3<br>L.9-10.6                                                                                               | SL.8.1<br>RI.9-10.3<br>RI.9-10.6<br>RI.11-12.3<br>RI.11-12.6<br>L.9-10.3<br>L.9-10.6                                                                              |  |

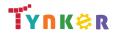

|                | L.11-12.3           | L.11-12.3           | L.11-12.3           | L.11-12.3           | L.11-12.3           | L.11-12.3           | L.11-12.3           |  |
|----------------|---------------------|---------------------|---------------------|---------------------|---------------------|---------------------|---------------------|--|
|                | L.11-12.6           | L.11-12.6           | L.11-12.6           | L.11-12.6           | L.11-12.6           | L.11-12.6           | L.11-12.6           |  |
|                | 2-AP-11             | 2-AP-11             | 2-AP-11             | 2-AP-11             | 2-AP-11             | 2-AP-11             | 2-AP-11             |  |
|                | 2-AP-12             | 2-AP-12             | 2-AP-12             | 2-AP-12             | 2-AP-12             | 2-AP-12             | 2-AP-12             |  |
|                | 2-AP-13             | 2-AP-13             | 2-AP-13             | 2-AP-13             | 2-AP-13             | 2-AP-13             | 2-AP-13             |  |
| CSTA           | 2-AP-15             | 2-AP-15             | 2-AP-15             | 2-AP-14             | 2-AP-14             | 2-AP-14             | 2-AP-14             |  |
| Computer       | 2-AP-17             | 2-AP-17             | 2-AP-17             | 2-AP-15             | 2-AP-15             | 2-AP-15             | 2-AP-15             |  |
|                | 3A-AP-17            | 3A-AP-17            | 3A-AP-14            | 2-AP-17             | 2-AP-17             | 2-AP-17             | 2-AP-16             |  |
| Science        | 3B-AP-11            | 3B-AP-11            | 3B-AP-17            | 3B-AP-17            | 3A-AP-14            | 3B-AP-17            | 2-AP-17             |  |
| Standards      | 3B-AP-12            | 3B-AP-12            | 3B-AP-11            | 3B-AP-11            | 3B-AP-17            | 3B-AP-11            | 3B-AP-17            |  |
|                |                     |                     | 3B-AP-12            | 3B-AP-12            | 3B-AP-11            | 3B-AP-12            | 3B-AP-11            |  |
|                |                     |                     |                     |                     | 3B-AP-12            |                     | 3B-AP-12            |  |
|                |                     |                     |                     |                     |                     |                     |                     |  |
| ISTE Standards | 1.c, 1.d, 4.d, 5.c, | 1.c, 1.d, 4.d, 5.c, | 1.c, 1.d, 4.d, 5.c, | 1.c, 1.d, 4.d, 5.c, | 1.c, 1.d, 4.d, 5.c, | 1.c, 1.d, 4.d, 5.c, | 1.c, 1.d, 4.d, 5.c, |  |
| ISTE Stanuarus | 5.d                 | 5.d                 | 5.d                 | 5.d                 | 5.d                 | 5.d                 | 5.d                 |  |
| UK National    | Coming Soon         | Coming Soon         | Coming Soon         | Coming Soon         | Coming Soon         | Coming Soon         | Coming Soon         |  |
| Curriculum     |                     |                     |                     |                     |                     |                     |                     |  |
|                | Find and replace    | Sort lists          | Create programs     | Create multiple     | Add and remove      | Create classes      | Write programs      |  |
| Sample         | a specific          | alphabetically      | to count            | functions in one    | elements from       | that take           | that solve          |  |
| Application of | substring           |                     | calendar days       | program             | dictionaries        | multiple            | problems            |  |
| Skills         | _                   |                     | depending on        |                     |                     | parameters          | recursively,        |  |
|                |                     |                     | the year            |                     |                     |                     | without loops       |  |

## Programming 400 Scope and Sequence

#### Each lesson takes about 45-60 minutes to complete.

Grades 9+

Introduce your high school class to coding. In this course, students get started with Python, then move on to JavaScript and HTML/CSS. Students learn on their own as they progress through interactive tutorials and coding puzzles, following along to build their own projects.

|                                          | Lesson 1 - Intro to<br>Python                                              | Lesson 2 - Spiral<br>Shapes                                                      | Lesson 3 - Intro to<br>JavaScript                                             | Lesson 4 - Emoji<br>Maker                                                        | Lesson 5 - Photo<br>Album                                                                |
|------------------------------------------|----------------------------------------------------------------------------|----------------------------------------------------------------------------------|-------------------------------------------------------------------------------|----------------------------------------------------------------------------------|------------------------------------------------------------------------------------------|
| Key Skills and<br>Concepts               | <ul><li> Python syntax</li><li> for loops</li><li> Comments</li></ul>      | <ul><li>Turtle graphics</li><li>Functions</li></ul>                              | <ul><li>JavaScript syntax</li><li>for loops</li></ul>                         | <ul><li>Functions</li><li>p5.JS</li></ul>                                        | <ul> <li>HTML elements</li> <li>CSS styles</li> <li>Web pages</li> <li>Images</li> </ul> |
| CSTA<br>Computer<br>Science<br>Standards | 3A-AP-17<br>3A-AP-21<br>3A-AP-22<br>3B-AP-10<br>3B-AP-11                   | 3A-AP-17<br>3A-AP-21<br>3A-AP-22<br>3B-AP-10<br>3B-AP-11<br>3B-AP-15<br>3B-AP-22 | 3A-AP-17<br>3A-AP-21<br>3A-AP-22<br>3B-AP-10<br>3B-AP-11                      | 3A-AP-17<br>3A-AP-21<br>3A-AP-22<br>3B-AP-10<br>3B-AP-11<br>3B-AP-15<br>3B-AP-22 | 3A-AP-17<br>3A-AP-21<br>3A-AP-22<br>3B-AP-10<br>3B-AP-11<br>3B-AP-15<br>3B-AP-22         |
| ISTE Standards                           | 1.1.c<br>1.1.d<br>1.4.d<br>1.5.c                                           | 1.1.c<br>1.1.d<br>1.4.d<br>1.5.c<br>1.6.b                                        | 1.1.c<br>1.1.d<br>1.4.d<br>1.5.c                                              | 1.1.c<br>1.1.d<br>1.4.d<br>1.5.c<br>1.6.b                                        | 1.1.c<br>1.1.d<br>1.4.d<br>1.5.c<br>1.6.b                                                |
| UK National<br>Curriculum                | Key stage 3&4*                                                             | Key stage 3&4*                                                                   | Key stage 3&4*                                                                | Key stage 3&4*                                                                   | Key stage 3&4*                                                                           |
| Sample<br>Application of<br>Skills       | Use Python commands<br>to move a character<br>and solve coding<br>puzzles. | Use Python and turtle<br>graphics to create<br>spiral shapes.                    | Use JavaScript<br>commands to and for<br>loops to complete<br>coding puzzles. | Create a project that<br>uses simple shapes to<br>draw an emoji.                 | Use HTML and CSS to create a web page that showcases pictures.                           |

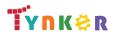

### Grades 9+

#### Scope and Sequence

#### Each unit includes a suggested pacing guide.

|                                          | Lesson 1.1 - Images                                    | Lesson 1.2 -<br>Introduction                     | Lesson 1.3 -<br>Visualizing Algorithms           | Lesson 1.4 - Printing<br>to the Console                                 | Lesson 1.5 - Strings<br>and Input                                                                      | 1.6 - Algorithms<br>Review                                        |
|------------------------------------------|--------------------------------------------------------|--------------------------------------------------|--------------------------------------------------|-------------------------------------------------------------------------|----------------------------------------------------------------------------------------------------|-------------------------------------------------------------------|
| Key Skills and<br>Concepts               | <ul> <li>Technology's role in<br/>the world</li> </ul> | <ul><li>Java syntax</li><li>Algorithms</li></ul> | <ul><li>Java syntax</li><li>Algorithms</li></ul> | <ul><li>Java syntax</li><li>Algorithms</li><li>Print commands</li></ul> | <ul> <li>Java syntax</li> <li>Algorithms</li> <li>Strings</li> <li>Input</li> <li>Variables</li> </ul> | <ul><li>Java syntax</li><li>Algorithms</li><li>Commands</li></ul> |
| CSTA<br>Computer<br>Science<br>Standards | 3B-IC-27                                               | 3A-AP-16<br>3A-AP-17<br>3B-AP-10<br>3B-AP-11     | 3B-AP-10<br>3B-AP-11<br>3A-AP-23                 | 3A-AP-16<br>3A-AP-17<br>3B-AP-10<br>3B-AP-11                            | 3A-AP-16<br>3A-AP-17<br>3B-AP-10<br>3B-AP-11                                                           | 3A-IC-26                                                          |
| ISTE Standards                           | 1.1.c, 1.1.d, 1.4.d, 1.5.c                             | 1.1.c, 1.1.d, 1.4.d,<br>1.5.c                    | 1.1.c, 1.1.d, 1.4.d, 1.5.c                       | 1.1.c, 1.1.d, 1.4.d, 1.5.c                                              | 1.1.c, 1.1.d, 1.4.d, 1.5.c                                                                             | 1.1.c, 1.1.d, 1.4.d,<br>1.5.c                                     |
| UK National<br>Curriculum                | Key stage 3&4*                                         | Key stage 3&4*                                   | Key stage 3&4*                                   | Key stage 3&4*                                                          | Key stage 3&4*                                                                                         | Key stage 3&4*                                                    |
| Sample<br>Application of<br>Skills       | Learn about Java and<br>Computer Science.              | Solve 3 coding puzzles.                          | Visualize a program<br>using a flowchart.        | Display text in the console.                                            | Create input prompts,<br>save the inputs to a<br>variable, and print the<br>variable's value.          | Reinforce what was<br>learned so far about<br>algorithms.         |

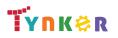

## Grades 9+

#### Scope and Sequence

#### Each unit includes a suggested pacing guide.

|                                          | Lesson 1.7 -<br>Algorithms Quiz               | Lesson 2.1 -<br>Abstraction                              | Lesson 2.2 - More on<br>Methods                                    | Lesson 2.3 -<br>Composition                                     | Lesson 2.4 - ASCII<br>Art Methods                                    | 2.5 - Methods<br>Review                                                                    |
|------------------------------------------|-----------------------------------------------|----------------------------------------------------------|--------------------------------------------------------------------|-----------------------------------------------------------------|----------------------------------------------------------------------|--------------------------------------------------------------------------------------------|
| Key Skills and<br>Concepts               | <ul><li>Algorithms</li><li>Commands</li></ul> | <ul><li>Abstraction</li><li>Methods</li></ul>            | <ul><li> Methods</li><li> Algorithms</li><li> Camel case</li></ul> | <ul><li>Methods</li><li>Composition</li><li>Debugging</li></ul> | <ul><li>Refinement</li><li>Algorithms</li></ul>                      | <ul> <li>Refactoring</li> <li>Abstraction</li> <li>Methods</li> <li>Composition</li> </ul> |
| CSTA<br>Computer<br>Science<br>Standards | 3A-IC-26                                      | 3A-AP-16<br>3A-AP-17<br>3B-AP-10<br>3B-AP-11<br>3A-CS-01 | 3A-AP-16<br>3A-AP-17<br>3B-AP-10<br>3B-AP-11                       | 3A-AP-16<br>3A-AP-17<br>3B-AP-10<br>3B-AP-11                    | 3A-AP-16<br>3A-AP-17<br>3B-AP-10<br>3B-AP-11<br>3B-AP-14<br>3B-AP-22 | 3A-IC-26                                                                                   |
| ISTE Standards                           | 1.1.c, 1.1.d, 1.4.d, 1.5.c                    | 1.1.c, 1.1.d, 1.4.d,<br>1.5.c                            | 1.1.c, 1.1.d, 1.4.d, 1.5.c                                         | 1.1.c, 1.1.d, 1.4.d, 1.5.c                                      | 1.1.c, 1.1.d, 1.4.d, 1.5.c                                           | 1.1.c, 1.1.d, 1.4.d,<br>1.5.c                                                              |
| UK National<br>Curriculum                | Key stage 3&4*                                | Key stage 3&4*                                           | Key stage 3&4*                                                     | Key stage 3&4*                                                  | Key stage 3&4*                                                       | Key stage 3&4*                                                                             |
| Sample<br>Application of<br>Skills       | Take a quiz on Unit 1 concepts.               | Create your own methods.                                 | Solve four coding<br>puzzles by creating your<br>own method.       | Improve a program by simplifying the code.                      | Create a text image.                                                 | Review Unit 2<br>concepts.                                                                 |

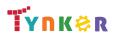

## Grades 9+

#### Scope and Sequence

#### Each unit includes a suggested pacing guide.

|                                          | Lesson 2.6 -<br>Methods Quiz                                                          | Lesson 3.1 - Encoding<br>Information                       | Lesson 3.2 - Binary<br>Numbers                                           | Lesson 3.3 -<br>Variables                                                         | Lesson 3.4 - How to<br>Use Variables                         | Lesson 3.5 - Types                                                                     |
|------------------------------------------|---------------------------------------------------------------------------------------|------------------------------------------------------------|--------------------------------------------------------------------------|-----------------------------------------------------------------------------------|--------------------------------------------------------------|----------------------------------------------------------------------------------------|
| Key Skills and<br>Concepts               | <ul><li>Refactoring</li><li>Abstraction</li><li>Methods</li><li>Composition</li></ul> | <ul> <li>Data encoding</li> </ul>                          | <ul><li>Binary number<br/>system</li><li>Bit and bit sequences</li></ul> | <ul><li>Java syntax</li><li>Variables</li><li>Operators</li></ul>                 | <ul><li>Assigning variables</li><li>Variable types</li></ul> | <ul><li>Assigning variables</li><li>Variable types</li></ul>                           |
| CSTA<br>Computer<br>Science<br>Standards | 3A-CS-01<br>3A-AP-16<br>3A-AP-17<br>3B-AP-10<br>3B-AP-11                              | 3A-IC-26<br>3A-AP-16<br>3A-AP-17<br>3B-AP-10<br>3B-AP-11   | 3A-IC-26                                                                 | 3A-AP-16<br>3A-AP-17<br>3B-AP-10<br>3B-AP-11                                      | 3A-AP-16<br>3A-AP-17<br>3B-AP-10<br>3B-AP-11                 | 3A-AP-16<br>3A-AP-17<br>3B-AP-10<br>3B-AP-11<br>3A-AP-21                               |
| ISTE Standards                           | 1.1.c, 1.1.d, 1.4.d, 1.5.c                                                            | 1.1.c, 1.1.d, 1.4.d, 1.5.c                                 | 1.1.c, 1.1.d, 1.4.d, 1.5.c                                               | 1.1.c, 1.1.d, 1.4.d, 1.5.c                                                        | 1.1.c, 1.1.d, 1.4.d, 1.5.c                                   | 1.1.c, 1.1.d, 1.4.d,<br>1.5.c                                                          |
| UK National<br>Curriculum                | Key stage 3&4*                                                                        | Key stage 3&4*                                             | Key stage 3&4*                                                           | Key stage 3&4*                                                                    | Key stage 3&4*                                               | Key stage 3&4*                                                                         |
| Sample<br>Application of<br>Skills       | Take a quiz on Unit 2 concepts.                                                       | View an example of<br>encoded data in your<br>daily lives. | Convert from binary to decimal and vice versa.                           | Assign your own<br>variables and declare<br>the values as integers<br>or strings. | Assign and reassign variables.                               | Create and declare<br>the values of int,<br>double, float, char,<br>and boolean types. |

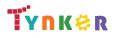

## Grades 9+

#### Scope and Sequence

#### Each unit includes a suggested pacing guide.

|                           | Lesson 3.6 -<br>Variables Review | Lesson 3.7 -<br>Variables Quiz  | Lesson 4.1 - What's<br>an Expression? | Lesson 4.2 - Variable<br>Initialization in Java | Lesson 4.3 - Working<br>with Numbers                   | Lesson 4.4 -<br>Expressions,<br>Operators, and<br>Statements Review |
|---------------------------|----------------------------------|---------------------------------|---------------------------------------|-------------------------------------------------|--------------------------------------------------------|---------------------------------------------------------------------|
|                           | Encoding                         | Encoding                        | Expressions                           | Variable initialization                         | Variable types                                         | Expressions                                                         |
|                           | Binary numbers                   | Binary numbers                  | Variable types                        | <ul> <li>Operators</li> </ul>                   | <ul> <li>Floating numbers,</li> </ul>                  | Operators                                                           |
| Key Skills and            | Variables                        | Variables                       | <ul> <li>Java syntax</li> </ul>       |                                                 | integers, and doubles                                  | Java Syntax                                                         |
| Concepts                  | Operators                        | Operators                       |                                       |                                                 |                                                        | Assignment                                                          |
|                           | • Literals                       | • Literals                      |                                       |                                                 |                                                        | operators                                                           |
| 0074                      | Naming conventions               | Naming conventions              | 24.40.40                              | 24.40.40                                        | 24.40.40                                               | 20 40 22                                                            |
| CSTA                      | 3A-IC-26                         | 3A-AP-16                        | 3A-AP-16                              | 3A-AP-16                                        | 3A-AP-16                                               | 3B-AP-23                                                            |
| Computer                  |                                  | 3A-AP-17                        | 3A-AP-17                              | 3A-AP-17                                        | 3A-AP-17                                               |                                                                     |
| Science                   |                                  | 3B-AP-10                        | 3B-AP-10                              | 3B-AP-10                                        | 3B-AP-10                                               |                                                                     |
| Standards                 |                                  | 3B-AP-11                        | 3B-AP-11                              | 3B-AP-11                                        | 3B-AP-11                                               |                                                                     |
| ISTE Standards            | 1.1.c, 1.1.d, 1.4.d, 1.5.c       | 1.1.c, 1.1.d, 1.4.d, 1.5.c      | 1.1.c, 1.1.d, 1.4.d, 1.5.c            | 1.1.c, 1.1.d, 1.4.d, 1.5.c                      | 1.1.c, 1.1.d, 1.4.d, 1.5.c                             | 1.1.c, 1.1.d, 1.4.d,<br>1.5.c                                       |
| UK National<br>Curriculum | Key stage 3&4*                   | Key stage 3&4*                  | Key stage 3&4*                        | Key stage 3&4*                                  | Key stage 3&4*                                         | Key stage 3&4*                                                      |
| Sample<br>Application of  | Review Unit 3 concepts.          | Take a quiz on Unit 3 concepts. | Create your own expression.           | Practice using operators.                       | Experiment with type<br>limits and wrapping<br>values. | Review Unit 4 concepts.                                             |
| Skills                    |                                  |                                 |                                       |                                                 |                                                        |                                                                     |

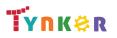

## Grades 9+

#### Scope and Sequence

#### Each unit includes a suggested pacing guide.

|                                          | Lesson 4.5 -<br>Expressions,<br>Operators, and<br>Statements Quiz                                         | Lesson 5.1 -<br>Variables and<br>Memory                                                   | Lesson 5.2 -<br>Properties and<br>Behaviors                                                                            | Lesson 5.3 - Classes                                          | Lesson 5.4 - Instance<br>Variables and Methods                                                | Lesson 5.5 -<br>Constructors                               |
|------------------------------------------|----------------------------------------------------------------------------------------------------|-------------------------------------------------------------------------------------------|----------------------------------------------------------------------------------------------------|---------------------------------------------------------------|-----------------------------------------------------------------------------------------------|------------------------------------------------------------|
| Key Skills and<br>Concepts               | <ul> <li>Expressions</li> <li>Operators</li> <li>Java Syntax</li> <li>Assignment<br/>operators</li> </ul> | <ul><li>Variables</li><li>Value types</li><li>Reference types</li><li>Recursion</li></ul> | <ul> <li>Properties/attributes</li> <li>Behaviors</li> <li>Objects</li> <li>Object-oriented<br/>programming</li> </ul> | <ul> <li>Custom types in<br/>Java</li> <li>Classes</li> </ul> | <ul><li>Classes</li><li>Strings</li><li>Instance variables</li><li>Instance methods</li></ul> | <ul> <li>Constructors in<br/>Java</li> </ul>               |
| CSTA<br>Computer<br>Science<br>Standards | 3A-AP-16<br>3A-AP-17<br>3B-AP-10<br>3B-AP-11                                                              | 3A-AP-22<br>3A-AP-16<br>3A-AP-17<br>3B-AP-10<br>3B-AP-11<br>3B-AP-13<br>3B-AP-15          | 3A-IC-26                                                                                                    | 3A-AP-16<br>3A-AP-17<br>3B-AP-10<br>3B-AP-11                  | 3A-AP-16<br>3A-AP-17<br>3B-AP-10<br>3B-AP-11<br>3B-AP-21                                      | 3A-AP-16<br>3A-AP-17<br>3B-AP-10<br>3B-AP-11               |
| ISTE Standards                           | 1.1.c, 1.1.d, 1.4.d, 1.5.c                                                                                | 1.1.c, 1.1.d, 1.4.d, 1.5.c                                                                | 1.1.c, 1.1.d, 1.4.d, 1.5.c                                                                                             | 1.1.c, 1.1.d, 1.4.d,<br>1.5.c                                 | 1.1.c, 1.1.d, 1.4.d, 1.5.c                                                                    | 1.1.c, 1.1.d, 1.4.d,<br>1.5.c                              |
| UK National<br>Curriculum                | Key stage 3&4*                                                                                            | Key stage 3&4*                                                                            | Key stage 3&4*                                                                                                    | Key stage 3&4*                                                | Key stage 3&4*                                                                                | Key stage 3&4*                                             |
| Sample<br>Application of<br>Skills       | Take a quiz on Unit 4 concepts.                                                                           | Trace and execute recursive methods.                                                      | Explore the<br>fundamental ideas<br>behind objects and<br>object-oriented<br>programming.                              | Practice making<br>custom types<br>(classes) in Java.         | Practice assigning values<br>to the properties of the<br>instances.                           | Explore constructors<br>and discuss why<br>they're useful. |

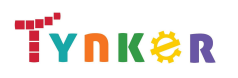

### Java 101 Scope and Sequence

### Grades 9+

#### Each unit includes a suggested pacing guide.

|                                             | Lesson 5.6 - Drawing Shapes                   | Lesson 5.7 - The Math<br>Class                                                 | Lesson 5.8 - Review                                                    | Lesson 5.9 - Quiz                                                      | Lesson 6.1 -<br>Introduction to<br>Strings                           |
|---------------------------------------------|-----------------------------------------------|--------------------------------------------------------------------------------|------------------------------------------------------------------------|------------------------------------------------------------------------|----------------------------------------------------------------------|
| Key Skills and<br>Concepts                  | <ul><li>Methods</li><li>Java syntax</li></ul> | <ul> <li>Math class</li> <li>random()</li> <li>abs()</li> <li>pow()</li> </ul> | <ul><li>Classes</li><li>Constructors</li><li>Primitive types</li></ul> | <ul><li>Classes</li><li>Constructors</li><li>Primitive types</li></ul> | <ul><li>Strings</li><li>Char values</li><li>Concatenation</li></ul>  |
| CSTA<br>Computer<br>Science<br>Standards    | 3A-AP-16<br>3A-AP-17<br>3B-AP-10<br>3B-AP-11  | 3A-AP-16<br>3A-AP-17<br>3B-AP-10<br>3B-AP-11                                   | 3A-IC-26                                                               | 3A-AP-16<br>3A-AP-17<br>3B-AP-10<br>3B-AP-11                           | 3A-AP-21<br>3A-AP-16<br>3A-AP-17<br>3B-AP-10<br>3B-AP-11<br>3B-AP-12 |
| ISTE Standards<br>UK National<br>Curriculum | 1.1.c, 1.1.d, 1.4.d, 1.5.c<br>Key stage 3&4*  | 1.1.c, 1.1.d, 1.4.d, 1.5.c<br>Key stage 3&4*                                   | 1.1.c, 1.1.d, 1.4.d, 1.5.c<br>Key stage 3&4*                           | 1.1.c, 1.1.d, 1.4.d, 1.5.c<br>Key stage 3&4*                           | 1.1.c, 1.1.d, 1.4.d, 1.5.c<br>Key stage 3&4*                         |
| Sample<br>Application of<br>Skills          | Use methods to create shapes on the canvas.   | Explore the Java Math class.                                                   | Review Unit 5 concepts.                                                | Take a quiz on Unit 5 concepts.                                        | Create programs that use strings.                                    |

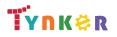

## Grades 9+

#### Scope and Sequence

#### Each unit includes a suggested pacing guide.

|                                          | Lesson 6.2 - String<br>Methods                                               | Lesson 6.3 - More<br>String Methods                                  | Lesson 6.4 -<br>Substrings                                          | Lesson 6.5 - Review                                                                                                    | Lesson 6.6 - Quiz                                                                                                    | Lesson 7.1 -<br>Boolean<br>Expression Basics                                  |
|------------------------------------------|------------------------------------------------------------------------------|----------------------------------------------------------------------|---------------------------------------------------------------------|----------------------------------------------------------------------------------------------------|----------------------------------------------------------------------------------------------------|-------------------------------------------------------------------------------|
| Key Skills and<br>Concepts               | <ul><li> The String class</li><li> Methods</li><li> Stack overflow</li></ul> | <ul> <li>compareTo method</li> <li>Strings</li> <li>input</li> </ul> | <ul> <li>Substring method in<br/>Java</li> <li>Strings</li> </ul>   | <ul> <li>Strings</li> <li>Types of data</li> <li>Operators</li> <li>String methods</li> <li>Special characters</li> </ul> | <ul> <li>Strings</li> <li>Types of data</li> <li>Operators</li> <li>String methods</li> <li>Special characters</li> </ul> | <ul> <li>Logic</li> <li>Boolean<br/>expressions</li> <li>Operators</li> </ul> |
| CSTA<br>Computer<br>Science<br>Standards | 3A-AP-16<br>3A-AP-17<br>3B-AP-10<br>3B-AP-11<br>3B-AP-16                     | 3A-AP-21<br>3A-AP-16<br>3A-AP-17<br>3B-AP-10<br>3B-AP-11<br>3B-AP-12 | 3A-AP-16<br>3A-AP-17<br>3B-AP-10<br>3B-AP-11                        | 3A-IC-26                                                                                                    | 3A-AP-16<br>3A-AP-17<br>3B-AP-10<br>3B-AP-11                                                                              | 3A-AP-16<br>3A-AP-17<br>3B-AP-10<br>3B-AP-11                                  |
| ISTE Standards                           | 1.1.c, 1.1.d, 1.4.d, 1.5.c                                                   | 1.1.c, 1.1.d, 1.4.d, 1.5.c                                           | 1.1.c, 1.1.d, 1.4.d, 1.5.c                                          | 1.1.c, 1.1.d, 1.4.d, 1.5.c                                                                                                | 1.1.c, 1.1.d, 1.4.d, 1.5.c                                                                                                | 1.1.c, 1.1.d, 1.4.d,<br>1.5.c                                                 |
| UK National<br>Curriculum                | Key stage 3&4*                                                               | Key stage 3&4*                                                       | Key stage 3&4*                                                      | Key stage 3&4*                                                                                                    | Key stage 3&4*                                                                                                    | Key stage 3&4*                                                                |
| Sample<br>Application of<br>Skills       | Explore different ways to call on a string.                                  | Explore more string methods.                                         | Explore the substring<br>method of string and<br>practice using it. | Review Unit 6<br>concepts.                                                                                                | Take a quiz on Unit 6 concepts.                                                                                           | Explore examples of boolean operators in Java.                                |

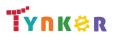

## Grades 9+

#### Scope and Sequence

#### Each unit includes a suggested pacing guide.

|                                          | Lesson 7.2 - Logical<br>Operators in Java                                         | Lesson 7.3 - Using<br>Relational and<br>Logical Operators<br>Together | Lesson 7.4 -<br>Conditional<br>Statements                         | Lesson 7.5 - Else and<br>Else-If Statements            | Lesson 7.6 -<br>Conditionals Review                                                | Lesson 7.7 -<br>Conditionals Quiz                                                  |
|------------------------------------------|-----------------------------------------------------------------------------------|-----------------------------------------------------------------------|-------------------------------------------------------------------|--------------------------------------------------------|------------------------------------------------------------------------------------|------------------------------------------------------------------------------------|
| Key Skills and<br>Concepts               | <ul><li>Branching</li><li>Logical operators</li><li>Boolean expressions</li></ul> | <ul><li>Branching</li><li>Short-circuiting</li></ul>                  | <ul> <li>Conditionals</li> <li>Sequential control flow</li> </ul> | <ul> <li>Conditional<br/>statements</li> </ul>         | <ul><li>Boolean operators</li><li>Conditionals</li><li>Logical operators</li></ul> | <ul><li>Boolean operators</li><li>Conditionals</li><li>Logical operators</li></ul> |
| CSTA<br>Computer<br>Science<br>Standards | 3A-AP-16<br>3A-AP-17<br>3B-AP-10<br>3B-AP-11<br>3B-AP-22                          | 3B-AP-14                                                              | 3A-AP-16<br>3A-AP-17<br>3B-AP-10<br>3B-AP-11                      | 3A-AP-16<br>3A-AP-17<br>3B-AP-10<br>3B-AP-11           | 3A-IC-26                                                                           | 3A-AP-16<br>3B-AP-10                                                               |
| ISTE Standards                           | 1.1.c, 1.1.d, 1.4.d, 1.5.c                                                        | 1.1.c, 1.1.d, 1.4.d, 1.5.c                                            | 1.1.c, 1.1.d, 1.4.d, 1.5.c                                        | 1.1.c, 1.1.d, 1.4.d, 1.5.c                             | 1.1.c, 1.1.d, 1.4.d, 1.5.c                                                         | 1.1.c, 1.1.d, 1.4.d,<br>1.5.c                                                      |
| UK National<br>Curriculum                | Key stage 3&4*                                                                    | Key stage 3&4*                                                        | Key stage 3&4*                                                    | Key stage 3&4*                                         | Key stage 3&4*                                                                     | Key stage 3&4*                                                                     |
| Sample<br>Application of<br>Skills       | Evaluate boolean expressions.                                                     | Practice building<br>complex boolean<br>expressions.                  | Explore conditional logic.                                        | Explore "else" and<br>"if-else" constructs in<br>Java. | Review Unit 7<br>concepts.                                                         | Take a quiz on Unit 7 concepts.                                                    |

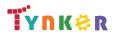

## Grades 9+

#### Scope and Sequence

#### Each unit includes a suggested pacing guide.

|                                          | Lesson 8.1 - The<br>While Loop                                      | Lesson 8.2 - Take<br>Control of Loops                                                              | Lesson 8.3 - Infinite<br>Loops                                                                | Lesson 8.4 - Draw<br>With Loops                       | Lesson 8.5 -<br>Randomness                         | Lesson 8.6 - While<br>Loop Puzzles                                             |
|------------------------------------------|---------------------------------------------------------------------|----------------------------------------------------------------------------------------------------|-----------------------------------------------------------------------------------------------|-------------------------------------------------------|----------------------------------------------------|--------------------------------------------------------------------------------|
| Key Skills and<br>Concepts               | <ul><li>While loops</li><li>Java syntax</li><li>Iteration</li></ul> | <ul> <li>While loops</li> <li>Iteration</li> <li>Return statement</li> <li>Code tracing</li> </ul> | <ul> <li>Infinite loop</li> <li>Input controlled<br/>loops</li> <li>Sentinel value</li> </ul> | <ul><li>While loops</li><li>Algorithmic art</li></ul> | <ul><li>Math.random()</li><li>Randomness</li></ul> | <ul> <li>While loops</li> <li>Conditional statements</li> </ul>                |
| CSTA<br>Computer<br>Science<br>Standards | 3A-AP-16<br>3A-AP-17<br>3B-AP-10<br>3B-AP-11                        | 3A-AP-16<br>3A-AP-17<br>3B-AP-10<br>3B-AP-11                                                       | 3A-AP-16<br>3A-AP-17<br>3B-AP-10<br>3B-AP-11                                                  | 3A-AP-16<br>3A-AP-17<br>3B-AP-10<br>3B-AP-11          | 3A-AP-16<br>3A-AP-17<br>3B-AP-10<br>3B-AP-11       | 3A-AP-16<br>3A-AP-17<br>3B-AP-10<br>3B-AP-11                                   |
| ISTE Standards                           | 1.1.c, 1.1.d, 1.4.d, 1.5.c                                          | 1.1.c, 1.1.d, 1.4.d, 1.5.c                                                                         | 1.1.c, 1.1.d, 1.4.d, 1.5.c                                                                    | 1.1.c, 1.1.d, 1.4.d, 1.5.c                            | 1.1.c, 1.1.d, 1.4.d, 1.5.c                         | 1.1.c, 1.1.d, 1.4.d,<br>1.5.c                                                  |
| UK National<br>Curriculum                | Key stage 3&4*                                                      | Key stage 3&4*                                                                                     | Key stage 3&4*                                                                                | Key stage 3&4*                                        | Key stage 3&4*                                     | Key stage 3&4*                                                                 |
| Sample<br>Application of<br>Skills       | Solve coding puzzles<br>that use while loops<br>and methods.        | Use break statements<br>to halt loops.                                                             | Lean about common<br>errors in programming<br>with loops.                                     | Use while loops to crate algorithmic art.             | Create a computerized coin flipper.                | Solve coding puzzles<br>that use while loops<br>and conditional<br>statements. |

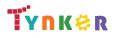

## Grades 9+

#### Scope and Sequence

#### Each unit includes a suggested pacing guide.

|                                          | Lesson 8.7 - While<br>Loops Review                                                          | Lesson 8.8 - While<br>Loops Quiz                                                            | Lesson 9.1 - For<br>Loop Basics                                   | Lesson 9.2 - Nested<br>Loops                                               | Lesson 9.3 -<br>Accumulating,<br>Filtering, Mapping                                 | Lesson 9.4 - Loop<br>Challenges              |
|------------------------------------------|---------------------------------------------------------------------------------------------|---------------------------------------------------------------------------------------------|-------------------------------------------------------------------|----------------------------------------------------------------------------|-------------------------------------------------------------------------------------|----------------------------------------------|
| Key Skills and<br>Concepts               | <ul> <li>Conditional<br/>statements</li> <li>While loops</li> <li>Random numbers</li> </ul> | <ul> <li>Conditional<br/>statements</li> <li>While loops</li> <li>Random numbers</li> </ul> | <ul><li>For loops</li><li>While loops</li><li>iteration</li></ul> | <ul><li>Nested loops</li><li>For loops</li><li>While loops</li></ul>       | <ul> <li>Accumulate, filter,<br/>and map data</li> <li>Software patterns</li> </ul> | <ul><li> Loops</li><li> Graphing</li></ul>   |
| CSTA<br>Computer<br>Science<br>Standards | 3A-IC-26                                                                                    | 3A-AP-16<br>3A-AP-17<br>3B-AP-10<br>3B-AP-11                                                | 3A-AP-16<br>3A-AP-17<br>3B-AP-10<br>3B-AP-11<br>3B-AP-22          | 3A-AP-16<br>3A-AP-17<br>3B-AP-10<br>3B-AP-11                               | 3A-AP-16<br>3A-AP-17<br>3B-AP-10<br>3B-AP-11                                        | 3A-AP-16<br>3A-AP-17<br>3B-AP-10<br>3B-AP-11 |
| ISTE Standards                           | 1.1.c, 1.1.d, 1.4.d, 1.5.c                                                                  | 1.1.c, 1.1.d, 1.4.d, 1.5.c                                                                  | 1.1.c, 1.1.d, 1.4.d, 1.5.c                                        | 1.1.c, 1.1.d, 1.4.d, 1.5.c                                                 | 1.1.c, 1.1.d, 1.4.d, 1.5.c                                                          | 1.1.c, 1.1.d, 1.4.d,<br>1.5.c                |
| UK National<br>Curriculum                | Key stage 3&4*                                                                              | Key stage 3&4*                                                                              | Key stage 3&4*                                                    | Key stage 3&4*                                                             | Key stage 3&4*                                                                      | Key stage 3&4*                               |
| Sample<br>Application of<br>Skills       | Review Unit 8<br>concepts.                                                                  | Take a quiz on Unit 8 concepts.                                                             | Solve multiple coding puzzles using loops.                        | Solve coding puzzles<br>using nested loops, for<br>loops, and while loops. | Read about<br>accumulating, filtering,<br>and mapping.                              | Create images on a graph using loops.        |

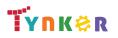

## Grades 9+

#### Scope and Sequence

#### Each unit includes a suggested pacing guide.

|                                          | Lesson 9.5 -<br>Common Pitfalls                                                                 | Lesson 9.6 - Review                                                                                                    | Lesson 9.7 - Quiz                                                                                                    | Lesson 10.1 - Lab:<br>Algorithms                                                                           | Lesson 11.1 -<br>Constructors                            | Lesson 11.2 - this                                                   |
|------------------------------------------|-------------------------------------------------------------------------------------------------|----------------------------------------------------------------------------------------------------|----------------------------------------------------------------------------------------------------|----------------------------------------------------------------------------------------------------|----------------------------------------------------------|----------------------------------------------------------------------|
| Key Skills and<br>Concepts               | <ul> <li>Common loop errors</li> <li>For loops</li> <li>While loops</li> <li>Mapping</li> </ul> | <ul> <li>Loops</li> <li>Accumulating</li> <li>Filtering</li> <li>Mapping</li> <li>Common loop errors</li> <li>Nesting loops</li> </ul> | <ul> <li>Loops</li> <li>Accumulating</li> <li>Filtering</li> <li>Mapping</li> <li>Common loop errors</li> <li>Nesting loops</li> </ul> | <ul> <li>Debugging</li> <li>Java syntax</li> <li>Algorithms</li> <li>Variables</li> <li>Strings</li> </ul> | Constructors                                             | <ul> <li>Java keyword 'this'</li> <li>Behavior</li> </ul>            |
| CSTA<br>Computer<br>Science<br>Standards | 3A-AP-16<br>3A-AP-17<br>3B-AP-10<br>3B-AP-11                                                    | 3A-IC-26                                                                                                    | 3A-AP-16<br>3A-AP-17<br>3B-AP-10<br>3B-AP-11                                                                                           | 3A-AP-16<br>3A-AP-17<br>3A-AP-21<br>3A-AP-22<br>3B-AP-10<br>3B-AP-11<br>3B-AP-14<br>3B-AP-22               | 3A-IC-26<br>3A-AP-16<br>3A-AP-17<br>3B-AP-10<br>3B-AP-11 | 3A-AP-16<br>3A-AP-17<br>3B-AP-10<br>3B-AP-11<br>3B-AP-13             |
| ISTE Standards                           | 1.1.c, 1.1.d, 1.4.d, 1.5.c                                                                      | 1.1.c, 1.1.d, 1.4.d, 1.5.c                                                                                                    | 1.1.c, 1.1.d, 1.4.d, 1.5.c                                                                                                    | 1.1.c, 1.1.d, 1.4.d, 1.5.c                                                                                 | 1.1.c, 1.1.d, 1.4.d, 1.5.c                               | 1.1.c, 1.1.d, 1.4.d,<br>1.5.c                                        |
| UK National<br>Curriculum                | Key stage 3&4*                                                                                  | Key stage 3&4*                                                                                                    | Key stage 3&4*                                                                                                    | Key stage 3&4*                                                                                             | Key stage 3&4*                                           | Key stage 3&4*                                                       |
| Sample<br>Application of<br>Skills       | Fix identified errors<br>and create working<br>"for" and "while"<br>loops.                      | Review Unit 9 concepts.                                                                                                    | Take a quiz on Unit 9<br>concepts.                                                                                                    | Complete challenge<br>questions with<br>algorithms.                                                        | Apply coding concepts to make a constructor.             | Practice working with<br>a custom Java type<br>(class) called Radio. |

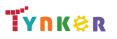

# Grades 9+

#### Scope and Sequence

#### Each unit includes a suggested pacing guide.

|                                          | Lesson 11.3 -<br>Intangible Objects                      | Lesson 11.4 - Adding<br>Functionality                    | Lesson 11.5 -<br>toString                                                     | Lesson 11.6 -<br>Separation of<br>Concerns                                       | Lesson 11.7 - Setters<br>and Getters         | Lesson 11.8 -<br>Writing Setters and<br>Getters         |
|------------------------------------------|----------------------------------------------------------|----------------------------------------------------------|-------------------------------------------------------------------------------|----------------------------------------------------------------------------------|----------------------------------------------|---------------------------------------------------------|
| Key Skills and<br>Concepts               | Copy constructor     Class behaviors                     |                                                          | <ul><li>Instance variables</li><li>Instance methods</li><li>Strings</li></ul> | <ul> <li>Separation of concerns</li> <li>Debugging</li> <li>Variables</li> </ul> | <ul><li>Setters</li><li>Getters</li></ul>    | <ul><li>Logic</li><li>Setters</li><li>Getters</li></ul> |
| CSTA<br>Computer<br>Science<br>Standards | 3A-AP-16<br>3A-AP-17<br>3B-AP-10<br>3B-AP-11<br>3B-AP-14 | 3A-AP-16<br>3A-AP-17<br>3B-AP-10<br>3B-AP-11<br>3B-AP-14 | 3A-AP-16<br>3A-AP-17<br>3B-AP-10<br>3B-AP-11<br>3B-AP-12<br>3B-AP-14          | 3A-AP-16<br>3A-AP-17<br>3B-AP-10<br>3B-AP-11<br>3B-AP-14                         | 3A-AP-16<br>3A-AP-17<br>3B-AP-10<br>3B-AP-11 | 3A-AP-16<br>3A-AP-17<br>3B-AP-10<br>3B-AP-11            |
| ISTE Standards                           | 1.1.c, 1.1.d, 1.4.d, 1.5.c                               | 1.1.c, 1.1.d, 1.4.d, 1.5.c                               | 1.1.c, 1.1.d, 1.4.d, 1.5.c                                                    | 1.1.c, 1.1.d, 1.4.d, 1.5.c                                                       | 1.1.c, 1.1.d, 1.4.d, 1.5.c                   | 1.1.c, 1.1.d, 1.4.d,<br>1.5.c                           |
| UK National<br>Curriculum                | Key stage 3&4*                                           | Key stage 3&4*                                           | Key stage 3&4*                                                                | Key stage 3&4*                                                                   | Key stage 3&4*                               | Key stage 3&4*                                          |
| Sample<br>Application of<br>Skills       | Practice using Java's rules for custom constructors.     | Practice adding more functionality to classes.           | Practice assigning<br>values to the<br>properties of the<br>instances.        | Practice making variables private.                                               | Practice using getters and setters.          | Create a project that<br>uses getters and<br>setters.   |

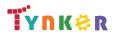

# Grades 9+

#### Scope and Sequence

#### Each unit includes a suggested pacing guide.

|                                          | Lesson 11.9 -<br>National Parks                                                       | Lesson 11.10 -<br>Impact of Computing                                                                                               | Lesson 11.11 -<br>Review                                                                              | Lesson 11.12 - Quiz                                                                                   | Lesson 12.1 - The<br>Case for Arrays                     | Lesson 12.2 -<br>Creating Arrays                                 |
|------------------------------------------|---------------------------------------------------------------------------------------|----------------------------------------------------------------------------------------------------|----------------------------------------------------------------------------------------------------|----------------------------------------------------------------------------------------------------|----------------------------------------------------------|------------------------------------------------------------------|
| Key Skills and<br>Concepts               | <ul><li>toString()</li><li>Strings</li><li>Methods</li></ul>                          | <ul> <li>Open source</li> <li>Open access</li> <li>Plagiarism</li> <li>System reliability</li> <li>Intellectual property</li> </ul> | <ul> <li>State</li> <li>Behavior</li> <li>Constructors</li> <li>'this'</li> <li>toString()</li> </ul> | <ul> <li>State</li> <li>Behavior</li> <li>Constructors</li> <li>'this'</li> <li>toString()</li> </ul> | <ul><li>Strings</li><li>Arrays</li></ul>                 | <ul><li> Arrays</li><li> Data types</li><li> For-loops</li></ul> |
| CSTA<br>Computer<br>Science<br>Standards | 3A-AP-16<br>3A-AP-17<br>3B-AP-10<br>3B-AP-11                                          | 3A-IC-24<br>3A-IC-30<br>3B-IC-25<br>3A-NI-07<br>3B-NI-03                                                                            | 3A-IC-26                                                                                              | 3A-AP-16<br>3A-AP-17<br>3B-AP-10<br>3B-AP-11                                                          | 3A-IC-26<br>3A-AP-16<br>3A-AP-17<br>3B-AP-10<br>3B-AP-11 | 3A-AP-16<br>3A-AP-17<br>3B-AP-10<br>3B-AP-11<br>3B-AP-22         |
| ISTE Standards                           | 1.1.c, 1.1.d, 1.4.d, 1.5.c                                                            | 1.1.c, 1.1.d, 1.4.d, 1.5.c                                                                                                    | 1.1.c, 1.1.d, 1.4.d, 1.5.c                                                                            | 1.1.c, 1.1.d, 1.4.d, 1.5.c                                                                            | 1.1.c, 1.1.d, 1.4.d, 1.5.c                               | 1.1.c, 1.1.d, 1.4.d,<br>1.5.c                                    |
| UK National<br>Curriculum                | Key stage 3&4*                                                                        | Key stage 3&4*                                                                                                    | Key stage 3&4*                                                                                        | Key stage 3&4*                                                                                        | Key stage 3&4*                                           | Key stage 3&4*                                                   |
| Sample<br>Application of<br>Skills       | Practice creating<br>classes and<br>implementing the<br>toString() method in<br>Java. | Identify ethical and social implications of computing systems.                                                                      | Review Unit 11<br>concepts.                                                                           | Take a quiz on Unit 11 concepts.                                                                      | Use arrays with<br>integers or Strings in<br>code.       | Create arrays using different data types.                        |

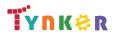

# Grades 9+

#### Scope and Sequence

#### Each unit includes a suggested pacing guide.

|                                             | Lesson 12.3 - For<br>Loops and Arrays                                       | Lesson 12.4 -<br>Processing Arrays                                               | Lesson 12.5 - Taking<br>Flight                                  | Lesson 12.6 - Arrays<br>Review                                                                                                    | Lesson 12.7 - Arrays<br>Quiz                                                                                                    | Lesson 13.1 -<br>Arrays and Objects             |
|---------------------------------------------|-----------------------------------------------------------------------------|----------------------------------------------------------------------------------|-----------------------------------------------------------------|----------------------------------------------------------------------------------------------------|----------------------------------------------------------------------------------------------------|-------------------------------------------------|
| Key Skills and<br>Concepts                  | <ul> <li>Iterate</li> <li>.length</li> <li>Arrays</li> <li>Loops</li> </ul> | <ul> <li>Arrays</li> <li>Instance variables</li> <li>Instance methods</li> </ul> | <ul><li> Arrays</li><li> Java syntax</li><li> Methods</li></ul> | <ul> <li>Arrays</li> <li>Creating arrays</li> <li>Assessing arrays</li> <li>Iterating through<br/>arrays</li> <li>Prescribing arrays</li> </ul> | <ul> <li>Arrays</li> <li>Creating arrays</li> <li>Assessing arrays</li> <li>Iterating through<br/>arrays</li> <li>Prescribing arrays</li> </ul> | <ul><li>Arrays</li><li>Methods</li></ul>        |
| CSTA<br>Computer<br>Science<br>Standards    | 33A-AP-16<br>3A-AP-17<br>3B-AP-10<br>3B-AP-11<br>3B-AP-22                   | 3A-AP-16<br>3A-AP-17<br>3B-AP-10<br>3B-AP-11                                     | 3A-AP-16<br>3A-AP-17<br>3B-AP-10<br>3B-AP-11                    | 3A-IC-26<br>3A-AP-16<br>3A-AP-17<br>3B-AP-10<br>3B-AP-11                                                                                        | 3A-AP-16<br>3A-AP-17<br>3B-AP-10<br>3B-AP-11                                                                                                    | 3A-AP-16<br>3A-AP-17<br>3B-AP-10<br>3B-AP-11    |
| ISTE Standards<br>UK National<br>Curriculum | 1.1.c, 1.1.d, 1.4.d, 1.5.c<br>Key stage 3&4*                                | 1.1.c, 1.1.d, 1.4.d, 1.5.c<br>Key stage 3&4*                                     | 1.1.c, 1.1.d, 1.4.d, 1.5.c<br>Key stage 3&4*                    | 1.1.c, 1.1.d, 1.4.d, 1.5.c<br>Key stage 3&4*                                                                                                    | 1.1.c, 1.1.d, 1.4.d, 1.5.c<br>Key stage 3&4*                                                                                                    | 1.1.c, 1.1.d, 1.4.d,<br>1.5.c<br>Key stage 3&4* |
| Sample<br>Application of<br>Skills          | Iterate through arrays using for-loops.                                     | Determine the smallest value within an array.                                    | Process an array to<br>determine the<br>cheapest price.         | Review Unit 12 concepts.                                                                                                    | Take a quiz on Unit 12 concepts.                                                                                                    | Pass arrays to methods.                         |

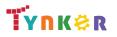

# Grades 9+

#### Scope and Sequence

#### Each unit includes a suggested pacing guide.

|                                          | Lesson 13.2 -<br>Comma Separated<br>Values                                         | Lesson 13.3 - Arrays<br>and Objects 2                                                    | Lesson 13.4 - ToDo<br>List                                   | Lesson 13.5 - Dream<br>Journal                               | Lesson 13.6 - Global<br>Temperatures                   | Lesson 13.7 -<br>Graphing<br>Temperatures                                                                            |
|------------------------------------------|------------------------------------------------------------------------------------|------------------------------------------------------------------------------------------|--------------------------------------------------------------|--------------------------------------------------------------|--------------------------------------------------------|----------------------------------------------------------------------------------------------------|
| Key Skills and<br>Concepts               | <ul> <li>Parsing</li> <li>Comma-separated data</li> </ul>                          | <ul> <li>Methods</li> <li>Arrays</li> <li>Precondition</li> <li>Postcondition</li> </ul> | <ul><li>Classes</li><li>Java syntax</li><li>Arrays</li></ul> | <ul><li>Classes</li><li>Variables</li><li>Booleans</li></ul> | <ul><li>Data</li><li>Methods</li></ul>                 | <ul><li>Graphing data</li><li>Java methods</li></ul>                                                                 |
| CSTA<br>Computer<br>Science<br>Standards | 3A-AP-16<br>3A-AP-17<br>3B-AP-10<br>3B-AP-11                                       | 3A-AP-16<br>3A-AP-17<br>3B-AP-10<br>3B-AP-11                                             | 3A-AP-16<br>3A-AP-17<br>3B-AP-10<br>3B-AP-11                 | 3A-AP-16<br>3A-AP-17<br>3B-AP-10<br>3B-AP-11                 | 3A-AP-16<br>3A-AP-17<br>3B-AP-10<br>3B-AP-11           | 3A-AP-16<br>3A-AP-17<br>3B-AP-10<br>3B-AP-11<br>3A-DA-10<br>3A-DA-11<br>3A-DA-12<br>3B-DA-05<br>3B-DA-06<br>3B-DA-07 |
| ISTE Standards                           | 1.1.c, 1.1.d, 1.4.d, 1.5.c                                                         | 1.1.c, 1.1.d, 1.4.d, 1.5.c                                                               | 1.1.c, 1.1.d, 1.4.d, 1.5.c                                   | 1.1.c, 1.1.d, 1.4.d, 1.5.c                                   | 1.1.c, 1.1.d, 1.4.d, 1.5.c                             | 1.1.c, 1.1.d, 1.4.d,<br>1.5.c                                                                                        |
| UK National<br>Curriculum                | Key stage 3&4*                                                                     | Key stage 3&4*                                                                           | Key stage 3&4*                                               | Key stage 3&4*                                               | Key stage 3&4*                                         | Key stage 3&4*                                                                                                    |
| Sample<br>Application of<br>Skills       | Begin creating a<br>program that analyzes<br>the top YouTube videos<br>of the day. | Create and call methods.                                                                 | Create a To-Do<br>application.                               | Create a dream journal application.                          | Create methods to<br>determine high and<br>low values. | Use real world NASA<br>temperature data<br>and Java methods to<br>tell a story.                                      |

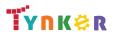

## Grades 9+

#### Scope and Sequence

#### Each unit includes a suggested pacing guide.

|                                             | Lesson 13.8 -<br>Regional<br>Temperatures                                                                         | Lesson 13.9 - ForEach<br>Loop                                    | Lesson 13.10 -<br>Arrays and Objects<br>Review                                            | Lesson 13.11 - Arrays<br>and Objects Quiz                                                 | Lesson 14.1 - Lab:<br>Array Challenges                                                       | Lesson 15.1 -<br>Introduction to<br>Inheritance                                                      |
|---------------------------------------------|----------------------------------------------------------------------------------------------------|------------------------------------------------------------------|-------------------------------------------------------------------------------------------|-------------------------------------------------------------------------------------------|----------------------------------------------------------------------------------------------|----------------------------------------------------------------------------------------------------|
| Key Skills and<br>Concepts                  | <ul> <li>Graphing data</li> <li>Java methods</li> </ul>                                                           | <ul><li>For-each loop</li><li>Iteration</li><li>Arrays</li></ul> | <ul> <li>Arrays</li> <li>Creating arrays</li> <li>Assessing array<br/>elements</li> </ul> | <ul> <li>Arrays</li> <li>Creating arrays</li> <li>Assessing array<br/>elements</li> </ul> | <ul> <li>Arrays</li> <li>Methods</li> <li>Conditionals</li> <li>Variables</li> </ul>         | <ul><li>Inheritance</li><li>Subclass</li><li>Superclass</li></ul>                                    |
| CSTA<br>Computer<br>Science<br>Standards    | 3A-AP-16<br>3A-AP-17<br>3B-AP-10<br>3B-AP-11<br>3A-DA-10<br>3A-DA-11<br>3A-DA-12, 3B-DA-05,<br>3B-DA-06, 3B-DA-07 | 3A-AP-16<br>3A-AP-17<br>3B-AP-10<br>3B-AP-11                     | 3A-AP-16<br>3A-AP-17<br>3B-AP-10<br>3B-AP-11                                              | 3A-AP-16<br>3A-AP-17<br>3B-AP-10<br>3B-AP-11                                              | 3A-AP-16<br>3A-AP-17<br>3A-AP-21<br>3A-AP-22<br>3B-AP-10<br>3B-AP-11<br>3B-AP-14<br>3B-AP-22 | 3A-AP-16<br>3A-AP-17<br>3B-AP-10<br>3B-AP-11                                                         |
| ISTE Standards<br>UK National<br>Curriculum | 1.1.c, 1.1.d, 1.4.d, 1.5.c<br>Key stage 3&4*                                                                      | 1.1.c, 1.1.d, 1.4.d, 1.5.c<br>Key stage 3&4*                     | 1.1.c, 1.1.d, 1.4.d, 1.5.c<br>Key stage 3&4*                                              | 1.1.c, 1.1.d, 1.4.d, 1.5.c<br>Key stage 3&4*                                              | 1.1.c, 1.1.d, 1.4.d, 1.5.c<br>Key stage 3&4*                                                 | 1.1.c, 1.1.d, 1.4.d,<br>1.5.c<br>Key stage 3&4*                                                      |
| Sample<br>Application of<br>Skills          | Create a new analysis<br>on three data sets<br>using previously<br>created methods.                               | Write a method that<br>uses a for-each loop.                     | Review Unit 13<br>concepts.                                                               | Take a quiz on Unit 13 concepts.                                                          | Complete coding<br>challenge questions<br>with arrays.                                       | Explore ways of<br>organizing<br>parent-child<br>relationships<br>(inheritance)<br>programmatically. |

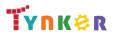

# Grades 9+

#### Scope and Sequence

#### Each unit includes a suggested pacing guide.

|                                          | Lesson 15.2 -<br>Extends                                 | Lesson 15.3 - Equals                                                                 | Lesson 15.4 - Super                                                  | Lesson 15.5 -<br>Polymorphism                                | Lesson 15.6 -<br>Inheritance Review                                               | Lesson 15.7 -<br>Inheritance Quiz                                                 |
|------------------------------------------|----------------------------------------------------------|--------------------------------------------------------------------------------------|----------------------------------------------------------------------|--------------------------------------------------------------|-----------------------------------------------------------------------------------|-----------------------------------------------------------------------------------|
| Key Skills and<br>Concepts               | <ul> <li>'extends' keyword</li> </ul>                    | <ul> <li>Equals method</li> <li>Equality operator</li> <li>Unique objects</li> </ul> | <ul><li>Strings</li><li>'super' keyword</li></ul>                    | <ul><li>Polymorphism</li><li>User interface</li></ul>        | <ul> <li>Inheritance</li> <li>Output</li> <li>Strings</li> <li>Classes</li> </ul> | <ul> <li>Inheritance</li> <li>Output</li> <li>Strings</li> <li>Classes</li> </ul> |
| CSTA<br>Computer<br>Science<br>Standards | 3A-AP-16<br>3A-AP-17<br>3B-AP-10<br>3B-AP-11<br>3B-AP-14 | 3A-AP-16<br>3A-AP-17<br>3B-AP-10<br>3B-AP-11                                         | 3A-AP-16<br>3A-AP-17<br>3B-AP-10<br>3B-AP-11<br>3B-AP-14<br>3B-AP-22 | 3A-AP-16<br>3A-AP-17<br>3B-AP-10<br>3B-AP-11<br>3B-AP-14     | 3A-IC-26                                                                          | 3A-AP-16<br>3A-AP-17<br>3B-AP-10<br>3B-AP-11<br>3B-AP-14                          |
| ISTE Standards                           | 1.1.c, 1.1.d, 1.4.d,<br>1.5.c, 1.5.d                     | 1.1.c, 1.1.d, 1.4.d, 1.5.c,<br>1.5.d                                                 | 1.1.c, 1.1.d, 1.4.d,<br>1.5.c, 1.5.d                                 | 1.1.c, 1.1.d, 1.4.d,<br>1.5.c, 1.5.d                         | 1.1.c, 1.1.d, 1.4.d,<br>1.5.c, 1.5.d                                              | 1.1.c, 1.1.d, 1.4.d,<br>1.5.c, 1.5.d                                              |
| UK National<br>Curriculum                | Key stage 3&4*                                           | Key stage 3&4*                                                                       | Key stage 3&4*                                                       | Key stage 3&4*                                               | Key stage 3&4*                                                                    | Key stage 3&4*                                                                    |
| Sample<br>Application of<br>Skills       | Continue to explore inheritance in Java.                 | Explore different ways of comparing objects.                                         | Practice overriding toString.                                        | Build a Java application<br>with user interface<br>elements. | Review Unit 15 concepts.                                                          | Take a quiz on Unit<br>15 concepts.                                               |

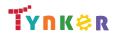

# Grades 9+

#### Scope and Sequence

Each unit includes a suggested pacing guide.

|                                          | Lesson 16.1 -<br>Capstone Project,<br>Day One          | Lesson 16.2 - Day<br>Two: Find Bugs                                                        | Lesson 16.3 - Day<br>Three: Minimum<br>Viable Product                                                             | Lesson 16.4 - Day<br>Four: Polish, Test,<br>and Document                                                       |  |
|------------------------------------------|--------------------------------------------------------|--------------------------------------------------------------------------------------------|----------------------------------------------------------------------------------------------------|----------------------------------------------------------------------------------------------------|--|
| Key Skills and<br>Concepts               | <ul><li>Java syntax</li><li>Debugging</li></ul>        | <ul><li>Functions</li><li>Variables</li><li>Java syntax</li><li>Debugging</li></ul>        | <ul><li> Algorithms</li><li> Comments</li><li> Debugging</li></ul>                                                | <ul><li> Algorithms</li><li> Comments</li><li> Debugging</li></ul>                                             |  |
| CSTA<br>Computer<br>Science<br>Standards | 3A-AP-16<br>3A-AP-17<br>3B-AP-10<br>3B-AP-11           | 3A-AP-16<br>3A-AP-17<br>3B-AP-10<br>3B-AP-11<br>3B-AP-14<br>3B-AP-15<br>3B-AP-16, 3B-AP-21 | 3A-AP-16<br>3A-AP-17<br>3B-AP-10<br>3B-AP-11, 3B-AP-14,<br>3B-AP-15, 3B-AP-16,<br>3B-AP-21, 3B-AP-22,<br>3B-AP-23 | 3A-AP-16<br>3A-AP-17<br>3B-AP-10<br>3B-AP-11<br>3B-AP-14, 3B-AP-15<br>3B-AP-16, 3B-AP-21<br>3B-AP-22, 3B-AP-23 |  |
| ISTE Standards                           | 1.1.c, 1.1.d, 1.4.d,<br>1.5.c, 1.5.d                   | 1.1.c, 1.1.d, 1.4.d, 1.5.c,<br>1.5.d                                                       | 1.1.c, 1.1.d, 1.4.d,<br>1.5.c, 1.5.d                                                                              | 1.1.c, 1.1.d, 1.4.d,<br>1.5.c, 1.5.d                                                                           |  |
| UK National<br>Curriculum                | Key stage 3&4*                                         | Key stage 3&4*                                                                             | Key stage 3&4*                                                                                                    | Key stage 3&4*                                                                                                 |  |
| Sample<br>Application of<br>Skills       | Decide what kind of<br>program you'd like to<br>write. | Design a program of your choosing.                                                         | Design a program then comment out the code.                                                                       | Describe a program's functionality.                                                                            |  |

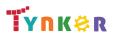

# Grades 9+

#### Scope and Sequence

Each unit includes a suggested pacing guide.

In this introductory course, students will learn the foundations of data analysis using Python. Additionally, they'll explore science, sports, politics, climate change, and much more while learning to interrogate a data set, just like a data pro, and make their own conclusions. The coding exercises, projects, and quizzes in this course engage students in developing computational thinking skills, as listed below from the CSTA Computer Science standards and UK Computing standards.

|                                          | Lesson 1.1 -<br>Welcome                                                    | Lesson 1.2 -<br>What is Data<br>Analysis?                 | Lesson 1.3 -<br>Python<br>Refresher                                                                                                    | Lesson 1.4 -<br>Start your<br>Analysis                                                                                             | Lesson 1.5 -<br>Back to Python                                                  | Lesson 1.6 -<br>Review                                                                               | Lesson 1.7 -<br>Quiz                                                                                       | Lesson 1.8 -<br>Lab: Exploring<br>Real Data                   |
|------------------------------------------|----------------------------------------------------------------------------|-----------------------------------------------------------|----------------------------------------------------------------------------------------------------|----------------------------------------------------------------------------------------------------|---------------------------------------------------------------------------------|----------------------------------------------------------------------------------------------------|----------------------------------------------------------------------------------------------------|---------------------------------------------------------------|
| Key Skills and<br>Concepts               | <ul> <li>Recognize how<br/>data analysis is<br/>a diverse field</li> </ul> | <ul> <li>Analyze given<br/>data</li> </ul>                | <ul> <li>Review strings,<br/>Python syntax,<br/>lists, operators,<br/>functions,<br/>comments,<br/>commands,<br/>and loops.</li> </ul> | <ul> <li>Identify<br/>different types<br/>of data such as<br/>numerical,<br/>categorical,<br/>discrete,<br/>continuous.</li> </ul> | • Use pandas.                                                                   | <ul> <li>Review<br/>statistics,<br/>critical<br/>thinking, bias,<br/>inspecting<br/>data.</li> </ul> | <ul> <li>Demonstrate<br/>an<br/>understanding<br/>of data<br/>analysis and<br/>data collection.</li> </ul> | <ul> <li>Create<br/>DataFrames<br/>using Python.</li> </ul>   |
| CSTA<br>Computer<br>Science<br>Standards | 3A-IC-24                                                                   | 3A-DA-10<br>3B-DA-05<br>2-IC-21<br>3A-IC-24               | 3A-AP-13<br>3A-AP-17<br>3B-AP-10<br>3B-AP-11                                                                                           | 3A-IC-24                                                                                                    | 3A-DA-10<br>3B-DA-05<br>3A-AP-13<br>3B-AP-10<br>3B-AP-11                        | 3A-AP-13<br>3B-AP-10<br>3B-AP-11                                                                     | 3A-IC-24<br>3A-AP-17                                                                                       | 3A-AP-13<br>3B-AP-10<br>3B-AP-11                              |
| ISTE Standards                           | 1.c, 1.d                                                                   | 1.c, 1.d<br>4.d, 5.c                                      | 1.c, 1.d<br>4.d, 5.c                                                                                                    | 1.c, 1.d<br>3.b, 4.b                                                                                                    | 1.c, 1.d<br>3.b, 5.c, 5.d                                                       | 1.c, 1.d<br>4.d, 5.c, 5.d                                                                            | 1.c, 1.d<br>3.b                                                                                            | 1.c, 1.d, 4.d<br>5.c 5.d                                      |
| UK National<br>Curriculum                | Key stage 3&4*                                                             | Key stage 3&4*                                            | Key stage 3&4*                                                                                                    | Key stage 3&4*                                                                                                    | Key stage 3&4*                                                                  | Key stage 3&4*                                                                                       | Key stage 3&4*                                                                                             | Key stage 3&4*                                                |
| Sample<br>Application of<br>Skills       | Read an<br>introduction<br>about data and<br>the course.                   | Answer<br>open-ended<br>questions about<br>provided data. | Practice using<br>Python.                                                                                                    | Examine<br>different ways to<br>analyze data.                                                                                      | Practice<br>calculating the<br>mean, median,<br>mode, and range<br>of datasets. | Complete a<br>review activity in<br>Tynker.                                                          | Take a Unit 1<br>quiz.                                                                                     | Practice working<br>with DataFrames<br>and complete a<br>lab. |

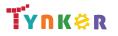

# Grades 9+

#### Scope and Sequence

#### Each unit includes a suggested pacing guide.

In this introductory course, students will learn the foundations of data analysis using Python. Additionally, they'll explore science, sports, politics, climate change, and much more while learning to interrogate a data set, just like a data pro, and make their own conclusions. The coding exercises, projects, and quizzes in this course engage students in developing computational thinking skills, as listed below from the CSTA Computer Science standards and UK Computing standards.

|                                          | Lesson 2.1 -<br>Bar Graphs and<br>Histogram                                       | Lesson 2.2 -<br>Line Graphs                                                                      | Lesson 2.3 -<br>Scatter Plots                                                                    | Lesson 2.4 -<br>Customizing<br>Plots                    | Lesson 2.5 -<br>Review                           | Lesson 2.6 -<br>Quiz                                                                                               | Lesson 2.7 -<br>Lab                                                  |
|------------------------------------------|-----------------------------------------------------------------------------------|--------------------------------------------------------------------------------------------------|--------------------------------------------------------------------------------------------------|---------------------------------------------------------|--------------------------------------------------|----------------------------------------------------------------------------------------------------|----------------------------------------------------------------------|
| Key Skills and<br>Concepts               | <ul> <li>Explore bar<br/>graphs,<br/>histograms, and<br/>binning data.</li> </ul> | <ul> <li>Explore<br/>numerical data<br/>vs numerical<br/>data within line<br/>graphs.</li> </ul> | <ul> <li>Generate a<br/>linear<br/>regression and<br/>plot trend lines<br/>in Python.</li> </ul> | <ul> <li>Use functions<br/>and parameters.</li> </ul>   | <ul> <li>Review graphs<br/>and plots.</li> </ul> | <ul> <li>Demonstrate an<br/>understanding<br/>of graphs, trend<br/>lines, and plots<br/>customizations.</li> </ul> | • Use a CSV editor.                                                  |
| CSTA<br>Computer<br>Science<br>Standards | 3A-DA-10<br>3A-DA-11<br>3A-DA-12<br>3B-DA-05                                      | 3A-DA-10<br>3A-DA-11<br>3A-DA-12<br>3B-DA-05                                                     | 3A-DA-10<br>3A-DA-11<br>3A-DA-12<br>3B-DA-05                                                     | 3A-DA-10<br>3A-DA-11<br>3A-DA-12<br>3B-DA-05<br>2-DA-07 | 3A-DA-10<br>3A-DA-11<br>3A-DA-12<br>3B-DA-05     | 3A-DA-10<br>3A-DA-11<br>3A-DA-12<br>3B-DA-05                                                                       | 3A-DA-10<br>3A-DA-11<br>3A-DA-12<br>3B-DA-05<br>3A-AP-13<br>3B-AP-10 |
| ISTE Standards                           | 1.c, 1.d,<br>3.b, 5.c, 5.d                                                        | 1.c, 1.d,<br>3.b, 5.c, 5.d                                                                       | 1.c, 1.d,<br>3.b, 5.c, 5.d                                                                       | 1.c, 1.d,<br>3.b, 5.c, 5.d                              | 1.c, 1.d,<br>3.b, 5.c, 5.d                       | 1.c, 1.d,<br>3.b, 5.c, 5.d                                                                                         | 1.c, 1.d,<br>3.b, 5.c, 5.d                                           |
| UK National<br>Curriculum                | Key stage 3&4*                                                                    | Key stage 3&4*                                                                                   | Key stage 3&4*                                                                                   | Key stage 3&4*                                          | Key stage 3&4*                                   | Key stage 3&4*                                                                                                    | Key stage 3&4*                                                       |
| Sample<br>Application of<br>Skills       | Create histograms<br>and bar graphs in<br>code.                                   | Analyze a dataset<br>about pea plants.                                                           | Determine if<br>there is a<br>relationship<br>between data.                                      | Change colors and text styles of plots.                 | Complete a<br>review activity in<br>Tynker.      | Take a Unit 2 quiz.                                                                                                | Create 3 graphs in code based on data.                               |

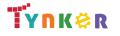

# Grades 9+

#### Scope and Sequence

#### Each unit includes a suggested pacing guide.

In this introductory course, students will learn the foundations of data analysis using Python. Additionally, they'll explore science, sports, politics, climate change, and much more while learning to interrogate a data set, just like a data pro, and make their own conclusions. The coding exercises, projects, and quizzes in this course engage students in developing computational thinking skills, as listed below from the CSTA Computer Science standards and UK Computing standards.

|                                          | Lesson 3.1 -<br>Creating<br>DataFrames                | Lesson 3.2 -<br>Creating<br>Random Data                     | Lesson 3.3 -<br>Manipulating<br>Data Sets                | Lesson 3.4 -<br>Variation of a<br>Normal Curve                 | Lesson 3.5 -<br>Review                                                                                      | Lesson 3.6 -<br>Quiz                                                             | Lesson 3.7 -<br>Lab: Olympic Medals                 |
|------------------------------------------|-------------------------------------------------------|-------------------------------------------------------------|----------------------------------------------------------|----------------------------------------------------------------|----------------------------------------------------------------------------------------------------|----------------------------------------------------------------------------------|-----------------------------------------------------|
| Key Skills and<br>Concepts               | <ul> <li>Reinforce<br/>DataFrames.</li> </ul>         | <ul> <li>Define and<br/>explore random<br/>data.</li> </ul> | <ul> <li>Use code to<br/>manipulate<br/>data.</li> </ul> | <ul> <li>Review normal<br/>distribution<br/>curves.</li> </ul> | <ul> <li>Review<br/>creating and<br/>manipulating<br/>DataFrames</li> <li>Review<br/>random data</li> </ul> | <ul> <li>Demonstrate an<br/>understanding<br/>of Unit 3<br/>concepts.</li> </ul> | <ul> <li>Analyze a provided<br/>dataset.</li> </ul> |
| CSTA<br>Computer<br>Science<br>Standards | 3A-DA-10 3B-DA-05<br>3A-AP-13<br>3B-AP-10<br>3B-AP-11 | 3A-DA-10<br>3B-DA-05<br>3A-AP-13<br>3B-AP-10<br>3B-AP-11    | 3A-DA-10<br>3B-DA-05<br>3A-AP-13<br>3B-AP-10<br>3B-AP-11 | 3A-DA-10<br>3B-DA-05 3A-AP-13<br>3B-AP-10 3B-AP-11             | 3B-AP-10<br>3B-AP-11                                                                                        | 3A-IC-24<br>3A-AP-17                                                             | 3A-AP-13 3B-AP-10<br>3B-AP-11                       |
| ISTE Standards                           | 1.c, 1.d,<br>3.b, 5.c, 5.d                            | 1.c, 1.d,<br>3.b, 5.c, 5.d                                  | 1.c, 1.d,<br>3.b, 5.c, 5.d                               | 1.c, 1.d,<br>3.b, 5.c, 5.d                                     | 1.c, 1.d,<br>4.d, 5.c, 5.d                                                                                  | 1.c, 1.d,<br>3.b                                                                 | 1.c, 1.d,<br>3.b, 5.c, 5.d                          |
| UK National<br>Curriculum                | Key stage 3&4*                                        | Key stage 3&4*                                              | Key stage 3&4*                                           | Key stage 3&4*                                                 | Key stage 3&4*                                                                                              | Key stage 3&4*                                                                   | Key stage 3&4*                                      |
| Sample<br>Application of<br>Skills       | Recognize different<br>ways to create a<br>DataFrame. | Combine random<br>data into a<br>DataFrame.                 | Create a DIY<br>project.                                 | Practice creating<br>graphs using<br>Python.                   | Complete a<br>review activity in<br>Tynker.                                                                 | Take a Unit 3 quiz.                                                              | Create 3 graphs using Python.                       |

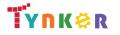

# Grades 9+

#### Scope and Sequence

Each unit includes a suggested pacing guide.

In this introductory course, students will learn the foundations of data analysis using Python. Additionally, they'll explore science, sports, politics, climate change, and much more while learning to interrogate a data set, just like a data pro, and make their own conclusions. The coding exercises, projects, and quizzes in this course engage students in developing computational thinking skills, as listed below from the CSTA Computer Science standards and UK Computing standards.

|                                          | Lesson 4.1 -<br>Box Plot                                  | Lesson 4.2 -<br>Area Plots                                                      | Lesson 4.3 -<br>Lab: Sea Level<br>Anomaly         | Lesson 4.4 -<br>Creating Figures                                                             | Lesson 4.5 -<br>Customizing Figures                    | Lesson 4.6 -<br>Complex Bar Graph                                                |
|------------------------------------------|-----------------------------------------------------------|---------------------------------------------------------------------------------|---------------------------------------------------|----------------------------------------------------------------------------------------------|--------------------------------------------------------|----------------------------------------------------------------------------------|
| Key Skills and<br>Concepts               | <ul> <li>Calculate box plot<br/>values by hand</li> </ul> | <ul> <li>Use the fill between<br/>function to create<br/>area plots.</li> </ul> | <ul> <li>Create an area<br/>plot.</li> </ul>      | <ul> <li>Create complex<br/>figures using mock<br/>graphs and random<br/>numbers.</li> </ul> | <ul> <li>Create an advanced<br/>figure.</li> </ul>     | <ul> <li>Compare and<br/>contrast grouped and<br/>stacked bar graphs.</li> </ul> |
| CSTA<br>Computer<br>Science<br>Standards | 3A-DA-10<br>3A-DA-11<br>3A-DA-12<br>3B-DA-05              | 3A-DA-10<br>3A-DA-11<br>3A-DA-12<br>3B-DA-05<br>2-DA-07<br>3B-AP-10             | 3A-DA-10<br>3A-DA-11<br>3A-DA-12<br>3B-DA-05      | 3A-DA-10<br>3A-DA-11<br>3A-DA-12<br>3B-DA-05                                                 | 3A-DA-10<br>3A-DA-11<br>3A-DA-12<br>3B-DA-05           | 3A-DA-10<br>3A-DA-11<br>3A-DA-12<br>3B-DA-05                                     |
| ISTE Standards                           | 1.c, 1.d,<br>3.b, 5.c, 5.d                                | 1.c, 1.d,<br>3.b, 5.c, 5.d                                                      | 1.c, 1.d,<br>3.b, 5.c, 5.d                        | 1.c, 1.d,<br>3.b, 5.c, 5.d                                                                   | 1.c, 1.d,<br>3.b, 5.c, 5.d                             | 1.c, 1.d,<br>3.b, 5.c, 5.d                                                       |
| UK National<br>Curriculum                | Key stage 3&4*                                            | Key stage 3&4*                                                                  | Key stage 3&4*                                    | Key stage 3&4*                                                                               | Key stage 3&4*                                         | Key stage 3&4*                                                                   |
| Sample<br>Application of<br>Skills       | Analyze a dataset and create box plots in code.           | Create area plots in code.                                                      | Use real data from<br>NASA to plot sea<br>levels. | Identify parts of a figure.                                                                  | Add a DataFrame<br>based panda graph<br>into a figure. | Create a grouped bar<br>graph.                                                   |

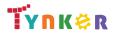

# Grades 9+

#### Scope and Sequence

#### Each unit includes a suggested pacing guide.

In this introductory course, students will learn the foundations of data analysis using Python. Additionally, they'll explore science, sports, politics, climate change, and much more while learning to interrogate a data set, just like a data pro, and make their own conclusions. The coding exercises, projects, and quizzes in this course engage students in developing computational thinking skills, as listed below from the CSTA Computer Science standards and UK Computing standards.

|                                          | Lesson 4.7 -<br>Pie Charts                                                    | Lesson 4.8 -<br>Review                                                                      | Lesson 4.9 -<br>Quiz                               |  |  |
|------------------------------------------|-------------------------------------------------------------------------------|---------------------------------------------------------------------------------------------|----------------------------------------------------|--|--|
| Key Skills and<br>Concepts               | <ul> <li>Compare and<br/>contrast pie charts<br/>and donut graphs.</li> </ul> | <ul> <li>Review different<br/>types of graphs and<br/>figure<br/>customizations.</li> </ul> | • Demonstrate an understanding of Unit 4 concepts. |  |  |
| CSTA<br>Computer<br>Science<br>Standards | 3A-DA-10<br>3A-DA-11<br>3A-DA-12<br>3B-DA-05                                  | 3A-DA-10<br>3A-DA-11<br>3A-DA-12<br>3B-DA-05                                                | 3A-DA-10<br>3A-DA-12<br>3B-DA-05                   |  |  |
| ISTE Standards                           | 1.c, 1.d,<br>3.b, 5.c, 5.d                                                    | 1.c, 1.d,<br>3.b, 5.c, 5.d                                                                  | 1.c, 1.d,<br>3.b, 5.c, 5.d                         |  |  |
| UK National<br>Curriculum                | Key stage 3&4*                                                                | Key stage 3&4*                                                                              | Key stage 3&4*                                     |  |  |
| Sample<br>Application of<br>Skills       | Create a pie chart and a donut graph.                                         | Complete a review activity in Tynker.                                                       | Take a Unit 4 quiz.                                |  |  |

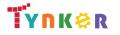

# Grades 9+

#### Scope and Sequence

#### Each unit includes a suggested pacing guide.

In this introductory course, students will learn the foundations of data analysis using Python. Additionally, they'll explore science, sports, politics, climate change, and much more while learning to interrogate a data set, just like a data pro, and make their own conclusions. The coding exercises, projects, and quizzes in this course engage students in developing computational thinking skills, as listed below from the CSTA Computer Science standards and UK Computing standards.

|                                          | Lesson 5.1 -<br>Day 1: Intro to<br>Final Lab       | Lesson 5.2 -<br>Day 2: Load<br>Data, Initial<br>Charts | Lesson 5.3 -<br>Charts<br>Complete                               | Lesson 5.4 -<br>Polish,<br>Customize,<br>Document                   | Lesson 5.5 -<br>Final Report     |  |
|------------------------------------------|----------------------------------------------------|--------------------------------------------------------|------------------------------------------------------------------|---------------------------------------------------------------------|----------------------------------|--|
| Key Skills and<br>Concepts               | <ul> <li>Write a research<br/>proposal.</li> </ul> | • Use code to edit the file.                           | • Use the text<br>code editor to<br>experiment<br>with datasets. | <ul> <li>Add final touches<br/>to charts and<br/>graphs.</li> </ul> | • Finalize charts.               |  |
| CSTA<br>Computer<br>Science<br>Standards | 3A-AP-13 3B-AP-10<br>3B-AP-11                      | 3A-AP-13<br>3B-AP-10<br>3B-AP-11                       | 3A-AP-13<br>3B-AP-10<br>3B-AP-11                                 | 3A-AP-13 3B-AP-10<br>3B-AP-11                                       | 3A-AP-13<br>3B-AP-10<br>3B-AP-11 |  |
| ISTE Standards                           | 1.c, 1.d,<br>4.d, 5.c, 5.d                         | 1.c, 1.d,<br>4.d, 5.c, 5.d                             | 1.c, 1.d,<br>4.d, 5.c, 5.d                                       | 1.c, 1.d,<br>4.d, 5.c, 5.d                                          | 1.c, 1.d,<br>4.d, 5.c, 5.d       |  |
| UK National<br>Curriculum                | Key stage 3&4*                                     | Key stage 3&4*                                         | Key stage 3&4*                                                   | Key stage 3&4*                                                      | Key stage 3&4*                   |  |
| Sample<br>Application of<br>Skills       | Choose a research<br>prompt of your<br>choice.     | Practice loading and printing data.                    | Create at least 4<br>different charts<br>or graphs.              | Practice adding comments to code.                                   | Finish the Final<br>Lab project. |  |

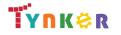

#### **Scope and Sequence**

#### Each unit includes a suggested pacing guide.

Grades 9+

Students are introduced to art, design, and animation principles using Processing, a programming language designed for the visual arts community. Additionally, students will explore the works of famous masters such as Monet, Raphael, Picasso, and Seurat---then recreate digital art in the same style using JavaScript and p5.js. The coding exercises, hand-on Labs, and quizzes in this course engage students in developing computational thinking skills, as listed below from the CSTA Computer Science standards and UK Computing standards.

|                                          | Lesson 1.1 -<br>Welcome                                | Lesson 1.2 -<br>Introduction to<br>JavaScript                        | Lesson 1.3 - Colors                                                                 | Lesson 1.4 -<br>Lab: Piet Mondrian                       | Lesson 1.5 -<br>Ellipses and Circles                              | Lesson 1.6 -<br>More Basic Shapes                                            |
|------------------------------------------|--------------------------------------------------------|----------------------------------------------------------------------|-------------------------------------------------------------------------------------|----------------------------------------------------------|-------------------------------------------------------------------|------------------------------------------------------------------------------|
| Key Skills and<br>Concepts               | <ul> <li>Read an introduction<br/>to p5.js.</li> </ul> | <ul> <li>Explore syntax,<br/>functions, and<br/>comments.</li> </ul> | <ul> <li>Use basic functions<br/>to create a canvas<br/>and draw shapes.</li> </ul> | <ul> <li>Use the p5.js<br/>coordinate system.</li> </ul> | <ul> <li>Draw an ellipse and<br/>circle on the screen.</li> </ul> | <ul> <li>Read about radians,<br/>arcs, angles, and<br/>constants.</li> </ul> |
| CSTA<br>Computer<br>Science<br>Standards | 3A-IC-24                                               | 3A-AP-13<br>3A-AP-17<br>3A-AP-18<br>3B-AP-10<br>3B-AP-11             | 3A-AP-13<br>3A-AP-17<br>3A-AP-18<br>3B-AP-10<br>3B-AP-11                            | 3A-AP-13<br>3A-AP-17<br>3A-AP-18<br>3B-AP-10<br>3B-AP-11 | 3A-AP-13<br>3A-AP-17<br>3A-AP-18<br>3B-AP-10<br>3B-AP-11          | 3A-AP-13<br>3A-AP-17<br>3A-AP-18<br>3B-AP-10<br>3B-AP-11                     |
| ISTE Standards                           | 1.c                                                    | 1.c<br>1.d<br>4.d<br>5.c<br>5.d                                      | 1.c<br>1.d<br>4.d<br>5.c<br>5.d                                                     | 1.c<br>1.d<br>4.d<br>5.c<br>5.d                          | 1.c<br>1.d<br>4.d<br>5.c<br>5.d                                   | 1.c<br>1.d<br>4.d<br>5.c<br>5.d                                              |
| UK National<br>Curriculum                | Key stage 3&4*                                         | Key stage 3&4*                                                       | Key stage 3&4*                                                                      | Key stage 3&4*                                           | Key stage 3&4*                                                    | Key stage 3&4*                                                               |
| Sample<br>Application of<br>Skills       | Explore what lies ahead in the course.                 | Identify coding errors.                                              | Explore what a pixel is<br>and locate one on a p5<br>canvas.                        | Practice using key<br>functions to draw<br>shapes.       | Read about command<br>order and why it<br>matters.                | Use the line, triangle,<br>quad, and arc<br>commands.                        |

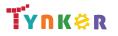

## **Scope and Sequence**

# Grades 9+

Each unit includes a suggested pacing guide.

Students are introduced to art, design, and animation principles using Processing, a programming language designed for the visual arts community. Additionally, students will explore the works of famous masters such as Monet, Raphael, Picasso, and Seurat---then recreate digital art in the same style using JavaScript and p5.js. The coding exercises, hand-on Labs, and quizzes in this course engage students in developing computational thinking skills, as listed below from the CSTA Computer Science standards and UK Computing standards.

| CSTA Computer Science standards and OK Computing standards. |                                           |                                       |                                    |  |  |  |  |  |
|-------------------------------------------------------------|-------------------------------------------|---------------------------------------|------------------------------------|--|--|--|--|--|
|                                                             | Lesson 1.7 - Lab:<br>Emojis               | Lesson 1.8 - Review                   | Lesson 1.9 - Quiz                  |  |  |  |  |  |
|                                                             | <ul> <li>Practice using the p5</li> </ul> | <ul> <li>Review functions,</li> </ul> | <ul> <li>Demonstrate an</li> </ul> |  |  |  |  |  |
|                                                             | coordinate system.                        | pixels, coordinate                    | understanding of                   |  |  |  |  |  |
| Key Skills and                                              |                                           | system, and colors.                   | RGB, canvas                        |  |  |  |  |  |
| Concepts                                                    |                                           |                                       | coordinates,                       |  |  |  |  |  |
|                                                             |                                           |                                       | functions, and RGB                 |  |  |  |  |  |
|                                                             |                                           |                                       | values.                            |  |  |  |  |  |
| CSTA                                                        | 3A-AP-13                                  | 3A-AP-13                              | 3A-AP-13                           |  |  |  |  |  |
|                                                             | 3A-AP-17                                  | 3B-AP-11                              | 3A-AP-17                           |  |  |  |  |  |
| Computer                                                    | 3A-AP-18                                  |                                       | 3A-AP-18                           |  |  |  |  |  |
| Science                                                     | 3B-AP-10                                  |                                       | 3B-AP-10                           |  |  |  |  |  |
| Standards                                                   | 3B-AP-11                                  |                                       | 3B-AP-11                           |  |  |  |  |  |
|                                                             | 1.c                                       | 1.c                                   | 1.c                                |  |  |  |  |  |
|                                                             | 1.d                                       | 1.d                                   | 1.d                                |  |  |  |  |  |
| ISTE Standards                                              | 4.d                                       | 4.d                                   | 4.d                                |  |  |  |  |  |
|                                                             | 5.c                                       | 5.c                                   | 5.c                                |  |  |  |  |  |
|                                                             | 5.d                                       | 5.d                                   | 5.d                                |  |  |  |  |  |
| UK National                                                 | Key stage 3&4*                            | Key stage 3&4*                        | Key stage 3&4*                     |  |  |  |  |  |
| Curriculum                                                  |                                           |                                       |                                    |  |  |  |  |  |
| Sample                                                      | Create 4 emojis of your                   | Complete a Unit 1                     | Complete a Unit 1 quiz.            |  |  |  |  |  |
| Application of                                              | own invention.                            | review activity in                    |                                    |  |  |  |  |  |
|                                                             |                                           | Tynker.                               |                                    |  |  |  |  |  |
| Skills                                                      |                                           |                                       |                                    |  |  |  |  |  |

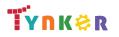

#### **Scope and Sequence**

#### Each unit includes a suggested pacing guide.

Grades 9+

Students are introduced to art, design, and animation principles using Processing, a programming language designed for the visual arts community. Additionally, students will explore the works of famous masters such as Monet, Raphael, Picasso, and Seurat---then recreate digital art in the same style using JavaScript and p5.js. The coding exercises, hand-on Labs, and quizzes in this course engage students in developing computational thinking skills, as listed below from the CSTA Computer Science standards and UK Computing standards.

|                                          | Lesson 2.1 - Color<br>Schemes                                 | Lesson 2.2 - Irregular<br>Shapes                                           | Lesson 2.3 - Lab:<br>Create a Logo                                                           | Lesson 2.4 -<br>User-Defined<br>Functions                | Lesson 2.5 - Lab:<br>Silhouette                                      | Lesson 2.6 -<br>Transparency                              |
|------------------------------------------|---------------------------------------------------------------|----------------------------------------------------------------------------|----------------------------------------------------------------------------------------------|----------------------------------------------------------|----------------------------------------------------------------------|-----------------------------------------------------------|
| Key Skills and<br>Concepts               | <ul> <li>Explore hues, shades,<br/>and brightness.</li> </ul> | <ul> <li>Apply knowledge of<br/>coordinates to draw<br/>shapes.</li> </ul> | <ul> <li>Take a problem<br/>(image) and break it<br/>down into smaller<br/>parts.</li> </ul> | Create functions.                                        | <ul> <li>Practice selecting and<br/>using a color scheme.</li> </ul> | <ul> <li>Use opacity to create depth of field.</li> </ul> |
| CSTA<br>Computer<br>Science<br>Standards | 3A-IC-24                                                      | 3A-AP-13<br>3A-AP-17<br>3A-AP-18<br>3B-AP-10<br>3B-AP-11                   | 3A-AP-13<br>3A-AP-17<br>3A-AP-18<br>3B-AP-10<br>3B-AP-11                                     | 3A-AP-13<br>3A-AP-17<br>3A-AP-18<br>3B-AP-10<br>3B-AP-11 | 3A-AP-13<br>3A-AP-17<br>3A-AP-18<br>3B-AP-10<br>3B-AP-11             | 3A-AP-13<br>3A-AP-17<br>3A-AP-18<br>3B-AP-10<br>3B-AP-11  |
| ISTE Standards                           | 1.c                                                           | 1.c<br>1.d<br>4.d<br>5.c<br>5.d                                            | 1.c<br>1.d<br>4.d<br>5.c<br>5.d                                                              | 1.c<br>1.d<br>4.d<br>5.c<br>5.d                          | 1.c<br>1.d<br>4.d<br>5.c<br>5.d                                      | 1.c<br>1.d<br>4.d<br>5.c<br>5.d                           |
| UK National<br>Curriculum                | Key stage 3&4*                                                | Key stage 3&4*                                                             | Key stage 3&4*                                                                               | Key stage 3&4*                                           | Key stage 3&4*                                                       | Key stage 3&4*                                            |
| Sample<br>Application of<br>Skills       | Discuss the design of logos.                                  | Draw irregular shapes<br>on the canvas.                                    | Create a logo of your own design.                                                            | Write user-defined functions.                            | Use code to create a silhouette.                                     | Use opacity as a shading tool.                            |

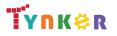

## **Scope and Sequence**

#### Each unit includes a suggested pacing guide.

Grades 9+

Students are introduced to art, design, and animation principles using Processing, a programming language designed for the visual arts community. Additionally, students will explore the works of famous masters such as Monet, Raphael, Picasso, and Seurat---then recreate digital art in the same style using JavaScript and p5.js. The coding exercises, hand-on Labs, and quizzes in this course engage students in developing computational thinking skills, as listed below from the CSTA Computer Science standards and UK Computing standards.

|                | Lesson 2.7 - Lab:<br>Origami Art           | Lesson 2.8 -<br>Randomness           | Lesson 2.9 - Lab:<br>Cubism                | Lesson 2.10 - Review             | Lesson 2.11 - Quiz                 |
|----------------|--------------------------------------------|--------------------------------------|--------------------------------------------|----------------------------------|------------------------------------|
|                | <ul> <li>Practice selecting and</li> </ul> | <ul> <li>Use the random()</li> </ul> | <ul> <li>Practice selecting and</li> </ul> | <ul> <li>Review color</li> </ul> | <ul> <li>Demonstrate an</li> </ul> |
|                | using a color scheme.                      | function.                            | using a color scheme.                      | combinations, HSB                | understanding of                   |
| Key Skills and |                                            |                                      |                                            | color space,                     | functions, HSB color               |
| Concepts       |                                            |                                      |                                            | transparcety, opacity,           | space, saturation and              |
|                |                                            |                                      |                                            | intervals, and                   | brightness, and                    |
|                |                                            |                                      |                                            | functions.                       | drawing shapes.                    |
| CSTA           | 3A-AP-13                                   | 3A-AP-13                             | 3A-AP-13                                   | 3A-AP-13                         | 3A-AP-13                           |
| Computer       | 3A-AP-17                                   | 3A-AP-17                             | 3A-AP-17                                   | 3B-AP-11                         | 3A-AP-17                           |
| Science        | 3A-AP-18                                   | 3A-AP-18                             | 3A-AP-18                                   |                                  | 3A-AP-18                           |
| Standards      | 3B-AP-10                                   | 3B-AP-10                             | 3B-AP-10                                   |                                  | 3B-AP-10                           |
| Stanuarus      | 3B-AP-11                                   | 3B-AP-11                             | 3B-AP-11                                   |                                  |                                    |
|                | 1.c                                        | 1.c                                  | 1.c                                        | 1.c                              | 1.c                                |
|                | 1.d                                        | 1.d                                  | 1.d                                        | 1.d                              | 1.d                                |
| STE Standards  | 4.d                                        | 4.d                                  | 4.d                                        | 4.d                              | 4.d                                |
|                | 5.c                                        | 5.c                                  | 5.c                                        | 5.c                              | 5.c                                |
|                | 5.d                                        | 5.d                                  | 5.d                                        | 5.d                              | 5.d                                |
| UK National    | Key stage 3&4*                             | Key stage 3&4*                       | Key stage 3&4*                             | Key stage 3&4*                   | Key stage 3&4*                     |
| Curriculum     |                                            |                                      |                                            |                                  |                                    |
| Sample         | Create art that mimics                     | Apply the use of                     | Create Cubism art.                         | Complete a Unit 2                | Complete a Unit 2 quiz.            |
| Application of | the style of origami.                      | randomness to fill                   |                                            | review activity in               |                                    |
| Skills         |                                            | shapes.                              |                                            | Tynker.                          |                                    |

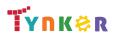

## **Scope and Sequence**

#### Each unit includes a suggested pacing guide.

Grades 9+

Students are introduced to art, design, and animation principles using Processing, a programming language designed for the visual arts community. Additionally, students will explore the works of famous masters such as Monet, Raphael, Picasso, and Seurat---then recreate digital art in the same style using JavaScript and p5.js. The coding exercises, hand-on Labs, and quizzes in this course engage students in developing computational thinking skills, as listed below from the CSTA Computer Science standards and UK Computing standards.

|                                          | Lesson 3.1 -<br>Variables                                | Lesson 3.2 - Logic<br>and Decisions                                             | Lesson 3.3 - Loops                                       | Lesson 3.4 - Lab:<br>Refactoring                            | Lesson 3.5 -<br>Gradients                                | Lesson 3.6 - Lab:<br>Create a Cityscape                  |
|------------------------------------------|----------------------------------------------------------|---------------------------------------------------------------------------------|----------------------------------------------------------|-------------------------------------------------------------|----------------------------------------------------------|----------------------------------------------------------|
| Key Skills and<br>Concepts               | <ul> <li>Declare and use variables.</li> </ul>           | • Use conditionals.                                                             | Use "for" loops to reduce lines of code.                 | <ul> <li>Practice using loops<br/>and variables.</li> </ul> | • Explore different examples of gradients.               | <ul> <li>Practice using<br/>gradients.</li> </ul>        |
| CSTA<br>Computer<br>Science<br>Standards | 3A-AP-13<br>3A-AP-17<br>3A-AP-18<br>3B-AP-10<br>3B-AP-11 | 3A-AP-13<br>3A-AP-17<br>3A-AP-18<br>3B-AP-10<br>3B-AP-11                        | 3A-AP-13<br>3A-AP-17<br>3A-AP-18<br>3B-AP-10<br>3B-AP-11 | 3A-AP-13<br>3A-AP-17<br>3A-AP-18<br>3B-AP-10<br>3B-AP-11    | 3A-AP-13<br>3A-AP-17<br>3A-AP-18<br>3B-AP-10<br>3B-AP-11 | 3A-AP-13<br>3A-AP-17<br>3A-AP-18<br>3B-AP-10<br>3B-AP-11 |
| ISTE Standards                           | 1.c<br>1.d<br>4.d<br>5.c<br>5.d                          | 1.c<br>1.d<br>4.d<br>5.c<br>5.d                                                 | 1.c<br>1.d<br>4.d<br>5.c<br>5.d                          | 1.c<br>1.d<br>4.d<br>5.c<br>5.d                             | 1.c<br>1.d<br>4.d<br>5.c<br>5.d                          | 1.c<br>1.d<br>4.d<br>5.c<br>5.d                          |
| UK National<br>Curriculum                | Key stage 3&4*                                           | Key stage 3&4*                                                                  | Key stage 3&4*                                           | Key stage 3&4*                                              | Key stage 3&4*                                           | Key stage 3&4*                                           |
| Sample<br>Application of<br>Skills       | Identify common bugs.                                    | Detect whether a<br>condition is true and<br>only run code in certain<br>cases. | Identify patterns in yoru code.                          | Create a program that uses refactoring.                     | Use code to create gradients.                            | Use code to draw a cityscape scene.                      |

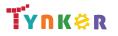

## **Scope and Sequence**

#### Each unit includes a suggested pacing guide.

Grades 9+

Students are introduced to art, design, and animation principles using Processing, a programming language designed for the visual arts community. Additionally, students will explore the works of famous masters such as Monet, Raphael, Picasso, and Seurat---then recreate digital art in the same style using JavaScript and p5.js. The coding exercises, hand-on Labs, and quizzes in this course engage students in developing computational thinking skills, as listed below from the CSTA Computer Science standards and UK Computing standards.

| CSTA computer science standards and OK computing standards. |                                                                                                    |                                                                                     |                                                                                                    |                                                                              |  |  |  |  |
|-------------------------------------------------------------|----------------------------------------------------------------------------------------------------|-------------------------------------------------------------------------------------|----------------------------------------------------------------------------------------------------|------------------------------------------------------------------------------|--|--|--|--|
|                                                             | Lesson 3.7 - Shading:<br>Creating Depth                                                             | Lesson 3.8 - Lab: Sol<br>LeWitt                                                     | Lesson 3.9 - Review                                                                                                    | Lesson 3.10 - Quiz                                                           |  |  |  |  |
| Key Skills and<br>Concepts                                  | <ul> <li>Create shapes that<br/>illustrate light<br/>sources, highlights,<br/>and depth.</li> </ul> | <ul> <li>Use variables and<br/>functions to create<br/>irregular shapes.</li> </ul> | <ul> <li>Review variables,<br/>scope, conditional<br/>statements,<br/>variables, loops,<br/>gradients, and<br/>highlights.</li> </ul> | <ul> <li>Demonstrate an<br/>understanding of<br/>Unit 3 concepts.</li> </ul> |  |  |  |  |
| CSTA<br>Computer<br>Science<br>Standards                    | 3A-AP-13<br>3A-AP-17<br>3A-AP-18<br>3B-AP-10<br>3B-AP-11                                            | 3A-AP-13<br>3A-AP-17<br>3A-AP-18<br>3B-AP-10<br>3B-AP-11                            | 3A-AP-13<br>3B-AP-11                                                                                                    | 3A-AP-13<br>3A-AP-17<br>3A-AP-18<br>3B-AP-10                                 |  |  |  |  |
| ISTE Standards                                              | 1.c<br>1.d<br>4.d<br>5.c<br>5.d                                                                     | 1.c<br>1.d<br>4.d<br>5.c<br>5.d                                                     | 1.c<br>1.d<br>4.d<br>5.c<br>5.d                                                                                                    | 1.c<br>1.d<br>4.d<br>5.c<br>5.d                                              |  |  |  |  |
| UK National<br>Curriculum                                   | Key stage 3&4*                                                                                      | Key stage 3&4*                                                                      | Key stage 3&4*                                                                                                    | Key stage 3&4*                                                               |  |  |  |  |
| Sample<br>Application of<br>Skills                          | Solve coding puzzles.                                                                               | Use code to create Sol<br>LeWitt-style art.                                         | Complete a Unit 3<br>review activity in<br>Tynker.                                                                                    | Complete a Unit 3 quiz.                                                      |  |  |  |  |

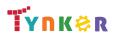

## Scope and Sequence

#### Each unit includes a suggested pacing guide.

Grades 9+

Students are introduced to art, design, and animation principles using Processing, a programming language designed for the visual arts community. Additionally, students will explore the works of famous masters such as Monet, Raphael, Picasso, and Seurat---then recreate digital art in the same style using JavaScript and p5.js. The coding exercises, hand-on Labs, and quizzes in this course engage students in developing computational thinking skills, as listed below from the CSTA Computer Science standards and UK Computing standards.

|                                             | Lesson 4.1 -<br>Advanced Logic                           | Lesson 4.2 - Pixel Art<br>Challenge                                                                  | Lesson 4.3 - Draw                                        | Lesson 4.4 - Implicit<br>Shading                               | Lesson 4.5 - Lab:<br>Impressionism                                        | 4.6 -<br>Transformations                                    |
|---------------------------------------------|----------------------------------------------------------|----------------------------------------------------------------------------------------------------|----------------------------------------------------------|----------------------------------------------------------------|---------------------------------------------------------------------------|-------------------------------------------------------------|
| Key Skills and<br>Concepts                  | Use math operations.                                     | <ul> <li>Use logical operators<br/>and conditional<br/>statements to<br/>colorize a grid.</li> </ul> | <ul> <li>Use the draw<br/>function.</li> </ul>           | • Explore implicit functions.                                  | <ul> <li>Use implicit shading<br/>to create an art<br/>effect.</li> </ul> | <ul> <li>Explore coordinate<br/>transformations.</li> </ul> |
| CSTA<br>Computer<br>Science<br>Standards    | 3A-AP-13<br>3A-AP-17<br>3A-AP-18<br>3B-AP-10<br>3B-AP-11 | 3A-AP-13<br>3A-AP-17<br>3A-AP-18<br>3B-AP-10<br>3B-AP-11                                             | 3A-AP-13<br>3A-AP-17<br>3A-AP-18<br>3B-AP-10<br>3B-AP-11 | 3A-AP-13<br>3A-AP-17<br>3A-AP-18<br>3B-AP-10<br>3B-AP-11       | 3A-AP-13<br>3A-AP-17<br>3A-AP-18<br>3B-AP-10<br>3B-AP-11                  | 3A-AP-13<br>3A-AP-17<br>3A-AP-18<br>3B-AP-10<br>3B-AP-11    |
| ISTE Standards<br>UK National<br>Curriculum | 1.c, 1.d<br>4.d, 5.c<br>5.d<br>Key stage 3&4*            | 1.c, 1.d<br>4.d, 5.c<br>5.d<br>Key stage 3&4*                                                        | 1.c, 1.d<br>4.d, 5.c<br>5.d<br>Key stage 3&4*            | 1.c, 1.d<br>4.d, 5.c<br>5.d<br>Key stage 3&4*                  | 1.c, 1.d<br>4.d, 5.c<br>5.d<br>Key stage 3&4*                             | 1.c, 1.d<br>4.d, 5.c<br>5.d<br>Key stage 3&4*               |
| Sample<br>Application of<br>Skills          | Create programs that use logical operators.              | Create patterns using conditional statements and loops.                                              | Create interactive art work.                             | Use implicit functions to shade shapes and regions using code. | Create an artwork of your own imagination.                                | Create animations<br>and moving pieces of<br>art.           |

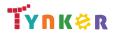

## **Scope and Sequence**

# Grades 9+

Each unit includes a suggested pacing guide.

Students are introduced to art, design, and animation principles using Processing, a programming language designed for the visual arts community. Additionally, students will explore the works of famous masters such as Monet, Raphael, Picasso, and Seurat---then recreate digital art in the same style using JavaScript and p5.js. The coding exercises, hand-on Labs, and quizzes in this course engage students in developing computational thinking skills, as listed below from the CSTA Computer Science standards and UK Computing standards.

|                                             | Lesson 4.7 - Lab:<br>Perspective                                        | Lesson 4.8 - Review                                                                                                    | Lesson 4.9 - Quiz                                                                                                    |  |  |
|---------------------------------------------|-------------------------------------------------------------------------|----------------------------------------------------------------------------------------------------|----------------------------------------------------------------------------------------------------|--|--|
| Key Skills and<br>Concepts                  | <ul> <li>Use the coordinate<br/>transformation<br/>commands.</li> </ul> | <ul> <li>Review the modulo<br/>operator, logical<br/>operators, De<br/>Morgan's Law,<br/>rows/columns, and<br/>equations.</li> </ul> | <ul> <li>Demonstrate an<br/>understanding of the<br/>modulo operator,<br/>logical operators, De<br/>Morgan's Law,<br/>rows/columns, and<br/>equations.</li> </ul> |  |  |
| CSTA<br>Computer<br>Science<br>Standards    | 3A-AP-13<br>3A-AP-17<br>3A-AP-18<br>3B-AP-10<br>3B-AP-11<br>3B-AP-12    | 3A-AP-13<br>3A-AP-17<br>3A-AP-18<br>3B-AP-10<br>3B-AP-11                                                                             | 3A-AP-13<br>3A-AP-17<br>3A-AP-18<br>3B-AP-10<br>3B-AP-11                                                                                                    |  |  |
| ISTE Standards<br>UK National<br>Curriculum | 1.c, 1.d<br>4.d, 5.c<br>5.d<br>Key stage 3&4*                           | 1.c, 1.d<br>4.d, 5.c<br>5.d<br>Key stage 3&4*                                                                                        | 1.c, 1.d<br>4.d, 5.c<br>5.d<br>Key stage 3&4*                                                                                                    |  |  |
| Sample<br>Application of<br>Skills          | Use code to mimic a vanishing point artistic perspective.               | Complete a Unit 4<br>review activity in<br>Tynker.                                                                                   | Complete a Unit 4 quiz.                                                                                                    |  |  |

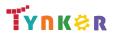

#### **Scope and Sequence**

#### Each unit includes a suggested pacing guide.

Grades 9+

Students are introduced to art, design, and animation principles using Processing, a programming language designed for the visual arts community. Additionally, students will explore the works of famous masters such as Monet, Raphael, Picasso, and Seurat---then recreate digital art in the same style using JavaScript and p5.js. The coding exercises, hand-on Labs, and quizzes in this course engage students in developing computational thinking skills, as listed below from the CSTA Computer Science standards and UK Computing standards.

|                                          | Lesson 5.1 - Images                                                        | Lesson 5.2 - Lab:<br>Pointillism                                                | Lesson 5.3 - Arrays                                                  | Lesson 5.4 - Pixel<br>Data                                           | Lesson 5.5 - Lab:<br>Andy Warhol                         | 5.6 -<br>Steganography                                               |
|------------------------------------------|----------------------------------------------------------------------------|---------------------------------------------------------------------------------|----------------------------------------------------------------------|----------------------------------------------------------------------|----------------------------------------------------------|----------------------------------------------------------------------|
| Key Skills and<br>Concepts               | <ul> <li>Use RGB to tint<br/>digital photographs<br/>with code.</li> </ul> | <ul> <li>Determine which file<br/>formats are accepted<br/>in p5.js.</li> </ul> | <ul> <li>Explore array data<br/>type.</li> </ul>                     | <ul> <li>Change pixel data.</li> </ul>                               | Use masks to recolor<br>and change images.               | <ul> <li>Practice iterating<br/>through pixel data.</li> </ul>       |
| CSTA<br>Computer<br>Science<br>Standards | 3A-AP-13<br>3A-AP-17<br>3A-AP-18<br>3B-AP-10<br>3B-AP-11<br>3B-AP-17       | 3A-AP-13<br>3A-AP-17<br>3A-AP-18<br>3B-AP-10<br>3B-AP-11<br>3B-AP-17            | 3A-AP-13<br>3A-AP-17<br>3A-AP-18<br>3B-AP-10<br>3B-AP-11<br>3B-AP-17 | 3A-AP-13<br>3A-AP-17<br>3A-AP-18<br>3B-AP-10<br>3B-AP-11<br>3B-AP-17 | 3A-AP-13<br>3A-AP-17<br>3A-AP-18<br>3B-AP-10<br>3B-AP-11 | 3A-AP-13<br>3A-AP-17<br>3A-AP-18<br>3B-AP-10<br>3B-AP-11<br>3B-AP-21 |
| ISTE Standards                           | 1.c, 1.d<br>4.d, 5.c<br>5.d                                                | 1.c, 1.d<br>4.d, 5.c<br>5.d                                                     | 1.c, 1.d<br>4.d, 5.c<br>5.d                                          | 1.c, 1.d<br>4.d, 5.c<br>5.d                                          | 1.c, 1.d<br>4.d, 5.c<br>5.d                              | 1.c, 1.d<br>4.d, 5.c<br>5.d                                          |
| UK National<br>Curriculum                | Key stage 3&4*                                                             | Key stage 3&4*                                                                  | Key stage 3&4*                                                       | Key stage 3&4*                                                       | Key stage 3&4*                                           |                                                                      |
| Sample<br>Application of<br>Skills       | Create an image<br>variable then draw it<br>on the canvas.                 | Create an image with a pointillist effect.                                      | Practice using<br>advanced array<br>manipulation<br>techniques.      | Create animations by changing pixel data.                            | Create an Andy Warhol inspired picture.                  | Decode a secret<br>message hiding in an<br>image.                    |

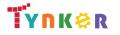

## **Scope and Sequence**

#### Each unit includes a suggested pacing guide.

Grades 9+

Students are introduced to art, design, and animation principles using Processing, a programming language designed for the visual arts community. Additionally, students will explore the works of famous masters such as Monet, Raphael, Picasso, and Seurat---then recreate digital art in the same style using JavaScript and p5.js. The coding exercises, hand-on Labs, and quizzes in this course engage students in developing computational thinking skills, as listed below from the CSTA Computer Science standards and UK Computing standards.

| CSTA Computer science standards and OK Computing standards. |                                                                              |                                                                      |                                                                                                    |                                                                                                    |  |  |  |  |
|-------------------------------------------------------------|------------------------------------------------------------------------------|----------------------------------------------------------------------|----------------------------------------------------------------------------------------------------|----------------------------------------------------------------------------------------------------|--|--|--|--|
|                                                             | Lesson 5.7 - Pixel Art<br>Effects                                            | Lesson 5.8 - Lab:<br>Halftones                                       | Lesson 5.9 - Review                                                                                         | Lesson 5.10 - Quiz                                                                                                    |  |  |  |  |
| Key Skills and<br>Concepts                                  | <ul> <li>Compare methods of<br/>pixelated art to new<br/>methods.</li> </ul> | <ul> <li>Use image<br/>processing.</li> </ul>                        | <ul> <li>Review working with<br/>images, pixels/pixel<br/>art, steganography,<br/>and functions.</li> </ul> | <ul> <li>Demonstrate an<br/>understanding of<br/>working with images,<br/>pixels/pixel art,<br/>steganography, and<br/>functions.</li> </ul> |  |  |  |  |
| CSTA<br>Computer<br>Science<br>Standards                    | 3A-AP-13<br>3A-AP-17<br>3A-AP-18<br>3B-AP-10<br>3B-AP-11<br>3B-AP-12         | 3A-AP-13<br>3A-AP-17<br>3A-AP-18<br>3B-AP-10<br>3B-AP-11<br>3B-AP-22 | 3A-AP-13<br>3A-AP-17<br>3A-AP-18<br>3B-AP-10<br>3B-AP-11                                                    | 3A-AP-13<br>3A-AP-17<br>3A-AP-18<br>3B-AP-10<br>3B-AP-11                                                                                     |  |  |  |  |
| ISTE Standards<br>UK National                               | 1.c, 1.d<br>4.d, 5.c<br>5.d<br>Key stage 3&4*                                | 1.c, 1.d<br>4.d, 5.c<br>5.d<br>Key stage 3&4*                        | 1.c, 1.d<br>4.d, 5.c<br>5.d<br>Key stage 3&4*                                                               | 1.c, 1.d<br>4.d, 5.c<br>5.d<br>Key stage 3&4*                                                                                                |  |  |  |  |
| Curriculum                                                  |                                                                              |                                                                      |                                                                                                    |                                                                                                    |  |  |  |  |
| Sample<br>Application of<br>Skills                          | Resize images and add pixelation.                                            | Create a halfoning photo filter.                                     | Complete a Unit 5<br>review activity in<br>Tynker.                                                          | Complete a Unit 5 quiz.                                                                                                    |  |  |  |  |

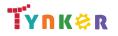

## **Scope and Sequence**

#### Each unit includes a suggested pacing guide.

Grades 9+

Students are introduced to art, design, and animation principles using Processing, a programming language designed for the visual arts community. Additionally, students will explore the works of famous masters such as Monet, Raphael, Picasso, and Seurat---then recreate digital art in the same style using JavaScript and p5.js. The coding exercises, hand-on Labs, and quizzes in this course engage students in developing computational thinking skills, as listed below from the CSTA Computer Science standards and UK Computing standards.

|                                    | Lesson 6.1 -<br>Mouse<br>Interaction                   | Lesson 6.2 -<br>Keyboard<br>Interaction                    | Lesson 6.3 -<br>Objects                                                                                    | Lesson 6.4 -<br>Lab: Picture<br>Slideshow                        | Lesson 6.5 -<br>Lab: Art<br>Gallery                              | Lesson 6.6 -<br>Review                                                                                             | Lesson 6.7 -<br>Quiz                                                                                                   |
|------------------------------------|--------------------------------------------------------|------------------------------------------------------------|----------------------------------------------------------------------------------------------------|------------------------------------------------------------------|------------------------------------------------------------------|----------------------------------------------------------------------------------------------------|----------------------------------------------------------------------------------------------------|
| Key Skills and<br>Concepts         | <ul> <li>Explore mouse<br/>events in p5.js.</li> </ul> | Explore     human-computer     interaction                 | <ul> <li>Explore the<br/>object data<br/>type and learn<br/>how to make<br/>custom<br/>objects.</li> </ul> | <ul> <li>Explore<br/>object-oriented<br/>programming.</li> </ul> | <ul> <li>Convert p5.js<br/>projects into<br/>objects.</li> </ul> | <ul> <li>Review<br/>mouse/keyboard<br/>interaction,<br/>creating objects,<br/>and creating<br/>classes.</li> </ul> | <ul> <li>Take a quiz on<br/>mouse/keyboard<br/>interaction, creating<br/>objects, and creating<br/>classes.</li> </ul> |
|                                    | 3A-AP-13                                               | 3A-AP-13                                                   | 3A-AP-13                                                                                                   | 3A-AP-13                                                         | 3A-AP-13                                                         | 3A-AP-13                                                                                                    | 3A-AP-13                                                                                                    |
| CSTA                               | 3A-AP-17                                               | 3A-AP-17                                                   | 3A-AP-17                                                                                                   | 3A-AP-17                                                         | 3A-AP-17                                                         | 3A-AP-17                                                                                                    | 3A-AP-17                                                                                                    |
| Computer                           | 3B-AP-10                                               | 3B-AP-10                                                   | 3B-AP-10                                                                                                   | 3B-AP-10                                                         | 3B-AP-10                                                         | 3B-AP-10                                                                                                    | 3B-AP-10                                                                                                    |
| Science                            | 3B-AP-11                                               | 3B-AP-11                                                   | 3B-AP-11                                                                                                   | 3B-AP-11                                                         | 3B-AP-11                                                         | 3B-AP-11                                                                                                    | 3B-AP-11                                                                                                    |
| Standards                          | 3B-AP-17                                               | 3B-AP-17                                                   | 3B-AP-17                                                                                                   | 3B-AP-17                                                         | 3B-AP-17                                                         | 3B-AP-17                                                                                                    | 3B-AP-17                                                                                                    |
|                                    | 3B-AP-18                                               | 3B-AP-18                                                   | 3B-AP-18                                                                                                   | 3B-AP-18                                                         | 3B-AP-18                                                         | 3B-AP-18                                                                                                    | 3B-AP-18                                                                                                    |
|                                    | 1.c, 1.d                                               | 1.c, 1.d                                                   | 1.c, 1.d                                                                                                   | 1.c, 1.d                                                         | 1.c, 1.d                                                         | 1.c, 1.d                                                                                                    | 1.c, 1.d                                                                                                    |
| ISTE Standards                     | 4.d, 5.c                                               | 4.d, 5.c                                                   | 4.d, 5.c                                                                                                   | 4.d, 5.c                                                         | 4.d, 5.c                                                         | 4.d, 5.c                                                                                                    | 4.d, 5.c                                                                                                    |
|                                    | 5.d                                                    | 5.d                                                        | 5.d                                                                                                    | 5.d                                                              | 5.d                                                              | 5.d                                                                                                    | 5.d                                                                                                    |
| UK National                        | Key stage 3&4*                                         | Key stage 3&4*                                             | Key stage 3&4*                                                                                             | Key stage 3&4*                                                   | Key stage 3&4*                                                   | Key stage 3&4*                                                                                                    | Key stage 3&4*                                                                                                    |
| Curriculum                         |                                                        |                                                            |                                                                                                    |                                                                  |                                                                  |                                                                                                    |                                                                                                    |
| Sample<br>Application of<br>Skills | Create a program<br>that uses mouse<br>events.         | Add functions<br>linked to specific<br>keys being pressed. | Create a project<br>using a custom<br>object.                                                              | Create a slideshow<br>project displaying<br>art.                 | Create an art<br>gallery project.                                | Complete a review activity in Tynker.                                                                              | Complete a Unit 6 quiz.                                                                                                |

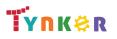

## **Scope and Sequence**

#### Each unit includes a suggested pacing guide.

Grades 9+

Students are introduced to art, design, and animation principles using Processing, a programming language designed for the visual arts community. Additionally, students will explore the works of famous masters such as Monet, Raphael, Picasso, and Seurat---then recreate digital art in the same style using JavaScript and p5.js. The coding exercises, hand-on Labs, and quizzes in this course engage students in developing computational thinking skills, as listed below from the CSTA Computer Science standards and UK Computing standards.

| ee in teeniputer                         | Lesson 7.1 - Intro to the                                                                    | Lesson 7.2 - Breaking                                                            | Lesson 7.3 - Your Final                                                             |
|------------------------------------------|----------------------------------------------------------------------------------------------|----------------------------------------------------------------------------------|-------------------------------------------------------------------------------------|
|                                          | Final Project                                                                                | Bricks                                                                           | Project                                                                             |
| Key Skills and<br>Concepts               | <ul> <li>Explore the technology<br/>industry and job titles in<br/>that industry.</li> </ul> | Explore a demonstrated project.                                                  | <ul> <li>Read about previous<br/>successful student-driven<br/>projects.</li> </ul> |
| CSTA<br>Computer<br>Science<br>Standards | 3A-AP-17<br>3B-AP-10<br>3B-AP-17                                                             | 3A-AP-13<br>3A-AP-17<br>3A-AP-18<br>3A-AP-19<br>3B-AP-10<br>3B-AP-11<br>3B-AP-17 | 3A-AP-13<br>3A-AP-17<br>3A-AP-18<br>3A-AP-19<br>3B-AP-10<br>3B-AP-11<br>3B-AP-17    |
|                                          |                                                                                              | 3B-AP-22<br>3B-AP-23                                                             | 3B-AP-22<br>3B-AP-23                                                                |
| ISTE Standards                           | 1.c, 1.d<br>4.d, 5.c<br>5.d                                                                  | 1.c, 1.d<br>4.d, 5.c<br>5.d                                                      | 1.c, 1.d<br>4.d, 5.c<br>5.d                                                         |
| UK National<br>Curriculum                | Key stage 3&4*                                                                               | Key stage 3&4*                                                                   | Key stage 3&4*                                                                      |
| Sample<br>Application of<br>Skills       | Begin planning for a final group project.                                                    | Build a Brick Breaking game using code.                                          | Write proposal documents.                                                           |

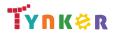

### Scope and Sequence

Each unit includes a suggested pacing guide.

|                                        | Lesson 1.1 -<br>Welcome to AP<br>CS Principles                                                         | Lesson 1.2 -<br>Computing<br>Innovations                                      | Lesson 1.3 -<br>Python Basics                                          | Lesson 1.4 -<br>What is Data?                                                                           | Lesson 1.5 -<br>Algorithms                                                                                                    | Lesson 1.6 -<br>Python Loops                                                                          | Lesson 1.7 -<br>Loops Part 2                                                                          | Lesson 1.8 -<br>Computing<br>Systems and<br>Networks                 |
|----------------------------------------|----------------------------------------------------------------------------------------------------|-------------------------------------------------------------------------------|------------------------------------------------------------------------|----------------------------------------------------------------------------------------------------|----------------------------------------------------------------------------------------------------|----------------------------------------------------------------------------------------------------|----------------------------------------------------------------------------------------------------|----------------------------------------------------------------------|
| Big Ideas                              | <ul> <li>Impact of<br/>Computing<br/>(IOC)</li> </ul>                                                  | <ul> <li>Creative<br/>Development<br/>(CRD)</li> </ul>                        | <ul> <li>Algorithm and<br/>Programming<br/>(AAP)</li> </ul>            | <ul> <li>Algorithm and<br/>Programming<br/>(AAP)</li> <li>Creative<br/>Development<br/>(CRD)</li> </ul> | <ul> <li>Algorithm and<br/>Programming<br/>(AAP)</li> <li>Creative<br/>Development<br/>(CRD)</li> </ul>                            | <ul> <li>Algorithm and<br/>Programming<br/>(AAP)</li> </ul>                                           | <ul> <li>Algorithm and<br/>Programming<br/>(AAP)</li> </ul>                                           | <ul> <li>Computing<br/>Systems and<br/>Networks<br/>(CSN)</li> </ul> |
| Computational<br>Thinking<br>Practices | Computing<br>Innovations<br>(5)                                                                        | Computing<br>Innovations<br>(5)                                               | <ul> <li>Algorithms<br/>and Program<br/>Development<br/>(2)</li> </ul> | <ul> <li>Abstraction in<br/>Program<br/>Development<br/>(3)</li> </ul>                                  | <ul> <li>Algorithms<br/>and Program<br/>Development<br/>(2)</li> <li>Abstraction in<br/>Program<br/>Development<br/>(3)</li> </ul> | <ul> <li>Algorithms<br/>and Program<br/>Development<br/>(2)</li> <li>Code Analysis<br/>(4)</li> </ul> | <ul> <li>Algorithms<br/>and Program<br/>Development<br/>(2)</li> <li>Code Analysis<br/>(4)</li> </ul> | <ul> <li>Computing<br/>Innovations<br/>(5)</li> </ul>                |
| Learning<br>Objective                  | IOC-1.A                                                                                                | CRD-2.A                                                                       | AAAP-2.B                                                               | AAP-1.A<br>CRD-2.C<br>CRD-2.D                                                                           | AAP-2.A<br>AAP.2.G<br>AAP-2.J CRD-2.D                                                                                              | AAP-2.B<br>AAP-2.C<br>AAP-2.K                                                                         | AAP-2.B<br>AAP-2.C<br>AAP-2.K                                                                         | CSN-1.A                                                              |
| Skills                                 | 5.C                                                                                                    | 5.C                                                                           | 2.B                                                                    | 3.A                                                                                                    | 2.A<br>3.A                                                                                                    | 2.B<br>4.B                                                                                            | 2.B<br>4.B                                                                                            | 5.A                                                                  |
| Sample Activity                        | Explore<br>computing<br>innovation by<br>asking students<br>how computing<br>has changed our<br>lives. | Define the term<br>"Computing<br>Innovation" and<br>give several<br>examples. | Solve coding<br>puzzles using<br>Python.                               | Explore how the<br>term "data"<br>applies to<br>programming<br>code and<br>computing<br>innovations.    | Investigate the<br>definition of<br>"algorithm" and<br>write an<br>algorithm for an<br>activity.                                   | Implement<br>iteration by<br>using "for"<br>loops.                                                    | Use nested "for"<br>loops to reduce<br>lines of code.                                                 | Make a<br>graphical<br>representation<br>of computing<br>networks.   |

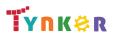

## Scope and Sequence

Each unit includes a suggested pacing guide.

Grades 9+

|                                        | Lesson 1.9 -<br>Impacts on<br>Society                                                          | Lesson 1.10 -<br>Creative<br>Development                      | Lesson 1.11 -<br>Review                                | Lesson 1.12 -<br>Quiz      | Lesson 2.1 -<br>Conditional<br>Algorithms<br>Unplugged                                                | Lesson 2.2 -<br>Conditional<br>Logic Puzzles                                                          | Lesson 2.3 -<br>Conditional<br>Loops                                                                  | Lesson 2.4 -<br>Variables in<br>Python                                             |
|----------------------------------------|------------------------------------------------------------------------------------------------|---------------------------------------------------------------|--------------------------------------------------------|----------------------------|----------------------------------------------------------------------------------------------------|----------------------------------------------------------------------------------------------------|----------------------------------------------------------------------------------------------------|------------------------------------------------------------------------------------|
| Big Ideas                              | <ul> <li>Impact of<br/>Computing<br/>(IOC)</li> </ul>                                          | <ul> <li>Creative<br/>Development<br/>(CRD)</li> </ul>        |                                                        |                            | <ul> <li>Algorithm and<br/>Programming<br/>(AAP)</li> </ul>                                           | <ul> <li>Algorithm and<br/>Programming<br/>(AAP)</li> </ul>                                           | <ul> <li>Algorithm<br/>and<br/>Programming<br/>(AAP)</li> </ul>                                       | <ul> <li>Algorithm and<br/>Programming<br/>(AAP)</li> </ul>                        |
| Computational<br>Thinking<br>Practices | Computing<br>Innovations<br>(5)                                                                | <ul> <li>Computational<br/>Solution Design<br/>(1)</li> </ul> |                                                        |                            | <ul> <li>Algorithms<br/>and Program<br/>Development<br/>(2)</li> <li>Code Analysis<br/>(4)</li> </ul> | <ul> <li>Algorithms<br/>and Program<br/>Development<br/>(2)</li> <li>Code Analysis<br/>(4)</li> </ul> | <ul> <li>Algorithms<br/>and Program<br/>Development<br/>(2)</li> <li>Code<br/>Analysis (4)</li> </ul> | <ul> <li>Code<br/>Implementation<br/>(3)</li> <li>Code Analysis<br/>(4)</li> </ul> |
| Learning<br>Objectives                 | IOC-1.A<br>IOC.B                                                                               | CRD-1.A<br>CRD-1.B<br>CRD-1.C                                 |                                                        |                            | AAP-2.G<br>AAP-2.H                                                                                    | AAP-2.H<br>AAP-2.F<br>AAP-2.E                                                                         | AAP-2.K                                                                                               | AAP-1.A<br>AAP-1.B                                                                 |
| Skills                                 | 5.C                                                                                            | 1.C                                                           |                                                        |                            | 2.A<br>2.B<br>4.B                                                                                     | 2.B<br>4.B                                                                                            | 2.B<br>4.B                                                                                            | 3.A<br>4.B                                                                         |
| Sample Activity                        | Give examples<br>of beneficial and<br>harmful effects<br>of recent<br>computer<br>innovations. | Work with a<br>partner to create<br>a program.                | Discuss<br>concepts and<br>skills taught in<br>Unit 1. | Complete a Unit<br>1 quiz. | Write a logical statement.                                                                            | Use logical<br>operators to<br>check multiple<br>conditions at<br>the same time.                      | Use" while"<br>loops to<br>continue<br>executing code<br>while a<br>condition is<br>true.             | Change the value<br>of a variable and<br>declare multiple<br>variables.            |

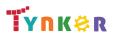

## **Scope and Sequence**

Each unit includes a suggested pacing guide.

|                                        | Lesson 2.5 - User<br>Input                                                                                      | Lesson 2.6 -<br>Create Tasks:<br>Trivia Game                                      | Lesson 2.7 -<br>Random<br>Integers in<br>Python                                                       | Lesson 2.8 -<br>Rock Paper<br>Scissors: Pair<br>Programming                         | Lesson 2.9 -<br>Conditionals<br>with the Robot<br>Language                                                                | Lesson 2.10 -<br>Number<br>Guessing Game                                                                | Lesson 2.11 -<br>Create Task:<br>Math Facts<br>Game             | Lesson 2.12 -<br>Review                                |
|----------------------------------------|----------------------------------------------------------------------------------------------------|-----------------------------------------------------------------------------------|----------------------------------------------------------------------------------------------------|-------------------------------------------------------------------------------------|----------------------------------------------------------------------------------------------------|----------------------------------------------------------------------------------------------------|-----------------------------------------------------------------|--------------------------------------------------------|
| Big Ideas                              | <ul> <li>Algorithm and<br/>Programming<br/>(AAP)</li> </ul>                                                     | Creative     Development     (CRD)                                                | <ul> <li>Algorithm<br/>and<br/>Programming<br/>(AAP)</li> </ul>                                       | Creative     Development     (CRD)                                                  | <ul> <li>Algorithm and<br/>Programming<br/>(AAP)</li> </ul>                                                               | <ul> <li>Creative<br/>Development<br/>(CRD)</li> <li>Algorithm and<br/>Programming<br/>(AAP)</li> </ul> | Creative     Development     (CRD)                              |                                                        |
| Computational<br>Thinking<br>Practices | <ul> <li>Code<br/>Implementation<br/>(3)</li> <li>Algorithms and<br/>Program<br/>Development<br/>(2)</li> </ul> |                                                                                   | <ul> <li>Algorithms<br/>and Program<br/>Development<br/>(2)</li> <li>Code<br/>Analysis (4)</li> </ul> | Code Analysis     (4)                                                               | <ul> <li>Computational<br/>Solution<br/>Design (1)</li> <li>Algorithms and<br/>Program<br/>Development<br/>(2)</li> </ul> | <ul> <li>Algorithms<br/>and Program<br/>Development<br/>(2)</li> <li>Code Analysis<br/>(4)</li> </ul>   | Code Analysis     (4)                                           |                                                        |
| Learning<br>Objectives                 | AAP-1.C<br>AAP-2.E                                                                                              | CRD-2.E                                                                           | AAP-3.E                                                                                               | CRD-2.J                                                                             | AAP-2.A<br>AAP-2.G<br>AAP-2.J<br>AAP-2.L                                                                                  | CRD-2.J<br>AAP-2.K                                                                                      | CRD-2.J                                                         |                                                        |
| Skills                                 | 2.B<br>3.A                                                                                                    |                                                                                   | 2.B<br>4.B                                                                                            | 4.C                                                                                 | 1.D<br>2.A                                                                                                    | 2.B<br>4.C                                                                                              | 4.C                                                             |                                                        |
| Sample Activity                        | Write programs<br>that accept user<br>input and process<br>it using rational<br>operators.                      | Implement a<br>trivia game that<br>counts the<br>number of<br>correct<br>answers. | Generate<br>random<br>integers in<br>Python.                                                          | Write a<br>program that<br>plays Rock<br>Paper Scissors<br>against the<br>computer. | Follow a<br>conditional<br>algorithm using<br>the AP CSP<br>Robot Language.                                               | Practice using<br>an and operator<br>in a Boolean<br>expression that<br>controls a while<br>loop.       | Practice using<br>continue and<br>break inside a<br>while loop. | Discuss<br>concepts and<br>skills taught in<br>Unit 2. |

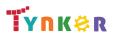

### Scope and Sequence

Each unit includes a suggested pacing guide.

|                                        | Lesson 2.13<br>- Quiz      | Lesson 3.1 - What<br>is Abstraction                                                                                       | Lesson 3.2 -<br>Variables and<br>Expressions                                                                                               | Lesson 3.3 - Lists                                          | Lesson 3.4 -<br>The Turtle                                                          | Lesson 3.5 -<br>User<br>Interaction                      | Lesson 3.6 -<br>Writing<br>Functions with<br>Parameters                 | Lesson 3.7 -<br>Review                                 |
|----------------------------------------|----------------------------|----------------------------------------------------------------------------------------------------|----------------------------------------------------------------------------------------------------|-------------------------------------------------------------|-------------------------------------------------------------------------------------|----------------------------------------------------------|-------------------------------------------------------------------------|--------------------------------------------------------|
| Big Ideas                              |                            | • Data <b>(DAT)</b>                                                                                                    | <ul> <li>Algorithm and<br/>Programming<br/>(AAP)</li> </ul>                                                                                | <ul> <li>Algorithm and<br/>Programming<br/>(AAP)</li> </ul> | <ul> <li>Algorithm<br/>and<br/>Programming<br/>(AAP)</li> <li>Data (DAT)</li> </ul> | <ul> <li>Creative<br/>Development<br/>(CRD)</li> </ul>   | <ul> <li>Algorithm and<br/>Programming<br/>(AAP)</li> </ul>             |                                                        |
| Computational<br>Thinking<br>Practices |                            | <ul> <li>Algorithms and<br/>Program<br/>Development</li> <li>(2)</li> <li>Code<br/>Implementation</li> <li>(3)</li> </ul> | <ul> <li>Algorithms and<br/>Program<br/>Development (2)</li> <li>Code<br/>Implementation<br/>(3)</li> <li>Code Analysis<br/>(4)</li> </ul> | Code     Implementation     (3)                             |                                                                                     | <ul> <li>Code<br/>Implementati<br/>on (3)</li> </ul>     | Code<br>Implementatio<br>n (3)                                          |                                                        |
| Learning<br>Objectives                 |                            | DAT-1.A<br>DAT-1.C                                                                                                    | AAP-1.A<br>AAP-1.B<br>AAP-2.B                                                                                                    | AAP-1.C<br>AAP-1.D                                          | AAP-3.D<br>AAP-2.F<br>AAP-3.E<br>DAT-1.A                                            | CRD-2.C                                                  | AAP-3.A<br>AAP-3.B                                                      |                                                        |
| Skills                                 |                            | 2.B<br>3.C                                                                                                    | 3.A, 4.B<br>2.B                                                                                                    | 3.A<br>3.B<br>3.C                                           | 2.B<br>3.C                                                                          | 3.A                                                      | 3.B<br>3.C                                                              |                                                        |
| Sample Activity                        | Complete a<br>Unit 2 quiz. | Define abstraction<br>and give several<br>examples.                                                                       | Write programs<br>that use Python's<br>float type.                                                                                         | Explain how to create a list.                               | Create custom<br>shapes using<br>the turtle<br>object.                              | Create a<br>program that<br>reacts to<br>keyboard input. | Use Turtle<br>commands such<br>as speed, color,<br>width, and<br>shape. | Discuss<br>concepts and<br>skills taught in<br>Unit 3. |

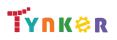

## **Scope and Sequence**

Each unit includes a suggested pacing guide.

Grades 9+

|                                        | Lesson 3.8 -<br>Quiz       | Lesson 3.9 - End<br>of Quarter<br>Create Task                 | Lesson 4.1 -<br>Computing<br>Networks                                              | Lesson 4.2 -<br>Dictionaries                                           | Lesson 4.3 - The<br>Internet                                                                         | Lesson 4.4 -<br>Packet Routing<br>Simulation<br>Program         | Lesson 4.5 -<br>Parallel<br>Computing                                | Lesson 4.6 -<br>Distributed<br>Computing                             |
|----------------------------------------|----------------------------|---------------------------------------------------------------|------------------------------------------------------------------------------------|------------------------------------------------------------------------|----------------------------------------------------------------------------------------------------|-----------------------------------------------------------------|----------------------------------------------------------------------|----------------------------------------------------------------------|
| Big Ideas                              |                            | Creative     Development     (CRD)                            | <ul> <li>Computing<br/>Systems and<br/>Networks<br/>(CSN)</li> </ul>               | • Data <b>(DAT)</b>                                                    | <ul> <li>Computing<br/>Systems and<br/>Networks<br/>(CSN)</li> </ul>                                 | <ul> <li>Creative<br/>Development<br/>(CRD)</li> </ul>          | <ul> <li>Computing<br/>Systems and<br/>Networks<br/>(CSN)</li> </ul> | <ul> <li>Computing<br/>Systems and<br/>Networks<br/>(CSN)</li> </ul> |
| Computational<br>Thinking<br>Practices |                            | <ul> <li>Computational<br/>Solution Design<br/>(1)</li> </ul> | Computing<br>Innovations<br>(5)                                                    | <ul> <li>Algorithms<br/>and Program<br/>Development<br/>(2)</li> </ul> | <ul> <li>Computational<br/>Solution<br/>Design (1)</li> <li>Computing<br/>Innovations (5)</li> </ul> | Code Analysis     (4)                                           | Computational<br>Solution<br>Design (1)                              | Computation<br>al Solution<br>Design (1)                             |
| Learning<br>Objectives                 |                            | CRD-2.E<br>CRD-2.F<br>CRD-2.G                                 | CSN-1.A                                                                            | DAT-2.D                                                                | CSN-1.B<br>CSN-1.C<br>CSN-1.D<br>CSN-1.E                                                             | CRD-2.I                                                         | CSN-2.A<br>CSN-2.B                                                   | CSN-2.A<br>CSN-2.B                                                   |
| Skills                                 |                            | 1.B<br>4.A                                                    | 5.A                                                                                | 2.B                                                                    | 1.D<br>5.A                                                                                           | 4.C                                                             | 1.D                                                                  | 1.D                                                                  |
| Sample Activity                        | Complete a Unit<br>3 quiz. | Design a program<br>of your own<br>choosing.                  | Use the terms<br>path, routing,<br>and bandwidth<br>as they relate<br>to networks. | Implement a<br>letter frequency<br>program with a<br>dictionary.       | Act out an<br>Internet<br>simulation of<br>dynamic packet<br>routing.                                | Create a Python<br>program that<br>simulates<br>packet routing. | Practice an<br>unplugged<br>parallel<br>computing<br>algorithm.      | Research a<br>current<br>example of<br>distributed<br>computing.     |

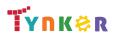

## **Scope and Sequence**

Each unit includes a suggested pacing guide.

Grades 9+

|                                        | Lesson 4.7 -<br>Introduction to<br>Game Design                         | Lesson 4.8 -<br>Practice with<br>Update                          | Lesson 4.9 -<br>Pair<br>Programming<br>Challenges      | Lesson 4.10 -<br>Review    | Lesson 4.11 -<br>Quiz      | Lesson 5.1 -<br>Pong                                        | Lesson 5.2 -<br>Snake                                             | Lesson 5.3 -<br>Snake Follow<br>Up                               |
|----------------------------------------|------------------------------------------------------------------------|------------------------------------------------------------------|--------------------------------------------------------|----------------------------|----------------------------|-------------------------------------------------------------|-------------------------------------------------------------------|------------------------------------------------------------------|
| Big Ideas                              | <ul> <li>Algorithm and<br/>Programming<br/>(AAP)</li> </ul>            | <ul> <li>Creative<br/>Development<br/>(CRD)</li> </ul>           | <ul> <li>Creative<br/>Development<br/>(CRD)</li> </ul> |                            |                            | <ul> <li>Algorithm and<br/>Programming<br/>(AAP)</li> </ul> | <ul> <li>Algorithm and<br/>Programming<br/>(AAP)</li> </ul>       | <ul> <li>Algorithm and<br/>Programming<br/>(AAP)</li> </ul>      |
| Computational<br>Thinking<br>Practices | <ul> <li>Algorithms<br/>and Program<br/>Development<br/>(2)</li> </ul> | Code     Implementation     (3)                                  | Code Analysis     (4)                                  |                            |                            |                                                             |                                                                   |                                                                  |
| Learning<br>Objectives                 | AAP-2.N                                                                | CRD-2.D                                                          | CRD-2.J                                                |                            |                            | AAP-2.H<br>AAP-2.I                                          | AAP-2.N                                                           | AAP-3.C<br>AAP-1.D                                               |
| Skills                                 | 2.B                                                                    | 3.A                                                              | 4.C                                                    |                            |                            |                                                             |                                                                   |                                                                  |
| Sample Activity                        | Demonstrate<br>advanced list<br>manipulations.                         | Use constraints to<br>make a program<br>easier to<br>understand. | Practice pair programming.                             | Review Unit 4<br>concepts. | Complete a Unit<br>1 quiz. | Create a replica<br>of the classic<br>arcade game<br>Pong.  | Create state<br>variables that<br>track the state<br>of the game. | Create a<br>complex<br>algorithm that<br>contains<br>parameters. |

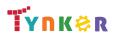

## Scope and Sequence

Each unit includes a suggested pacing guide.

|                                        | Lesson 5.4 -<br>Connect 4                                   | Lesson 5.5 -<br>Connect 4<br>Follow-Up                                                   | Lesson 5.6 -<br>Tetris                                                                    | Lesson 5.7 -<br>Tetris Follow Up                            | Lesson 5.8 -<br>Frogga                                      | Lesson 5.9 - Pair<br>Programming<br>Challenges           | Lesson 5.10 -<br>Review                          | Lesson 5.11 -<br>Quiz      |
|----------------------------------------|-------------------------------------------------------------|------------------------------------------------------------------------------------------|-------------------------------------------------------------------------------------------|-------------------------------------------------------------|-------------------------------------------------------------|----------------------------------------------------------|--------------------------------------------------|----------------------------|
| Big Ideas                              | <ul> <li>Algorithm and<br/>Programming<br/>(AAP)</li> </ul> | <ul> <li>Algorithm and<br/>Programming<br/>(AAP)</li> </ul>                              | <ul> <li>Algorithm<br/>and<br/>Programming<br/>(AAP)</li> </ul>                           | <ul> <li>Algorithm and<br/>Programming<br/>(AAP)</li> </ul> | <ul> <li>Algorithm and<br/>Programming<br/>(AAP)</li> </ul> | Creative     Development     (CRD)                       |                                                  |                            |
| Computational<br>Thinking<br>Practices |                                                             |                                                                                          |                                                                                           |                                                             |                                                             | Code Analysis     (4)                                    |                                                  |                            |
| Learning<br>Objectives                 | AAP-2.M                                                     | AAP-3.C                                                                                  | AAP-2.M                                                                                   | AAP-3.C                                                     | AAP-2.M                                                     | CRD-2.J                                                  |                                                  |                            |
| Skills                                 |                                                             |                                                                                          |                                                                                           |                                                             |                                                             | 4.C                                                      |                                                  |                            |
| Sample Activity                        | Use nested "for"<br>loops to create<br>a grid.              | Understand how<br>rows and<br>columns are<br>represented by<br>using a list of<br>lists. | Apply coding<br>concepts to<br>store<br>information<br>about the<br>shapes in a<br>tuple. | Make a scoring<br>sprite.                                   | Create a Frogger<br>game.                                   | Solve challenges<br>that review<br>previous<br>concepts. | Complete a<br>review<br>assignment in<br>Tynker. | Complete a Unit<br>5 quiz. |

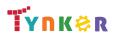

### **Scope and Sequence**

#### Each unit includes a suggested pacing guide.

Grades 9+

|                                        | Lesson 6.1 - Introduction                                                                                                    | Lesson 6.2 - Starting and Testing                                                                                                    | Lesson 6.3 - Data Abstraction                                                                                                    | Lesson 6.4 - Choosing a Function                                                                                                 |
|----------------------------------------|----------------------------------------------------------------------------------------------------|----------------------------------------------------------------------------------------------------|----------------------------------------------------------------------------------------------------|----------------------------------------------------------------------------------------------------|
| Big Ideas                              | <ul> <li>Creative Development (CRD)</li> <li>Algorithm and Programming<br/>(AAP)</li> </ul>                                      | <ul> <li>Creative Development (CRD)</li> <li>Algorithm and Programming<br/>(AAP)</li> </ul>                                                            | <ul> <li>Creative Development (CRD)</li> <li>Algorithm and Programming<br/>(AAP)</li> </ul>                                                 | <ul> <li>Creative Development (CRD)</li> <li>Algorithm and Programming<br/>(AAP)</li> </ul>                                      |
| Computational<br>Thinking<br>Practices |                                                                                                    |                                                                                                    |                                                                                                    |                                                                                                    |
| Learning<br>Objectives                 | CRD-2.B<br>CRD-2.F<br>CRD-2.G<br>CRD-2.H<br>AAP-1.D<br>AAP-2.B<br>AAP-2.H<br>AAP-2.K<br>AAP-2.M<br>AAP-3.A<br>AAP-3.B<br>AAP-3.C | CRD-2.B<br>CRD-2.E<br>CRD-2.F<br>CRD-2.G<br>CRD-2.H<br>AAP-1.D<br>AAP-2.B<br>AAP-2.H<br>AAP-2.K<br>AAP-2.K<br>AAP-2.M<br>AAP-3.A<br>AAP-3.B<br>AAP-3.C | CRD-2.B<br>CRD-2.E<br>CRD-2.F<br>CRD-2.G<br>CRD-2.H<br>AAP-1.D<br>AAP-2.B<br>AAP-2.H<br>AAP-2.K<br>AAP-2.K<br>AAP-3.A<br>AAP-3.B<br>AAP-3.C | CRD-2.B<br>CRD-2.F<br>CRD-2.G<br>CRD-2.H<br>AAP-1.D<br>AAP-2.B<br>AAP-2.H<br>AAP-2.K<br>AAP-2.K<br>AAP-3.A<br>AAP-3.B<br>AAP-3.C |
| Skills                                 |                                                                                                    |                                                                                                    |                                                                                                    |                                                                                                    |
| Sample Activity                        | Create an elevator speech explaining your program.                                                                               | Add comments to your code.                                                                                                    | Describe the Data Abstractions in your program.                                                                                             | Describe a function in your program that has parameters.                                                                         |

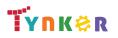

### **Scope and Sequence**

#### Each unit includes a suggested pacing guide.

Grades 9+

|                                        | Lesson 6.5 - Explaining How a<br>Function Works                                                                                  | Lesson 6.6 - Completing Your<br>Program                                                                                                    | Lesson 6.7 - Written Responses                                                                                                   | Lesson 6.8 - Reflection                                                                                                    |
|----------------------------------------|----------------------------------------------------------------------------------------------------|----------------------------------------------------------------------------------------------------|----------------------------------------------------------------------------------------------------|----------------------------------------------------------------------------------------------------|
| Big Ideas                              | <ul> <li>Creative Development (CRD)</li> <li>Algorithm and Programming<br/>(AAP)</li> </ul>                                      | <ul> <li>Creative Development (CRD)</li> <li>Algorithm and Programming<br/>(AAP)</li> </ul>                                                            | <ul> <li>Creative Development (CRD)</li> <li>Algorithm and Programming<br/>(AAP)</li> </ul>                                      | <ul> <li>Creative Development (CRD)</li> <li>Algorithm and Programming<br/>(AAP)</li> </ul>                                                 |
| Computational<br>Thinking<br>Practices |                                                                                                    |                                                                                                    |                                                                                                    |                                                                                                    |
| Learning<br>Objectives                 | CRD-2.B<br>CRD-2.F<br>CRD-2.G<br>CRD-2.H<br>AAP-1.D<br>AAP-2.B<br>AAP-2.H<br>AAP-2.K<br>AAP-2.M<br>AAP-3.A<br>AAP-3.B<br>AAP-3.C | CRD-2.B<br>CRD-2.E<br>CRD-2.F<br>CRD-2.G<br>CRD-2.H<br>AAP-1.D<br>AAP-2.B<br>AAP-2.H<br>AAP-2.H<br>AAP-2.K<br>AAP-2.M<br>AAP-3.A<br>AAP-3.B<br>AAP-3.C | CRD-2.B<br>CRD-2.F<br>CRD-2.G<br>CRD-2.H<br>AAP-1.D<br>AAP-2.B<br>AAP-2.H<br>AAP-2.K<br>AAP-2.M<br>AAP-3.A<br>AAP-3.B<br>AAP-3.C | CRD-2.B<br>CRD-2.F<br>CRD-2.G<br>CRD-2.G<br>CRD-2.H<br>AAP-1.D<br>AAP-2.B<br>AAP-2.H<br>AAP-2.K<br>AAP-2.K<br>AAP-3.A<br>AAP-3.B<br>AAP-3.C |
| Skills                                 |                                                                                                    |                                                                                                    |                                                                                                    |                                                                                                    |
| Sample Activity                        | Describe how your function works.                                                                                                | Document assistance from others in your code.                                                                                                    | Demonstrate a working program to the instructor.                                                                                 | Complete a reflection on the Semester Performance Task.                                                                                     |

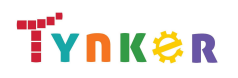

### Scope and Sequence

Each unit includes a suggested pacing guide.

Grades 9+

Tynker is recognized by the College Board as an endorsed provider of curriculum and professional development for AP® Computer Science Principles (AP CSP). The AP CSP course is a year-long high school curriculum that's designed to introduce students to the central ideas of computer science and prepare them for the AP CS Principles Exam. This course includes 12 units, 110 lessons. Here is the AP CSP College Board document:

| https://apcential                      | .collegeboald.org/                                          | pdf/ap-computer-sc                                          | lence-principles-                                                                                                   | Jourse-and-exam-                                                             | description.put.                                                                        |                                                             |                                                |                                             |
|----------------------------------------|-------------------------------------------------------------|-------------------------------------------------------------|----------------------------------------------------------------------------------------------------|------------------------------------------------------------------------------|-----------------------------------------------------------------------------------------|-------------------------------------------------------------|------------------------------------------------|---------------------------------------------|
|                                        | Lesson 7.1 -<br>Operations on<br>Lists                      | Lesson 7.2 -<br>Functions that<br>Return a List             | Lesson 7.3 -<br>CSV Files                                                                                           | Lesson 7.4 -<br>Making Plots                                                 | Lesson 7.5 -<br>Thinking about<br>Data Sets                                             | Lesson 7.6 -<br>Binary Search                               | Lesson 7.7 - Pair<br>Programming<br>Challenges | Lesson 7.8 -<br>Review                      |
| Big Ideas                              | <ul> <li>Algorithm and<br/>Programming<br/>(AAP)</li> </ul> | <ul> <li>Algorithm and<br/>Programming<br/>(AAP)</li> </ul> | • Data <b>(DAT)</b>                                                                                                 | • Data <b>(DAT)</b>                                                          | • Data <b>(DAT)</b>                                                                     | <ul> <li>Algorithm and<br/>Programming<br/>(AAP)</li> </ul> | Creative     Development     (CRD)             |                                             |
| Computational<br>Thinking<br>Practices |                                                             |                                                             |                                                                                                    |                                                                              |                                                                                         |                                                             | Code Analysis     (4)                          |                                             |
| Learning<br>Objectives                 | AAP-2.O                                                     | AAP-2.O                                                     | DAT-2.D                                                                                                    | DAT-2.E                                                                      | DAT-2.A                                                                                 | AAP-2.P                                                     | CRD-2.J                                        |                                             |
| Skills                                 |                                                             |                                                             |                                                                                                    |                                                                              |                                                                                         |                                                             | 4.C                                            |                                             |
| Sample Activity                        | Write functions<br>that act on a<br>single list.            | Write functions<br>that return a list.                      | Write a Python<br>program that<br>uses the csv<br>module to<br>open and read<br>a CSV file into a<br>list of lists. | Write a Python<br>program that<br>uses the pygal<br>module to make<br>plots. | Answer<br>questions about<br>what can and<br>cannot be<br>discovered from<br>data sets. | Write a program<br>that plays a<br>number<br>guessing game. | Practice pair programming.                     | Create a review<br>assignment in<br>Tynker. |

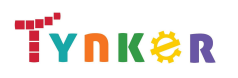

### Scope and Sequence

Each unit includes a suggested pacing guide.

Tynker is recognized by the College Board as an endorsed provider of curriculum and professional development for AP® Computer Science Principles (AP CSP). The AP CSP course is a year-long high school curriculum that's designed to introduce students to the central ideas of computer science and prepare them for the AP CS Principles Exam. This course includes 12 units, 110 lessons. Here is the AP CSP College Board document: https://apcentral.collegeboard.org/pdf/ap-computer-science-principles-course-and-exam-description.pdf.

|                                        | Lesson 7.9 -<br>Quiz       | Lesson 8.1 -<br>What is Artificial<br>Intelligence? | Lesson 8.2 -<br>Game of<br>Stones                                      | Lesson 8.3 -<br>Rock Paper<br>Scissors with<br>Lists          | Lesson 8.4 -<br>Rock Paper<br>Scissors with<br>Prediction               | Lesson 8.5 -<br>Beneficial and<br>Harmful Effects                                  | Lesson 8.6 - Pair<br>Programming<br>Challenge: Final<br>Jeopardy                                 | Lesson 8.7 -<br>Sentiment<br>Analysis                                                                                                    |
|----------------------------------------|----------------------------|-----------------------------------------------------|------------------------------------------------------------------------|---------------------------------------------------------------|-------------------------------------------------------------------------|------------------------------------------------------------------------------------|--------------------------------------------------------------------------------------------------|----------------------------------------------------------------------------------------------------|
| Big Ideas                              |                            | Impact of<br>Computing<br>(IOC)                     | <ul> <li>Algorithm<br/>and<br/>Programming<br/>(AAP)</li> </ul>        | <ul> <li>Algorithm and<br/>Programming<br/>(AAP)</li> </ul>   | <ul> <li>Algorithm and<br/>Programming<br/>(AAP)</li> </ul>             | <ul> <li>Algorithm and<br/>Programming<br/>(AAP)</li> </ul>                        | <ul> <li>Algorithm and<br/>Programming<br/>(AAP)</li> </ul>                                      | <ul> <li>Creative<br/>Development<br/>(CRD)</li> <li>Algorithm and<br/>Programming<br/>(AAP)</li> <li>Impact of<br/>Computing<br/>(IOC)</li> </ul> |
| Computational<br>Thinking<br>Practices |                            |                                                     |                                                                        |                                                               |                                                                         |                                                                                    |                                                                                                  |                                                                                                    |
| Learning<br>Objectives                 |                            | IOC-1.A                                             | AAP-2.C                                                                | AAP-1.D<br>AAP-2.K                                            | AAP-1.D                                                                 | IOC-1.B<br>IOC-1.D                                                                 | AAP-2.L<br>AAP-2.I                                                                               | CRD-2.C<br>AAP-3.D<br>IOC-1.E                                                                                                    |
| Skills                                 |                            |                                                     |                                                                        |                                                               |                                                                         |                                                                                    |                                                                                                  |                                                                                                    |
| Sample Activity                        | Complete a Unit<br>7 quiz. | Provide examples<br>of Artificial<br>Intelligence.  | Write a<br>program that<br>plays a game<br>with a winning<br>strategy. | Write a program<br>that uses lists in<br>a meaningful<br>way. | Write different<br>algorithms that<br>model artificial<br>intelligence. | Explore the<br>beneficial and<br>harmful effects<br>of artificial<br>intelligence. | Write a program<br>that uses a<br>complicated<br>algorithm to<br>make a Final<br>Jeopardy wager. | Write a program<br>that uses a<br>dictionary to<br>store<br>information.                                                                           |

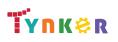

### Scope and Sequence

Each unit includes a suggested pacing guide.

Tynker is recognized by the College Board as an endorsed provider of curriculum and professional development for AP® Computer Science Principles (AP CSP). The AP CSP course is a year-long high school curriculum that's designed to introduce students to the central ideas of computer science and prepare them for the AP CS Principles Exam. This course includes 12 units, 110 lessons. Here is the AP CSP College Board document: https://apcentral.collegeboard.org/pdf/ap-computer-science-principles-course-and-exam-description.pdf.

|                                        | Lesson 8.8 -<br>Sentiment<br>Analysis Part 2                                                       | Lesson 8.9 -<br>Simulations                                                                            | Lesson 8.10 -<br>Simulations<br>Part 2                                                                          | Lesson 8.11 -<br>Review                    | Lesson 8.12 -<br>Quiz      | Lesson 9.1 -<br>Starting with<br>the Directions                                   | Lesson 9.2 -<br>Understanding<br>the Scoring<br>Guide | Lesson 9.3 -<br>Create Task<br>Week 1                                             |
|----------------------------------------|----------------------------------------------------------------------------------------------------|----------------------------------------------------------------------------------------------------|----------------------------------------------------------------------------------------------------|--------------------------------------------|----------------------------|-----------------------------------------------------------------------------------|-------------------------------------------------------|-----------------------------------------------------------------------------------|
| Big Ideas                              | • Data <b>(DAT)</b>                                                                                | <ul> <li>Algorithm and<br/>Programming<br/>(AAP)</li> </ul>                                            | • Data <b>(DAT)</b>                                                                                             |                                            |                            |                                                                                   |                                                       |                                                                                   |
| Computational<br>Thinking<br>Practices |                                                                                                    |                                                                                                    |                                                                                                    |                                            |                            |                                                                                   |                                                       |                                                                                   |
| Learning<br>Objectives                 | DAT-2.C<br>DAT-2.D<br>DAT-2.E                                                                      | AAP-3.F                                                                                                | DAT-2.E                                                                                                    |                                            |                            |                                                                                   |                                                       |                                                                                   |
| Skills                                 |                                                                                                    |                                                                                                    |                                                                                                    |                                            |                            |                                                                                   |                                                       |                                                                                   |
| Sample Activity                        | Write a program<br>that uses<br>artificial<br>intelligence<br>concepts to<br>make a<br>prediction. | Explain how<br>creating a<br>computer<br>simulation has<br>benefits over<br>real-world<br>experiments. | Write a<br>program that<br>uses turtle<br>graphics to<br>make a<br>histogram from<br>dictionary<br>information. | Complete<br>review exercises<br>in Tynker. | Complete a Unit<br>8 quiz. | Independently<br>write a program<br>for submission<br>to AP Digital<br>Portfolio. | Review Scoring<br>Guidelines for<br>the Create Task.  | Independently<br>write a program<br>for submission<br>to AP Digital<br>Portfolio. |

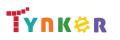

### **Scope and Sequence**

Each unit includes a suggested pacing guide.

Grades 9+

Tynker is recognized by the College Board as an endorsed provider of curriculum and professional development for AP® Computer Science Principles (AP CSP). The AP CSP course is a year-long high school curriculum that's designed to introduce students to the central ideas of computer science and prepare them for the AP CS Principles Exam. This course includes 12 units, 110 lessons. Here is the AP CSP College Board document: https://apcentral.collegeboard.org/pdf/ap-computer-science-principles-course-and-exam-description.pdf.

|                                        | Lesson 9.4 -<br>Create Task<br>Week 2                                             | Lesson 9.5 -<br>Create Task<br>Week 3                                             | Lesson 10.1 -<br>Encryption                                                                         | Lesson 10.2 -<br>Substitution<br>Cipher                                                       | Lesson 10.3 -<br>Reasonable<br>Time                                                                                                    | Lesson 10.4 -<br>The Knapsack<br>Problem                        | Lesson 10.5 -<br>Physical and<br>Theoretical<br>Limits      | Lesson 10.6 -<br>Compression                                         |
|----------------------------------------|-----------------------------------------------------------------------------------|-----------------------------------------------------------------------------------|----------------------------------------------------------------------------------------------------|-----------------------------------------------------------------------------------------------|----------------------------------------------------------------------------------------------------|-----------------------------------------------------------------|-------------------------------------------------------------|----------------------------------------------------------------------|
| Big Ideas                              |                                                                                   |                                                                                   | <ul> <li>Algorithm<br/>and<br/>Programming<br/>(AAP)</li> </ul>                                     | <ul> <li>Algorithm and<br/>Programming<br/>(AAP)</li> </ul>                                   | <ul> <li>Algorithm and<br/>Programming<br/>(AAP)</li> </ul>                                                                                     | <ul> <li>Algorithm and<br/>Programming<br/>(AAP)</li> </ul>     | <ul> <li>Algorithm and<br/>Programming<br/>(AAP)</li> </ul> | • Data <b>(DAT)</b>                                                  |
| Computational<br>Thinking<br>Practices |                                                                                   |                                                                                   |                                                                                                    |                                                                                               |                                                                                                    |                                                                 |                                                             |                                                                      |
| Learning<br>Objectives                 |                                                                                   |                                                                                   | AAP-2.D<br>AAP-2.M                                                                                  | AAP-2.D<br>AAP-3.D                                                                            | AAP-4.A                                                                                                    | AAP-4.A                                                         | AAP-4.B                                                     | DAT-1.D                                                              |
| Skills                                 |                                                                                   |                                                                                   |                                                                                                    |                                                                                               |                                                                                                    |                                                                 |                                                             |                                                                      |
| Sample Activity                        | Independently<br>write a program<br>for submission<br>to AP Digital<br>Portfolio. | Independently<br>write a program<br>for submission to<br>AP Digital<br>Portfolio. | Write a<br>program that<br>encrypts and<br>decrypts<br>messages<br>made using the<br>Caesar cipher. | Write a program<br>that uses string<br>concatenation<br>to build a word,<br>letter by letter. | Explain the<br>concept of<br>reasonable<br>time, and<br>provide an<br>example of an<br>algorithm that<br>does not run in<br>reasonable<br>time. | Write a program<br>that uses tuples<br>to store<br>information. | Explain<br>theoretical<br>limitations of<br>computers.      | Write a program<br>that implements<br>lossy/lossless<br>compression. |

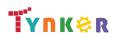

### Scope and Sequence

Each unit includes a suggested pacing guide.

Tynker is recognized by the College Board as an endorsed provider of curriculum and professional development for AP® Computer Science Principles (AP CSP). The AP CSP course is a year-long high school curriculum that's designed to introduce students to the central ideas of computer science and prepare them for the AP CS Principles Exam. This course includes 12 units, 110 lessons. Here is the AP CSP College Board document: https://apcentral.collegeboard.org/pdf/ap-computer-science-principles-course-and-exam-description.pdf.

|                                        | Lesson 10.7 -<br>Computing<br>Concerns                | Lesson 10.8 -<br>Review                          | Lesson 10.9 -<br>Quiz       | Lesson 11.1 -<br>Understanding<br>the Exam<br>Format                               | Lesson 11.2 -<br>Taking a<br>Practice Exam                                                        | Lesson 11.3 -<br>Reviewing Your<br>Answers                                            | Lesson 11.4 -<br>The Day Before<br>the Exam    | Lesson 12.1 -<br>Introduction to<br>Recursion                                               |
|----------------------------------------|-------------------------------------------------------|--------------------------------------------------|-----------------------------|------------------------------------------------------------------------------------|---------------------------------------------------------------------------------------------------|---------------------------------------------------------------------------------------|------------------------------------------------|---------------------------------------------------------------------------------------------|
| Big Ideas                              | <ul> <li>Impact of<br/>Computing<br/>(IOC)</li> </ul> |                                                  |                             |                                                                                    |                                                                                                   |                                                                                       |                                                | <ul> <li>Algorithm and<br/>Programming<br/>(AAP)</li> </ul>                                 |
| Computational<br>Thinking<br>Practices |                                                       |                                                  |                             |                                                                                    |                                                                                                   |                                                                                       |                                                |                                                                                             |
| Learning<br>Objectives                 | IOC-1.C<br>IOC-1.D<br>IOC-1.F                         |                                                  |                             |                                                                                    |                                                                                                   |                                                                                       |                                                | AAP-3.A                                                                                     |
| Skills                                 |                                                       |                                                  |                             |                                                                                    |                                                                                                   |                                                                                       |                                                |                                                                                             |
| Sample Activity                        | Explain the idea<br>behind public<br>key encryption.  | Complete a<br>review<br>assignment in<br>Tynker. | Complete a<br>Unit 10 quiz. | Read about the<br>AP's<br>pseudocode<br>styles and its<br>equivalent in<br>Python. | Independently<br>take an official<br>AP Practice<br>Example,<br>provided by the<br>College Board. | Self-grade their<br>completed<br>Practice Exam<br>and review<br>incorrect<br>answers. | Revisit previous<br>sections of the<br>course. | Write a Python<br>program that<br>uses recursion<br>to find the nth<br>Fibonacci<br>number. |

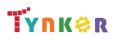

### Scope and Sequence

Each unit includes a suggested pacing guide.

Grades 9+

Tynker is recognized by the College Board as an endorsed provider of curriculum and professional development for AP® Computer Science Principles (AP CSP). The AP CSP course is a year-long high school curriculum that's designed to introduce students to the central ideas of computer science and prepare them for the AP CS Principles Exam. This course includes 12 units, 110 lessons. Here is the AP CSP College Board document: https://apcentral.collegeboard.org/pdf/ap-computer-science-principles-course-and-exam-description.pdf.

|                                        | Lesson 12.2 -<br>The Flood Fill<br>Algorithm                                                       | Lesson 12.3 -<br>Fractals                                                                          | Lesson 12.4 -<br>Fractal Trees                                                                   | Lesson 12.5 -<br>Review                                            | Lesson 12.6 -<br>Quiz       | Lesson 12.7 -<br>Optional<br>Explore Task                                                         |  |
|----------------------------------------|----------------------------------------------------------------------------------------------------|----------------------------------------------------------------------------------------------------|--------------------------------------------------------------------------------------------------|--------------------------------------------------------------------|-----------------------------|---------------------------------------------------------------------------------------------------|--|
| Big Ideas                              | <ul> <li>Algorithm and<br/>Programming<br/>(AAP)</li> </ul>                                        | Algorithm and<br>Programming<br>(AAP)                                                              | <ul> <li>Algorithm<br/>and<br/>Programming<br/>(AAP)</li> </ul>                                  |                                                                    |                             | <ul> <li>Impact of<br/>Computing<br/>(IOC)</li> <li>Creative<br/>Development<br/>(CRD)</li> </ul> |  |
| Computational<br>Thinking<br>Practices |                                                                                                    |                                                                                                    |                                                                                                  |                                                                    |                             |                                                                                                   |  |
| Learning<br>Objectives                 | AAP-3.A                                                                                            | AAP-3.A                                                                                            | AAP-3.A                                                                                          |                                                                    |                             | CRD-2.A<br>IOC-1.A<br>IOC-2.A                                                                     |  |
| Skills                                 |                                                                                                    |                                                                                                    |                                                                                                  |                                                                    |                             |                                                                                                   |  |
| Sample Activity                        | Write a Python<br>program that<br>uses a recursive<br>Flood Fill<br>algorithm to fill<br>an image. | Write a Python<br>program that<br>uses a recursive<br>algorithm to<br>make a fractal<br>snowflake. | Write a Python<br>program that<br>uses a<br>recursive<br>algorithm to<br>make a fractal<br>tree. | Complete<br>review exercises<br>inTynker, then<br>discuss results. | Complete a Unit<br>12 quiz. | Perform<br>open-ended<br>research.                                                                |  |

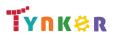

### **Scope and Sequence**

Each unit includes a suggested pacing guide.

Grades 9+

Tynker is recognized by the College Board as an endorsed provider of curriculum and professional development for AP® Computer Science A (AP CSA). The AP CSA course is a year-long high school curriculum that's designed to introduce students to the central ideas of computer science and prepare them for the AP CS A Exam. This course includes 10 units, 123 lessons. Here's a link to the AP CSA document:

|                                        | Lesson 1.1 -<br>Warm Up!                                                                             | Lesson 1.2 -<br>Introduction                                                 | Lesson 1.3 -<br>Visualizing<br>Algorithms                                                                      | Lesson 1.4 -<br>Printing to the<br>Console | Lesson 1.5 -<br>Strings and<br>Input         | Lesson 1.6 -<br>Abstraction              | Lesson 1.7 -<br>More on<br>Methods                                                                             | Lesson 1.8 -<br>Composition                                                                                    |
|----------------------------------------|----------------------------------------------------------------------------------------------------|------------------------------------------------------------------------------|----------------------------------------------------------------------------------------------------|--------------------------------------------|----------------------------------------------|------------------------------------------|----------------------------------------------------------------------------------------------------|----------------------------------------------------------------------------------------------------|
| Big Ideas                              |                                                                                                    |                                                                              |                                                                                                    | <ul> <li>Modularity<br/>(MOD)</li> </ul>   | <ul> <li>Variables</li> <li>(VAR)</li> </ul> | <ul> <li>Modularity<br/>(MOD)</li> </ul> |                                                                                                    | <ul> <li>Variables<br/>(VAR)</li> </ul>                                                                        |
| Computational<br>Thinking<br>Practices | <ul> <li>Program</li> <li>Design and</li> <li>Algorithm</li> <li>Development</li> <li>(1)</li> </ul> | <ul> <li>Program Design<br/>and Algorithm<br/>Development<br/>(1)</li> </ul> | <ul> <li>Program<br/>Design and<br/>Algorithm<br/>Development<br/>(1)</li> <li>Code Testing<br/>(4)</li> </ul> |                                            |                                              |                                          | <ul> <li>Program<br/>Design and<br/>Algorithm<br/>Development<br/>(1)</li> <li>Code Testing<br/>(4)</li> </ul> | <ul> <li>Program<br/>Design and<br/>Algorithm<br/>Development<br/>(1)</li> <li>Code Testing<br/>(4)</li> </ul> |
| Learning<br>Objectives                 |                                                                                                    |                                                                              |                                                                                                    | MOD-1.A<br>MOD-1.A.1<br>MOD-1.A.2          | VAR-1.A<br>VAR-1.A.1                         | MOD-1.E.2                                |                                                                                                    | VAR-1.G.3                                                                                                    |
| Skills                                 | 1.A                                                                                                  | 1.A<br>1.B                                                                   | 1.A<br>1.B<br>4.B                                                                                              |                                            |                                              |                                          | 1.B<br>4.B                                                                                                    | 1.B<br>4.B                                                                                                    |
| Sample Activity                        | Identify Java as<br>a programming<br>language.                                                       | Define what an algorithm is.                                                 | Visualize an<br>algorithm<br>using a<br>flowchart.                                                             | Create shapes<br>using print<br>commands.  | Concatenate<br>strings.                      | Identify how to<br>create a<br>method.   | Solve coding<br>puzzles by<br>creating your<br>own method.                                                     | Compare<br>composition<br>within coding to<br>other art forms.                                                 |

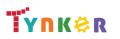

### **Scope and Sequence**

### Each unit includes a suggested pacing guide.

Grades 9+

Tynker is recognized by the College Board as an endorsed provider of curriculum and professional development for AP® Computer Science A (AP CSA). The AP CSA course is a year-long high school curriculum that's designed to introduce students to the central ideas of computer science and prepare them for the AP CS A Exam. This course includes 10 units, 123 lessons. Here's a link to the AP CSA document:

|                                        | Lesson 1.9 - ASCII<br>Art Methods                                                                  | Lesson 1.10 -<br>Algorithms<br>and Methods<br>Review                             | Lesson 1.11 -<br>Algorithms<br>and Methods<br>Quiz                                                      | Lesson 1.12 -<br>Encoding<br>Information                                                           | Lesson 1.13 -<br>Binary<br>Numbers                      | Lesson 1.14 -<br>Variables                                                 | Lesson 1.15 -<br>How to Use<br>Variables     | Lesson 1.16 -<br>Types                                                   |
|----------------------------------------|----------------------------------------------------------------------------------------------------|----------------------------------------------------------------------------------|----------------------------------------------------------------------------------------------------|----------------------------------------------------------------------------------------------------|---------------------------------------------------------|----------------------------------------------------------------------------|----------------------------------------------|--------------------------------------------------------------------------|
| Big Ideas                              | <ul> <li>Modularity<br/>(MOD)</li> <li>Variables (VAR)</li> </ul>                                  |                                                                                  |                                                                                                    |                                                                                                    |                                                         | Control (CON)                                                              | <ul> <li>Variables</li> <li>(VAR)</li> </ul> | <ul> <li>Variables</li> <li>(VAR)</li> </ul>                             |
| Computational<br>Thinking<br>Practices | <ul> <li>Program Design<br/>and Algorithm<br/>Development (1)</li> <li>Code Testing (4)</li> </ul> |                                                                                  |                                                                                                    | <ul> <li>Program Design<br/>and Algorithm<br/>Development (1)</li> <li>Code Testing (4)</li> </ul> | Logic Code     (2)                                      |                                                                            |                                              |                                                                          |
| Learning<br>Objectives                 | MOD-1.E.2<br>VAR-1.G.3                                                                             |                                                                                  |                                                                                                    |                                                                                                    |                                                         | CON-1.B.1<br>CON-1.B.2<br>CON-1.B.3                                        | VAR-1.C.4                                    | VAR-1.B.2<br>VAR-1.B.3<br>VAR-1.C<br>VAR-1.C.1<br>VAR-1.C.2<br>VAR-1.C.3 |
| Skills                                 | 1.B<br>4.B                                                                                         |                                                                                  |                                                                                                    | 1.B<br>4.B                                                                                         | 2.B                                                     |                                                                            |                                              |                                                                          |
| Sample Activity                        | Write a Python<br>program that uses<br>a recursive Flood<br>Fill algorithm to fill<br>an image.    | Reinforce<br>concepts such<br>as methods,<br>abstraction,<br>and<br>composition. | Demonstrate<br>your<br>understanding<br>of refactoring,<br>abstraction,<br>methods, and<br>composition. | Explain what encoding is.                                                                          | Convert from<br>binary to<br>decimal and<br>vice versa. | Assign variables<br>and eclare the<br>values as<br>integers or<br>strings. | Assign and<br>reassign<br>variables.         | Identify the<br>different types<br>of values in<br>Java.                 |

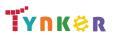

### Grades 9+

### **Scope and Sequence**

Each unit includes a suggested pacing guide.

Tynker is recognized by the College Board as an endorsed provider of curriculum and professional development for AP® Computer Science A (AP CSA). The AP CSA course is a year-long high school curriculum that's designed to introduce students to the central ideas of computer science and prepare them for the AP CS A Exam. This course includes 10 units, 123 lessons. Here's a link to the AP CSA document: https://apcentral.collegeboard.org/pdf/ap-computer-science-a-course-and-exam-description.pdf?course=ap-computer-science-a.

|                                        | Lesson 1.17 -<br>What's an<br>Expression                                                                  | Lesson 1.18 -<br>Variable<br>Initialization in<br>Java                         | Lesson 1.19 -<br>Working with<br>Numbers  | Lesson 1.20 -<br>Information<br>Representation<br>and Expressions<br>Review | Lesson 1.21 -<br>Information<br>Representatio<br>n and<br>Expressions<br>Quiz |  |  |
|----------------------------------------|----------------------------------------------------------------------------------------------------|--------------------------------------------------------------------------------|-------------------------------------------|-----------------------------------------------------------------------------|-------------------------------------------------------------------------------|--|--|
| Big Ideas                              | <ul> <li>Variables</li> <li>(VAR)</li> <li>Control (CON)</li> </ul>                                       | Control (CON)                                                                  | Control (CON)                             | Control (CON)                                                               | <ul> <li>Variables</li> <li>(VAR)</li> </ul>                                  |  |  |
| Computational<br>Thinking<br>Practices |                                                                                                    |                                                                                |                                           |                                                                             |                                                                               |  |  |
| Learning<br>Objectives                 | CON-1.A<br>CON-1.A.2<br>VAR-1.C<br>CON-1.A.6<br>CON-1.B<br>CON-1.B.1<br>CON-1.B.2<br>CON-1.B.3<br>CON-1.C | CON-1.A.2<br>CON-1.A.3<br>CON-1.A.4<br>CON-1.A.5<br>CON-1.A.7<br>CON-1.B.5     | CON-1.A.8                                 | CON-1.A.6<br>CON-1.A.8<br>CON-1.B.4<br>CON-1.C                              | VAR-1.B                                                                       |  |  |
| Skills                                 |                                                                                                    |                                                                                |                                           |                                                                             |                                                                               |  |  |
| Sample Activity                        | Explain the<br>difference<br>between syntax<br>and semantic<br>errors.                                    | Practice using<br>operators with<br>extra focus on<br>the modulus<br>operator. | Demonstrate<br>how to truncate<br>values. | Complete<br>review exercises<br>inTynker, then<br>discuss results.          | Complete a<br>Unit 1 quiz.                                                    |  |  |

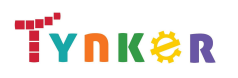

### **Scope and Sequence**

Each unit includes a suggested pacing guide.

Grades 9+

Tynker is recognized by the College Board as an endorsed provider of curriculum and professional development for AP® Computer Science A (AP CSA). The AP CSA course is a year-long high school curriculum that's designed to introduce students to the central ideas of computer science and prepare them for the AP CS A Exam. This course includes 10 units, 123 lessons. Here's a link to the AP CSA document:

|                                        | Lesson 2.1 -<br>Variables and<br>Memory       | Lesson 2.2 -<br>Properties and<br>Behaviors                                                  | Lesson 2.3 -<br>Classes                                               | Lesson 2.4 -<br>Instance<br>Variables and<br>Methods | Lesson 2.5 -<br>Constructors                              | Lesson 2.6 -<br>Drawing Shapes                                                                          | Lesson 2.7 -<br>Introduction<br>to Strings | Lesson 2.8 -<br>String Methods                 |
|----------------------------------------|-----------------------------------------------|----------------------------------------------------------------------------------------------|-----------------------------------------------------------------------|------------------------------------------------------|-----------------------------------------------------------|----------------------------------------------------------------------------------------------------|--------------------------------------------|------------------------------------------------|
| Big Ideas                              | <ul> <li>Modularity<br/>(MOD)</li> </ul>      | <ul> <li>Modularity<br/>(MOD)</li> </ul>                                                     | <ul> <li>Variables<br/>(VAR)</li> <li>Modularity<br/>(MOD)</li> </ul> | <ul> <li>Modularity<br/>(MOD)</li> </ul>             | <ul> <li>Modularity<br/>(MOD)</li> </ul>                  | <ul> <li>Creative<br/>Development<br/>(CRD)</li> <li>Algorithm and<br/>Programming<br/>(AAP)</li> </ul> | <ul> <li>Variables<br/>(VAR)</li> </ul>    | <ul> <li>Variables</li> <li>(VAR)</li> </ul>   |
| Computational<br>Thinking<br>Practices |                                               |                                                                                              |                                                                       |                                                      |                                                           | <ul> <li>Logic Code (2)</li> <li>Code<br/>Implementation<br/>(3)</li> </ul>                             |                                            |                                                |
| Learning<br>Objectives                 | MOD-2.F.5<br>MOD-2.F.6                        | MOD-2.B.1<br>MOD-1.E.1                                                                       | VAR-1<br>MOD-2.B.1<br>MOD-1.E.1                                       | MOD-2.B.1<br>MOD-1.E.1                               | MOD-2.B.1<br>MOD-1.E.1                                    | AAP-2.A<br>AAP-2.G<br>AAP-2.J<br>CRD-2.D                                                                | VAR-1.E.1<br>VAR-1.E.3<br>VAR-1.E.4        | VAR-1.E.10<br>VAR-1.E.12                       |
| Skills                                 |                                               |                                                                                              |                                                                       |                                                      |                                                           | 2.A<br>3.A                                                                                              |                                            |                                                |
| Sample Activity                        | Trace and<br>execute<br>recursive<br>methods. | Explore the<br>fundamental<br>ideas behind<br>objects and<br>object-oriented<br>programming. | Practice making<br>custom types<br>(classes) in Java.                 | Create custom<br>types, classes,<br>and instances.   | Create a<br>simple class<br>that represents<br>a bicycle. | Use methods to<br>create shapes on<br>the canvas.                                                       | Create<br>programs that<br>use strings.    | View examples<br>of various String<br>methods. |

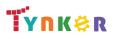

### Grades 9+

### **Scope and Sequence**

Each unit includes a suggested pacing guide.

Tynker is recognized by the College Board as an endorsed provider of curriculum and professional development for AP® Computer Science A (AP CSA). The AP CSA course is a year-long high school curriculum that's designed to introduce students to the central ideas of computer science and prepare them for the AP CS A Exam. This course includes 10 units, 123 lessons. Here's a link to the AP CSA document:

|                                        | Lesson 2.9 -<br>More String<br>Methods                                    | Lesson 2.10 -<br>Substrings                                            | Lesson 2.11 -<br>The Math Class                                 | Lesson 2.12 -<br>Review                                             | Lesson 2.13 -<br>Quiz                                                 |  |  |
|----------------------------------------|---------------------------------------------------------------------------|------------------------------------------------------------------------|-----------------------------------------------------------------|---------------------------------------------------------------------|-----------------------------------------------------------------------|--|--|
| Big Ideas                              | <ul> <li>Variables<br/>(VAR)</li> </ul>                                   | <ul> <li>Variables (VAR)</li> </ul>                                    | <ul> <li>Modularity<br/>(MOD)</li> <li>Control (CON)</li> </ul> | <ul> <li>Variables<br/>(VAR)</li> </ul>                             | <ul> <li>Variables<br/>(VAR)</li> <li>Modularity<br/>(MOD)</li> </ul> |  |  |
| Computational<br>Thinking<br>Practices |                                                                           |                                                                        |                                                                 |                                                                     |                                                                       |  |  |
| Learning<br>Objectives                 | VAR-1.E.10<br>VAR-1.E.12                                                  | VAR-1.E.10<br>VAR-1.E.12                                               | MOD-1.H.1<br>CON-1.D<br>CON-1.D.1<br>CON-1.D.2<br>CON-1.D.3     | VAR-1.E-1<br>VAR-1.E.3<br>VAR-1.E.4                                 | VAR-1.E.1<br>VAR-1.E.3<br>VAR-1.E.4<br>MOD-2.B.1<br>MOD-1.E.1         |  |  |
| Skills                                 |                                                                           |                                                                        |                                                                 |                                                                     |                                                                       |  |  |
| Sample Activity                        | Explore more<br>String methods,<br>such as<br>"compareTo"<br>and "equal". | Explore the<br>substring method<br>of String and<br>practice using it. | Explore the Java<br>Math class.                                 | Complete<br>review exercises<br>in Tynker, then<br>discuss results. | Complete a<br>Unit 2 quiz.                                            |  |  |

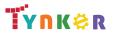

### **Scope and Sequence**

Each unit includes a suggested pacing guide.

Tynker is recognized by the College Board as an endorsed provider of curriculum and professional development for AP® Computer Science A (AP CSA). The AP CSA course is a year-long high school curriculum that's designed to introduce students to the central ideas of computer science and prepare them for the AP CS A Exam. This course includes 10 units, 123 lessons. Here's a link to the AP CSA document:

https://apcentral.collegeboard.org/pdf/ap-computer-science-a-course-and-exam-description.pdf?course=ap-computer-science-a.

|                        | Lesson 3.1 -<br>Simple Boolean<br>Expressions              | Lesson 3.2 -<br>Logical<br>Operators in Java                                              | Lesson 3.3 -<br>Using Relational<br>and Logical<br>Operators<br>Together                           | Lesson 3.4 -<br>Conditional<br>Statements                        | Lesson 3.5 -<br>Else and Else-If<br>Statements                                                                                                    | Lesson 3.6 -<br>Conditionals<br>Review                                            | Lesson 3.7 -<br>Conditionals<br>Quiz                                                                        |  |
|------------------------|------------------------------------------------------------|-------------------------------------------------------------------------------------------|----------------------------------------------------------------------------------------------------|------------------------------------------------------------------|----------------------------------------------------------------------------------------------------|-----------------------------------------------------------------------------------|----------------------------------------------------------------------------------------------------|--|
| Big Ideas              | Control (CON)                                              | Control (CON)                                                                             | Control (CON)                                                                                      | Control (CON)                                                    | Control     (CON)                                                                                                    | Control (CON)                                                                     | Control (CON)                                                                                               |  |
| Learning<br>Objectives | CON-1<br>CON-1.E<br>CON-1.E.2<br>CON-1.E.3<br>CON-1.F.2    | CON-1.A.6<br>CON-1.B.2                                                                    | CON-1.B.4                                                                                          | CON-2.C<br>CON-2.C.2<br>CON-2.C.4                                | CON-2.A.1<br>CON-2.A.2<br>CON-2.A.5<br>CON-2.C.2<br>CON-2.C.4<br>CON-1.G<br>CON-1.G.1<br>CON-1.G.3<br>CON-1.H.1<br>CON-1.H.1<br>CON-1.H.1<br>CON-1.H.2<br>CON-1.H.3<br>CON-1.H.4 | CON-1.A.6<br>CON-1.B.2<br>CON-1<br>CON-1.E<br>CON-1.E.2<br>CON-1.E.3<br>CON-1.F.2 | CON-1.A.6<br>CON-1.B.2<br>CON-1<br>CON-1.E<br>CON-1.E.2<br>CON-1.E.3<br>CON-1.F.2<br>CON-2.C.2<br>CON-2.C.4 |  |
| Skills                 |                                                            |                                                                                           |                                                                                                    |                                                                  |                                                                                                    |                                                                                   |                                                                                                    |  |
| Sample Activity        | Explore<br>examples of<br>boolean<br>operators in<br>Java. | Use logical<br>expressions as a<br>tool for<br>branching in a<br>programming<br>language. | Build complex<br>boolean<br>expressions in<br>Java from<br>relational and<br>boolean<br>operators. | Read about the<br>"else" clause in<br>an "if-else"<br>construct. | Explore "else"<br>and "if-else"<br>constructs in<br>Java.                                                                                                    | Complete<br>review exercises<br>in Tynker, then<br>discuss results.               | Complete a Unit<br>3 quiz.                                                                                  |  |

# **TYNK**@R

# Grades 9+

### **Scope and Sequence**

Each unit includes a suggested pacing guide.

Tynker is recognized by the College Board as an endorsed provider of curriculum and professional development for AP® Computer Science A (AP CSA). The AP CSA course is a year-long high school curriculum that's designed to introduce students to the central ideas of computer science and prepare them for the AP CS A Exam. This course includes 10 units, 123 lessons. Here's a link to the AP CSA document:

|                                        | Lesson 4.1 - The<br>While Loop                                 | Lesson 4.2 - Take<br>Control of Loops         | Lesson 4.3 -<br>Infinite Loops                                            | Lesson 4.4 -<br>Draw with<br>Loops                          | Lesson 4.5 -<br>Randomness                | Lesson 4.6 -<br>While Loop<br>Puzzles                                                | Lesson 4.7 -<br>While Loops<br>Review                                             | Lesson 4.8 -<br>While Loops<br>Quiz                                                                                               |
|----------------------------------------|----------------------------------------------------------------|-----------------------------------------------|---------------------------------------------------------------------------|-------------------------------------------------------------|-------------------------------------------|--------------------------------------------------------------------------------------|-----------------------------------------------------------------------------------|----------------------------------------------------------------------------------------------------|
| Big Ideas                              | Control (CON)                                                  | Control (CON)                                 | Control (CON)                                                             | Control (CON)                                               | Control     (CON)                         | Control (CON)                                                                        | Control (CON)                                                                     | Control (CON)                                                                                                    |
| Computational<br>Thinking<br>Practices |                                                                |                                               |                                                                           |                                                             |                                           |                                                                                      |                                                                                   |                                                                                                    |
| Learning<br>Objectives                 | CON-2.C.1<br>CON-2.C.2                                         | CON-2.D.2                                     | CON-2.C.1<br>CON-2.C.2<br>CON-2.C.3                                       | CON-2<br>CON-2.C.1<br>CON-2.C.2<br>CON-2.C.3<br>CON-2.C.4   | CON-2.D                                   | CON-2.G                                                                              | CON-2.C.1<br>CON-2.C.2                                                            | CON-2.C                                                                                                    |
| Skills                                 |                                                                |                                               |                                                                           |                                                             |                                           |                                                                                      |                                                                                   |                                                                                                    |
| Sample Activity                        | Solve coding<br>puzzles using<br>"while" loops<br>and methods. | Implement<br>different styles of<br>counters. | Read about<br>"input<br>controlled<br>loops" and<br>"sentinel<br>values." | Design a custom<br>open-ended art<br>project using<br>code. | Create a<br>computerized<br>coin flipper. | Use "while"<br>loops and<br>conditional<br>statements to<br>solve coding<br>puzzles. | Reinforce while<br>loops,<br>conditional<br>statements, and<br>random<br>numbers. | Take a quiz to<br>demonstrate<br>your<br>understanding<br>of while loops,<br>conditional<br>statements, and<br>random<br>numbers. |

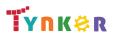

### **Scope and Sequence**

Each unit includes a suggested pacing guide.

Tynker is recognized by the College Board as an endorsed provider of curriculum and professional development for AP® Computer Science A (AP CSA). The AP CSA course is a year-long high school curriculum that's designed to introduce students to the central ideas of computer science and prepare them for the AP CS A Exam. This course includes 10 units, 123 lessons. Here's a link to the AP CSA document:

https://apcentral.collegeboard.org/pdf/ap-computer-science-a-course-and-exam-description.pdf?course=ap-computer-science-a.

|                                        | Lesson 4.9 - For<br>Loop Basic                   | Lesson 4.10 -<br>Nested Loops                                              | Lesson 4.11-<br>Accumulating,<br>Filtering,<br>Mapping | Lesson 4.12 -<br>Loop Challenges                                           | Lesson 4.13 -<br>Common<br>Pitfalls                                           | Lesson 4.14 -<br>Review                                             | Lesson 4.15 -<br>Quiz  | Lesson 4.16 -<br>Lab: Consumer<br>Review                                                                                            |
|----------------------------------------|--------------------------------------------------|----------------------------------------------------------------------------|--------------------------------------------------------|----------------------------------------------------------------------------|-------------------------------------------------------------------------------|---------------------------------------------------------------------|------------------------|----------------------------------------------------------------------------------------------------|
| Big Ideas                              | • Control <b>(CON)</b>                           | • Control <b>(CON)</b>                                                     | • Control <b>(CON)</b>                                 | Control (CON)                                                              | Control     (CON)                                                             | • Control <b>(CON)</b>                                              | Control     (CON)      | <ul> <li>Variables (VAR)</li> <li>Modularity<br/>(MOD)</li> <li>Control (CON)</li> <li>Impact of<br/>Computing<br/>(IOC)</li> </ul> |
| Computational<br>Thinking<br>Practices |                                                  |                                                                            |                                                        |                                                                            |                                                                               |                                                                     |                        |                                                                                                    |
| Learning<br>Objectives                 | CON-2.E.1<br>CON-2.E.2<br>CON-2.E.3<br>CON-2.E.4 | CON-2.E.1<br>CON-2.E.2<br>CON-2.E.3<br>CON-2.E.4<br>CON-2.G.1<br>CON-2.G.2 | CON-2.E.1<br>CON-2.E.2<br>CON-2.E.3<br>CON-2.E.4       | CON-2.E.1<br>CON-2.E.2<br>CON-2.E.3<br>CON-2.E.4<br>CON-2.G.1<br>CON-2.G.2 | CON-2.E.1<br>CON-2.E.2<br>CON-2.E.3<br>CON-2.E.4<br>CON-2.E.5                 | CON-2.E.1<br>CON-2.E.2<br>CON-2.E.4                                 | CON-2.G.1              | VAR-1.A<br>MOD-1.H<br>MOD-1.G<br>VAR-1.E<br>CON-2.A<br>CON-1.F<br>CON-2.C<br>CON-2.F<br>CON-2.G<br>IOC-1.A                          |
| Skills                                 |                                                  |                                                                            |                                                        |                                                                            |                                                                               |                                                                     |                        |                                                                                                    |
| Sample Activity                        | Filter values and<br>manipulate<br>Strings.      | Use loops to<br>create images on<br>a graph.                               | Filter values and<br>manipulate<br>Strings.            | Use loops to<br>create images<br>on a graph.                               | Fix identified<br>errors and<br>create working<br>"for" and<br>"while" loops. | Complete<br>review exercises<br>in Tynker, then<br>discuss results. | Take a Unit 4<br>quiz. | Create an<br>open-ended<br>project.                                                                                                 |

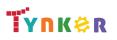

### **Scope and Sequence**

# Grades 9+

Each unit includes a suggested pacing guide.

Tynker is recognized by the College Board as an endorsed provider of curriculum and professional development for AP® Computer Science A (AP CSA). The AP CSA course is a year-long high school curriculum that's designed to introduce students to the central ideas of computer science and prepare them for the AP CS A Exam. This course includes 10 units, 123 lessons. Here's a link to the AP CSA document:

| nups.//apcentral.                      | collegeboard.org/                                     | pdf/ap-computer-sc                                                |                                                                                             |                                                         | on.pul?course=ap                                                                                                    | 1                                         |                                               |                                                       |
|----------------------------------------|-------------------------------------------------------|-------------------------------------------------------------------|---------------------------------------------------------------------------------------------|---------------------------------------------------------|----------------------------------------------------------------------------------------------------|-------------------------------------------|-----------------------------------------------|-------------------------------------------------------|
|                                        | Lesson 5.1 -<br>Constructors                          | Lesson 5.2 - 'this'                                               | Lesson 5.3 -<br>Intangible<br>Objects                                                       | Lesson 5.4 -<br>Adding<br>Functionality                 | Lesson 5.5 -<br>toString                                                                                                    | Lesson 5.6 -<br>Separation of<br>Concerns | Lesson 5.7 -<br>Setters and<br>Getters        | Lesson 5.8 -<br>Writing Setters<br>and Getters        |
| Big Ideas                              | <ul> <li>Modularity</li> <li>(MOD)</li> </ul>         | <ul> <li>Variables (VAR)</li> <li>Modularity<br/>(MOD)</li> </ul> | <ul> <li>Modularity<br/>(MOD)</li> </ul>                                                    | <ul> <li>Modularity<br/>(MOD)</li> </ul>                | <ul> <li>Modularity</li> <li>(MOD)</li> </ul>                                                                                                   | <ul> <li>Modularity<br/>(MOD)</li> </ul>  | <ul> <li>Modularity</li> <li>(MOD)</li> </ul> | <ul> <li>Modularity<br/>(MOD)</li> </ul>              |
| Computational<br>Thinking<br>Practices |                                                       |                                                                   |                                                                                             |                                                         |                                                                                                    |                                           |                                               |                                                       |
| Learning<br>Objectives                 | MOD-2.B.1<br>MOD-1.E.1                                | MOD-2.B<br>MOD-2.B.1<br>VAR-1.G.4<br>VAR-1.H<br>VAR-1.H.1         | MOD-2.B.5<br>MOD-2.C<br>MOD-2.C.1<br>MOD-2.C.2<br>MOD-2.C.3<br>MOD-2.C.4<br>MOD-2.C.5       | MOD-2.D.6<br>MOD-2.E<br>MOD-2.E                         | MOD-2.D.7<br>MOD-2.D.6                                                                                                    | MOD-3.A<br>MOD-3.A.2<br>MOD-3.A.3         | MOD-3.A.4<br>MOD-2.D.1                        | MOD-2.E                                               |
| Skills                                 |                                                       |                                                                   |                                                                                             |                                                         |                                                                                                    |                                           |                                               |                                                       |
| Sample Activity                        | Apply coding<br>concepts to<br>make a<br>constructor. | Explore the<br>keyword 'this' in<br>a Java class.                 | Explore objects<br>that are written<br>to represent<br>abstract<br>(non-concrete)<br>ideas. | Practice adding<br>more<br>functionality to<br>classes. | Explore the<br>ideas of<br>instance<br>variables (the<br>properties of a<br>class) and<br>instance<br>methods (the<br>behaviors) of a<br>class. | Practice making<br>variables<br>private.  | Explore getters<br>and setters<br>methods.    | Create a project<br>that uses getters<br>and setters. |

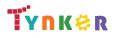

### Grades 9+

### **Scope and Sequence**

Each unit includes a suggested pacing guide.

Tynker is recognized by the College Board as an endorsed provider of curriculum and professional development for AP® Computer Science A (AP CSA). The AP CSA course is a year-long high school curriculum that's designed to introduce students to the central ideas of computer science and prepare them for the AP CS A Exam. This course includes 10 units, 123 lessons. Here's a link to the AP CSA document:

|                                        | Lesson 5.9 -<br>National Parks                                                               | Lesson 5.10 -<br>Impact of<br>Computing                                    | Lesson 5.11 -<br>Review                                             | Lesson 5.12 -<br>Quiz                          |  |  |
|----------------------------------------|----------------------------------------------------------------------------------------------|----------------------------------------------------------------------------|---------------------------------------------------------------------|------------------------------------------------|--|--|
| Big Ideas                              | <ul> <li>Modularity<br/>(MOD)</li> </ul>                                                     | <ul> <li>Impact of<br/>Computing<br/>(IOC)</li> </ul>                      | <ul> <li>Modularity<br/>(MOD)</li> </ul>                            | <ul> <li>Modularity<br/>(MOD)</li> </ul>       |  |  |
| Computational<br>Thinking<br>Practices |                                                                                              |                                                                            |                                                                     |                                                |  |  |
| Learning<br>Objectives                 | MOD-2<br>MOD-2.D.1<br>MOD-2.G.2<br>MOD-2.G.3<br>MOD-2.G.4<br>MOD-2.G.5                       | IOC-1.A<br>IOC-1.A.1<br>IOC-1.A.2<br>IOC-1.A.3                             | MOD-2.B.1<br>MOD-1.E.1<br>MOD-2.D.6                                 | MOD-2.B.1<br>MOD-1.E.1<br>MOD-2.D.6<br>MOD-2.E |  |  |
| Skills                                 |                                                                                              |                                                                            |                                                                     |                                                |  |  |
| Sample Activity                        | Practice creating<br>classes and<br>implementing<br>the <b>toString()</b><br>method in Java. | Identify ethical<br>and social<br>implications of<br>computing<br>systems. | Complete<br>review exercises<br>in Tynker, then<br>discuss results. | Complete a Unit<br>5 quiz.                     |  |  |

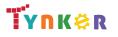

### **Scope and Sequence**

Grades 9+

Each unit includes a suggested pacing guide.

Tynker is recognized by the College Board as an endorsed provider of curriculum and professional development for AP® Computer Science A (AP CSA). The AP CSA course is a year-long high school curriculum that's designed to introduce students to the central ideas of computer science and prepare them for the AP CS A Exam. This course includes 10 units, 123 lessons. Here's a link to the AP CSA document:

|                                        | Lesson 6.1 The<br>Case for Arrays                 | Lesson 6.2 -<br>Creating Arrays    | Lesson 6.3 - For<br>Loops and<br>Arrays      | Lesson 6.4 -<br>Processing<br>Arrays                           | Lesson 6.5 -<br>Taking Flight                                      | Lesson 6.6 -<br>Arrays Review                               | Lesson 6.7 -<br>Arrays Quiz                                          | Lesson 6.8 -<br>Arrays and<br>Objects        |
|----------------------------------------|---------------------------------------------------|------------------------------------|----------------------------------------------|----------------------------------------------------------------|--------------------------------------------------------------------|-------------------------------------------------------------|----------------------------------------------------------------------|----------------------------------------------|
| Big Ideas                              | <ul> <li>Variables<br/>(VAR)</li> </ul>           | • Variables (VAR)                  | <ul> <li>Variables</li> <li>(VAR)</li> </ul> | Control (CON)                                                  | <ul> <li>Control<br/>(CON)</li> <li>Variables<br/>(VAR)</li> </ul> | <ul> <li>Variables<br/>(VAR)</li> </ul>                     | <ul> <li>Variables</li> <li>(VAR)</li> </ul>                         | <ul> <li>Variables</li> <li>(VAR)</li> </ul> |
| Computational<br>Thinking<br>Practices |                                                   |                                    |                                              |                                                                |                                                                    |                                                             |                                                                      |                                              |
| Learning<br>Objectives                 | VAR-2.A<br>VAR-2.A.1<br>VAR-2.A.6<br>VAR-2.A.7    | VAR-2.A.3<br>VAR-2.A.4             | VAR-2.B.3<br>VAR-2.B.1<br>VAR-2.B.2          | CON-2.I.1                                                      | CON-2.I.1<br>VAR-2.B.2<br>VAR-2.B<br>CON.2.I                       | VAR-2.A<br>VAR-2.A.1                                        | VAR-2.A<br>VAR-2.B.2                                                 | VAR-2.A.3<br>VAR-2.A.6                       |
| Skills                                 |                                                   |                                    |                                              |                                                                |                                                                    |                                                             |                                                                      |                                              |
| Sample Activity                        | Use arrays with<br>integers or<br>Strings in code | Add a "for-loop"<br>with an array. | Determine the length of arrays.              | Generate a<br>random card<br>from a standard<br>deck of cards. | Process an<br>array to<br>determine the<br>cheapest price.         | Reinforce what<br>you learned in<br>Unit 6 about<br>arrays. | Take a quiz to<br>demonstrate<br>your<br>understanding<br>of arrays. | Practice creating<br>arrays.                 |

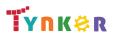

### **Scope and Sequence**

Each unit includes a suggested pacing guide.

Tynker is recognized by the College Board as an endorsed provider of curriculum and professional development for AP® Computer Science A (AP CSA). The AP CSA course is a year-long high school curriculum that's designed to introduce students to the central ideas of computer science and prepare them for the AP CS A Exam. This course includes 10 units, 123 lessons. Here's a link to the AP CSA document:

https://apcentral.collegeboard.org/pdf/ap-computer-science-a-course-and-exam-description.pdf?course=ap-computer-science-a.

|                                        | Lesson 6.9 -<br>Comma<br>Separated Values                                                                  | Lesson 6.10 -<br>Arrays and<br>Objects 2                                                                                                    | Lesson 6.11 -<br>ToDo List                                                                                                    | Lesson 6.12 -<br>Dream Journal                                                                                                    | Lesson 6.13 -<br>Arrays and<br>Objects<br>Review | Lesson 6.14 -<br>Arrays and<br>Objects Quiz | Lesson 6.15 -<br>Global<br>Temperatures                                                              | Lesson 6.16 -<br>Graphing<br>Temperatures                               |
|----------------------------------------|----------------------------------------------------------------------------------------------------|----------------------------------------------------------------------------------------------------|----------------------------------------------------------------------------------------------------|----------------------------------------------------------------------------------------------------|--------------------------------------------------|---------------------------------------------|----------------------------------------------------------------------------------------------------|-------------------------------------------------------------------------|
| Big Ideas                              |                                                                                                    |                                                                                                    | <ul> <li>Variables</li> <li>(VAR)</li> </ul>                                                                                                    | <ul> <li>Variables</li> <li>(VAR)</li> </ul>                                                                                                    |                                                  |                                             |                                                                                                    | Control (CON)                                                           |
| Computational<br>Thinking<br>Practices | <ul> <li>Program Design<br/>and Algorithm<br/>Development<br/>(1)</li> <li>Code Testing<br/>(4)</li> </ul> | <ul> <li>Program         Design and             Algorithm             Development             (1)         Code Testing             (4)         </li> </ul> | <ul> <li>Program         Design and             Algorithm             Development             (1)         Code Testing             (4)         </li> </ul> | <ul> <li>Program         Design and             Algorithm             Development             (1)         Code Testing             (4)         </li> </ul> |                                                  |                                             | <ul> <li>Program</li> <li>Design and</li> <li>Algorithm</li> <li>Development</li> <li>(1)</li> </ul> |                                                                         |
| Learning<br>Objectives                 |                                                                                                    |                                                                                                    | VAR-2.A                                                                                                    | VAR-2.A<br>VAR-2.A.3                                                                                                    |                                                  |                                             |                                                                                                    | CON-2.I.1                                                               |
| Skills                                 | 1.A<br>1.B<br>4.B                                                                                          | 1.A<br>1.B<br>4.B                                                                                                    | 1.A<br>1.B<br>4.B                                                                                                    | 1.A<br>1.B<br>4.B                                                                                                    |                                                  |                                             | 1.A                                                                                                  |                                                                         |
| Sample Activity                        | Create a program<br>that analyzes the<br>top YouTube<br>videos of the day.                                 | Begin creating a<br>Java portfolio.                                                                                                    | Create a To-Do<br>application.                                                                                                    | Create a Dream<br>Journal<br>application.                                                                                                    | Review Unit 6<br>concepts.                       | Take a quiz on<br>arrays and<br>objects.    | Create methods<br>to determine<br>high and low<br>values.                                            | Use NASA<br>temperature<br>data and Java<br>methods to tell<br>a story. |

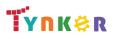

### Grades 9+

#### **Scope and Sequence**

#### Each unit includes a suggested pacing guide.

Tynker is recognized by the College Board as an endorsed provider of curriculum and professional development for AP® Computer Science A (AP CSA). The AP CSA course is a year-long high school curriculum that's designed to introduce students to the central ideas of computer science and prepare them for the AP CS A Exam. This course includes 10 units, 123 lessons. Here's a link to the AP CSA document:

|                                        | Lesson 6.17 -<br>Regional<br>Temperatures        | Lesson 6.18 -<br>ForEach Loops                              | Lesson 6.19 - Lab:<br>Music                                                                        |
|----------------------------------------|--------------------------------------------------|-------------------------------------------------------------|----------------------------------------------------------------------------------------------------|
| Big Ideas                              | Control (CON)                                    | Variables (VAR)                                             | Variables (VAR)                                                                                    |
| Computational<br>Thinking<br>Practices |                                                  |                                                             | <ul> <li>Program Design<br/>and Algorithm<br/>Development (1)</li> <li>Code Testing (4)</li> </ul> |
| Learning<br>Objectives                 | CON-2.I                                          | VAR-2.C<br>VAR-2.C.1<br>VAR-2.C.2<br>VAR-2.C.3<br>VAR-2.C.4 | VAR-2.A<br>VAR-2.A.1<br>VAR-2.A.3                                                                  |
| Skills                                 |                                                  |                                                             | 1.A<br>1.B<br>4.B                                                                                  |
| Sample Activity                        | Identify<br>differences<br>between data<br>sets. | Write a method<br>that uses a<br>"for-each" loop            | Design an<br>open-ended<br>project of your<br>choosing.                                            |

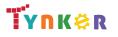

### **Scope and Sequence**

# Grades 9+

Each unit includes a suggested pacing guide.

Tynker is recognized by the College Board as an endorsed provider of curriculum and professional development for AP® Computer Science A (AP CSA). The AP CSA course is a year-long high school curriculum that's designed to introduce students to the central ideas of computer science and prepare them for the AP CS A Exam. This course includes 10 units, 123 lessons. Here's a link to the AP CSA document:

|                                        | Lesson 7.1 -<br>Introduction to<br>ArrayLists                                                              | Lesson 7.2 -<br>Using ArrayLists                          | Lesson 7.3 -<br>Traversing<br>ArrayLists         | Lesson 7.4 -<br>ArrayLists                                      | Lesson 7.5 -<br>Parallel<br>ArrayLists             | Lesson 7.6 -<br>Selection Sort                         | Lesson 7.7 - Insertion<br>Sort                        |
|----------------------------------------|----------------------------------------------------------------------------------------------------|-----------------------------------------------------------|--------------------------------------------------|-----------------------------------------------------------------|----------------------------------------------------|--------------------------------------------------------|-------------------------------------------------------|
| Big Ideas                              | <ul> <li>Variables (VAR)</li> </ul>                                                                        | Variables (VAR)                                           | Variables (VAR)                                  | Variables (VAR)                                                 | Control (CON)                                      | Control (CON)                                          | Control (CON)                                         |
| Computational<br>Thinking<br>Practices |                                                                                                    |                                                           |                                                  |                                                                 |                                                    |                                                        |                                                       |
| Learning<br>Objectives                 | VAR-2.D<br>VAR-2.D.1<br>VAR-2.D.2<br>VAR-2.D.3<br>VAR-2.D.4<br>VAR-2.D.5<br>VAR-2.D.6                      | VAR-2.D<br>VAR-2.D.7                                      | VAR-2.D.7<br>VAR-2.E<br>VAR-2.E.1<br>VAR-2.E.4   | VAR-2.E.1<br>VAR-2.E.2<br>VAR-2.E.3<br>VAR-2.E.4                | CON-2.J<br>CON-2.J.1<br>CON-2.J.2                  | CON-2.L<br>CON-2.L.1                                   | CON-2.L<br>CON-2.L.1                                  |
| Skills                                 |                                                                                                    |                                                           |                                                  |                                                                 |                                                    |                                                        |                                                       |
| Sample Activity                        | Explore the<br>ArrayList data type,<br>including the<br>syntax to import<br>the required Java<br>packages. | Explore how<br>elements are<br>arranged in<br>ArrayLists. | Explore loops used<br>to traverse<br>ArrayLists. | Practice general<br>techniques for<br>processing<br>ArrayLists. | Traverse multiple<br>ArrayLists<br>simultaneously. | Explore famous<br>searching and<br>sorting algorithms. | Implement the<br>insertion sort<br>algorithm in Java. |

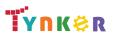

### Scope and Sequence

# Grades 9+

Each unit includes a suggested pacing guide.

Tynker is recognized by the College Board as an endorsed provider of curriculum and professional development for AP® Computer Science A (AP CSA). The AP CSA course is a year-long high school curriculum that's designed to introduce students to the central ideas of computer science and prepare them for the AP CS A Exam. This course includes 10 units, 123 lessons. Here's a link to the AP CSA document:

|                                        | Lesson 7.8 -<br>Binary Search                                 | Lesson 7.9 - Risks<br>to Privacy                                                 | Lesson 7.10 - Review                                                                                                    | Lesson 7.11 - Unit<br>Quiz                                                   | Lesson 7.12 - Lab:<br>Data                                                                           |  |
|----------------------------------------|---------------------------------------------------------------|----------------------------------------------------------------------------------|----------------------------------------------------------------------------------------------------|------------------------------------------------------------------------------|----------------------------------------------------------------------------------------------------|--|
| Big Ideas                              | • Control <b>(CON)</b>                                        | <ul> <li>Control (CON)</li> <li>Impact of<br/>Computing (IOC)</li> </ul>         | <ul> <li>Control (CON)</li> <li>Variables (VAR)</li> <li>Impact of Computing<br/>(IOC)</li> </ul>                                                                          | • Control <b>(CON)</b>                                                       | <ul> <li>Modularity (MOD)</li> <li>Variables (VAR)</li> <li>Impact of<br/>Computing (IOC)</li> </ul> |  |
| Computational<br>Thinking<br>Practices |                                                               |                                                                                  |                                                                                                    |                                                                              |                                                                                                    |  |
| Learning<br>Objectives                 | CON-2.K<br>CON-2.K.1<br>CON-2.K.2<br>CON-2.L<br>CON-2.L.1     | CON-2.M.1<br>IOC-1.B<br>IOC-1.B.1<br>IOC-1.B.2                                   | VAR-2.D<br>VAR-2.D.1 - VAR-2.D.7<br>VAR-2.E.1 - VAR-2.E.4<br>CON-2.J.1 - CON-2.J.2<br>CON-2.K.1 - CON-2.K.2<br>CON-2.L.1<br>CON-2.M.1<br>IOC-1.B<br>IOC-1.B.1<br>IOC-1.B.2 | CON-2.J<br>CON-2.K.1                                                         | MOD-2.B<br>MOD-2.B.1<br>VAR-1.G.4<br>IOC-1.B<br>IOC-1.B.1<br>IOC-1.B.2                               |  |
| Skills                                 |                                                               |                                                                                  |                                                                                                    |                                                                              |                                                                                                    |  |
| Sample Activity                        | Implement a<br>selection sort that<br>works with<br>integers. | Perform<br>calculations<br>exploring the idea<br>of computational<br>efficiency. | Complete a review assessment in Tynker.                                                                                                    | Demonstrate your<br>knowledge of Unit<br>7 concepts by<br>completing a quiz. | Create 3 lab<br>projects.                                                                            |  |

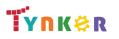

### **Scope and Sequence**

Each unit includes a suggested pacing guide.

Tynker is recognized by the College Board as an endorsed provider of curriculum and professional development for AP® Computer Science A (AP CSA). The AP CSA course is a year-long high school curriculum that's designed to introduce students to the central ideas of computer science and prepare them for the AP CS A Exam. This course includes 10 units, 123 lessons. Here's a link to the AP CSA document:

https://apcentral.collegeboard.org/pdf/ap-computer-science-a-course-and-exam-description.pdf?course=ap-computer-science-a.

|                                        | Lesson 8.1 -<br>Arrays of Arrays                                                    | Lesson 8.2 -<br>Random Haikus                                  | Lesson 8.3 -<br>Multidimensional<br>Arrays                                                                    | Lesson 8.4 -<br>Dimensions                                                              | Lesson 8.5 -<br>Processing in<br>Multiple<br>Dimensions                                                           | Lesson 8.6 -<br>Review                                                                  | Lesson 8.7 -<br>Unit Quiz                                        | Lesson 8.8 -<br>Lab: The 256<br>Game                                 |
|----------------------------------------|-------------------------------------------------------------------------------------|----------------------------------------------------------------|----------------------------------------------------------------------------------------------------|-----------------------------------------------------------------------------------------|----------------------------------------------------------------------------------------------------|-----------------------------------------------------------------------------------------|------------------------------------------------------------------|----------------------------------------------------------------------|
| Big Ideas                              | <ul> <li>Modularity<br/>(MOD)</li> </ul>                                            | <ul> <li>Variables (VAR)</li> </ul>                            | <ul> <li>Variables (VAR)</li> </ul>                                                                           | <ul> <li>Variables</li> <li>(VAR)</li> </ul>                                            | <ul> <li>Variables<br/>(VAR)</li> <li>Control (CON)</li> </ul>                                                    | <ul> <li>Variables<br/>(VAR)</li> <li>Control (CON)</li> </ul>                          | <ul> <li>Variables<br/>(VAR)</li> <li>Control (CON)</li> </ul>   | <ul> <li>Variables<br/>(VAR)</li> <li>Control (CON)</li> </ul>       |
| Computational<br>Thinking<br>Practices |                                                                                     |                                                                |                                                                                                    |                                                                                         |                                                                                                    |                                                                                         |                                                                  |                                                                      |
| Learning<br>Objectives                 | VAR-2.F<br>VAR-2.F.1<br>VAR-2.F.2<br>VAR-2.F.3<br>VAR-2.F.4<br>VAR-2.G<br>VAR-2.G.1 | VAR-2.F<br>VAR-2.F.1<br>VAR-2.F.2<br>VAR-2.F.3                 | VAR-2.F<br>VAR-2.F.1<br>VAR-2.F.2<br>VAR-2.F.3<br>VAR-2.F.4<br>VAR-2.F.5<br>VAR-2.G<br>VAR-2.G.2<br>VAR-2.G.3 | VAR-2.F.2<br>VAR-2.F.3<br>VAR-2.F.4<br>VAR-2.F.5<br>VAR-2.G.1<br>VAR-2.G.2<br>VAR-2.G.3 | VAR-2.F.2<br>VAR-2.F.3<br>VAR-2.F.4<br>VAR-2.F.5<br>VAR-2.G.1<br>VAR-2.G.2<br>VAR-2.G.3<br>CON-2.N.1<br>CON-2.N.2 | VAR-2.F.1<br>VAR-2.F.2<br>VAR-2.F.3<br>VAR-2.F.4<br>VAR-2.F.5<br>CON-2.N.1<br>CON-2.N.2 | VAR-2.F<br>VAR-2.F.4<br>CON-2.N                                  | VAR-2.F<br>VAR-2.F.4<br>VAR-2.G<br>VAR-2.G.2<br>CON-2.N<br>CON-2.N.1 |
| Skills                                 |                                                                                     |                                                                |                                                                                                    |                                                                                         |                                                                                                    |                                                                                         |                                                                  |                                                                      |
| Sample Activity                        | Explore<br>multidimension-<br>al arrays.                                            | Explore<br>computational<br>poetry and string<br>manipulation. | Practice creating<br>new<br>multidimensional<br>arrays.                                                       | Organize<br>multidimensi-<br>onal arrays.                                               | Write an<br>algorithm to find<br>the maximum<br>value of a<br>multidimension-<br>al array.                        | Complete a<br>review<br>assignment in<br>Tynker.                                        | Take a quiz to<br>demonstrate<br>your knowledge<br>of 2D arrays. | Apply coding<br>concepts to<br>create a game<br>called "256."        |

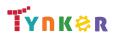

### **Scope and Sequence**

# Grades 9+

Each unit includes a suggested pacing guide.

Tynker is recognized by the College Board as an endorsed provider of curriculum and professional development for AP® Computer Science A (AP CSA). The AP CSA course is a year-long high school curriculum that's designed to introduce students to the central ideas of computer science and prepare them for the AP CS A Exam. This course includes 10 units, 123 lessons. Here's a link to the AP CSA document:

|                                        | Lesson 9.1 -<br>Introduction to<br>Inheritance                | Lesson 9.2 -<br>Extends                                                               | Lesson 9.3 -<br>Equals                                | Lesson 9.4 -<br>Super                                                                                                    | Lesson 9.5 -<br>Polymorphism                                                                       | Lesson 9.6 - Inheritance<br>Review                                                                | Lesson 9.7 - Quiz                                                        |
|----------------------------------------|---------------------------------------------------------------|---------------------------------------------------------------------------------------|-------------------------------------------------------|----------------------------------------------------------------------------------------------------|----------------------------------------------------------------------------------------------------|---------------------------------------------------------------------------------------------------|--------------------------------------------------------------------------|
| Big Ideas                              | <ul> <li>Modularity<br/>(MOD)</li> </ul>                      | <ul> <li>Modularity<br/>(MOD)</li> </ul>                                              | <ul> <li>Modularity<br/>(MOD)</li> </ul>              | <ul> <li>Modularity<br/>(MOD)</li> </ul>                                                                                                    | <ul> <li>Modularity<br/>(MOD)</li> </ul>                                                           | <ul> <li>Modularity (MOD)</li> </ul>                                                              | Modularity (MOD)                                                         |
| Computational<br>Thinking<br>Practices |                                                               |                                                                                       |                                                       |                                                                                                    |                                                                                                    |                                                                                                   |                                                                          |
| Learning<br>Objectives                 | MOD-3.B                                                       | MOD-3.B<br>MOD-3.B.1<br>MOD-3.B.2<br>MOD-3.B.3<br>MOD-3.B.4<br>MOD-3.E.3<br>MOD-3.E.4 | MOD-3.E.3<br>MOD-3.E.4                                | MOD-3<br>MOD-3.B.5<br>MOD-3.B.6<br>MOD-3.B.7<br>MOD-3.B.7<br>MOD-3.B.8<br>MOD-3.B.10<br>MOD-3.B.11<br>MOD-3.B.12<br>MOD-3.B.13<br>MOD-3.B.14<br>MOD-3.B.15 | MOD-3.C.1<br>MOD-3.C.2<br>MOD-3.C.3<br>MOD-3.C.4<br>MOD-3.D<br>MOD-3.D.1<br>MOD-3.D.2<br>MOD-3.D.3 | MOD-3.B.1 - MOD-3.B.15<br>MOD-3.C.1 - MOD-3.C.4<br>MOD-3.D.1 - MOD-3.D.3<br>MOD-3.E.1 - MOD.3.E.3 | MOD-3.B<br>MOD-3.C.2<br>MOD-3.E                                          |
| Skills                                 |                                                               |                                                                                       |                                                       |                                                                                                    |                                                                                                    |                                                                                                   |                                                                          |
| Sample Activity                        | Apply Java's<br>syntax to real<br>world class<br>hierarchies. | Represent a class<br>hierarchy of your<br>own using code.                             | Explore<br>different ways<br>of comparing<br>objects. | Explore<br>constructors and<br>objects.                                                                                                    | Explore<br>polymorphism as<br>it relates to<br>inheritance.                                        | Complete a review assessment in Tynker.                                                           | Demonstrate your<br>knowledge of<br>inheritance by<br>completing a quiz. |

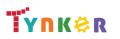

### **Scope and Sequence**

#### Each unit includes a suggested pacing guide.

Grades 9+

Tynker is recognized by the College Board as an endorsed provider of curriculum and professional development for AP® Computer Science A (AP CSA). The AP CSA course is a year-long high school curriculum that's designed to introduce students to the central ideas of computer science and prepare them for the AP CS A Exam. This course includes 10 units, 123 lessons. Here's a link to the AP CSA document:

|                        | Lesson 10.1 -<br>Introduction to<br>Recursion                      | Lesson 10.2 -<br>Recursive<br>Algorithms          | Lesson 10.3 -<br>Tracing<br>Recursive<br>Algorithms | Lesson 10.4 -<br>Binary Search                              | Lesson 10.5 -<br>Merge Sort                             | Lesson 10.6 -<br>Recursion<br>Practice                    | Lesson 10.7 -<br>Recursion<br>Review                                                                                                    | Lesson 10.8 -<br>Recursion<br>Quiz                                      |
|------------------------|--------------------------------------------------------------------|---------------------------------------------------|-----------------------------------------------------|-------------------------------------------------------------|---------------------------------------------------------|-----------------------------------------------------------|----------------------------------------------------------------------------------------------------|-------------------------------------------------------------------------|
| Big Ideas              | Control (CON)                                                      | Control (CON)                                     | Control (CON)                                       | Control (CON)                                               | Control (CON)                                           | Control (CON)                                             | Control (CON)                                                                                                    |                                                                         |
| Learning<br>Objectives | CON-2.0<br>CON-2.0.1<br>CON-2.0.2                                  | CON-2.0<br>CON-2.0.3<br>CON-2.0.6<br>CON-2.P      | CON-2.0.4<br>CON-2.0.5                              | CON-2.P.1<br>CON-2.P.2<br>CON-2.P.3<br>CON-2.P.4            | CON-2.Q<br>CON-2.Q.1                                    | CON-2.0.5<br>CON-2.0.6<br>CON-2.P                         | CON-2.O<br>CON-2.O.1<br>CON-2.O.2<br>CON-2.O.3<br>CON-2.O.4<br>CON-2.O.5<br>CON-2.O-6<br>CON-2.P<br>CON-2.P.1<br>CON-2.P.2<br>CON-2.P.2<br>CON-2.P.3<br>CON-2.P.4<br>CON-2.Q |                                                                         |
| Skills                 |                                                                    |                                                   |                                                     |                                                             |                                                         |                                                           |                                                                                                    |                                                                         |
| Sample Activity        | Write a<br>"countdown"<br>recursive<br>method with<br>the teacher. | Watch a video<br>showing merge<br>sort in action. | Visually trace<br>several<br>recursive<br>methods.  | Implement the<br>binary search<br>algorithm<br>recursively. | Explore how to<br>implement<br>merge sort with<br>Java. | Practice writing<br>recursive<br>programs on<br>your own. | Complete a<br>review<br>assignment in<br>Tynker.                                                                                                    | Take a quiz to<br>demonstrate<br>your<br>understanding<br>of recursion. |

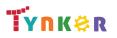